# Dialogic.

# **Dialogic® PowerMedia™ XMS RESTful API User's Guide**

April 2016 05-2703-006

**www.dialogic.com**

# **Copyright and Legal Notice**

Copyright © 2012-2016 Dialogic Inc. All Rights Reserved. You may not reproduce this document in whole or in part without permission in writing from Dialogic Inc. at the address provided below.

All contents of this document are furnished for informational use only and are subject to change without notice and do not represent a commitment on the part of Dialogic Corporation and its affiliates or subsidiaries ("Dialogic"). Reasonable effort is made to ensure the accuracy of the information contained in the document. However, Dialogic does not warrant the accuracy of this information and cannot accept responsibility for errors, inaccuracies or omissions that may be contained in this document.

INFORMATION IN THIS DOCUMENT IS PROVIDED IN CONNECTION WITH DIALOGIC® PRODUCTS. NO LICENSE, EXPRESS OR IMPLIED, BY ESTOPPEL OR OTHERWISE, TO ANY INTELLECTUAL PROPERTY RIGHTS IS GRANTED BY THIS DOCUMENT. EXCEPT AS PROVIDED IN A SIGNED AGREEMENT BETWEEN YOU AND DIALOGIC, DIALOGIC ASSUMES NO LIABILITY WHATSOEVER, AND DIALOGIC DISCLAIMS ANY EXPRESS OR IMPLIED WARRANTY, RELATING TO SALE AND/OR USE OF DIALOGIC PRODUCTS INCLUDING LIABILITY OR WARRANTIES RELATING TO FITNESS FOR A PARTICULAR PURPOSE, MERCHANTABILITY, OR INFRINGEMENT OF ANY INTELLECTUAL PROPERTY RIGHT OF A THIRD PARTY.

Dialogic products are not intended for use in certain safety-affecting situations. Please see <http://www.dialogic.com/company/terms-of-use.aspx> for more details.

Due to differing national regulations and approval requirements, certain Dialogic products may be suitable for use only in specific countries, and thus may not function properly in other countries. You are responsible for ensuring that your use of such products occurs only in the countries where such use is suitable. For information on specific products, contact Dialogic Corporation at the address indicated below or on the web at [www.dialogic.com.](http://www.dialogic.com/)

It is possible that the use or implementation of any one of the concepts, applications, or ideas described in this document, in marketing collateral produced by or on web pages maintained by Dialogic may infringe one or more patents or other intellectual property rights owned by third parties. Dialogic does not provide any intellectual property licenses with the sale of Dialogic products other than a license to use such product in accordance with intellectual property owned or validly licensed by Dialogic and no such licenses are provided except pursuant to a signed agreement with Dialogic. More detailed information about such intellectual property is available from Dialogic's legal department at 6700 Cote-de-Liesse Road, Suite 100, Borough of Saint-Laurent, Montreal, Quebec, Canada H4T 2B5. **Dialogic encourages all users of its products to procure all necessary intellectual property licenses required to implement any concepts or applications and does not condone or encourage any intellectual property infringement and disclaims any responsibility related thereto. These intellectual property licenses may differ from country to country and it is the responsibility of those who develop the concepts or applications to be aware of and comply with different national license requirements.**

Dialogic, Dialogic Pro, Dialogic Blue, Veraz, Brooktrout, Diva, BorderNet, PowerMedia, PowerVille, PowerNova, MSaaS, ControlSwitch, I-Gate, Mobile Experience Matters, Network Fuel, Video is the New Voice, Making Innovation Thrive, Diastar, Cantata, TruFax, SwitchKit, Eiconcard, NMS Communications, SIPcontrol, Exnet, EXS, Vision, inCloud9, NaturalAccess and Shiva, among others as well as related logos, are either registered trademarks or trademarks of Dialogic Corporation and its affiliates or subsidiaries. Dialogic's trademarks may be used publicly only with permission from Dialogic. Such permission may only be granted by Dialogic's legal department at 6700 Cote-de-Liesse Road, Suite 100, Borough of Saint-Laurent, Montreal, Quebec, Canada H4T 2B5. Any authorized use of Dialogic's trademarks will be subject to full respect of the trademark guidelines published by Dialogic from time to time and any use of Dialogic's trademarks requires proper acknowledgement.

The names of actual companies and products mentioned herein are the trademarks of their respective owners.

This document discusses one or more open source products, systems and/or releases. Dialogic is not responsible for your decision to use open source in connection with Dialogic products (including without limitation those referred to herein), nor is Dialogic responsible for any present or future effects such usage might have, including without limitation effects on your products, your business, or your intellectual property rights.

# **Table of Contents**

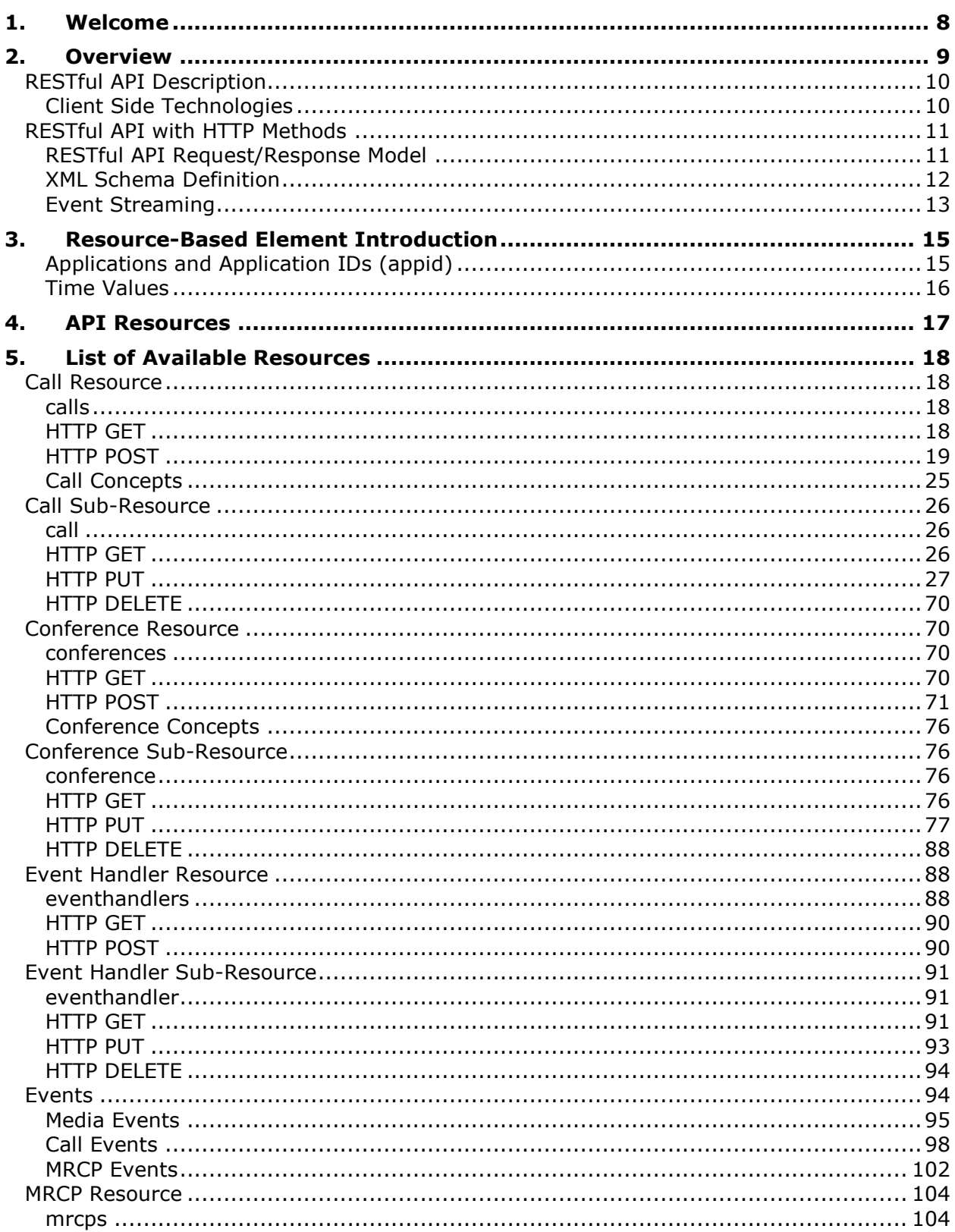

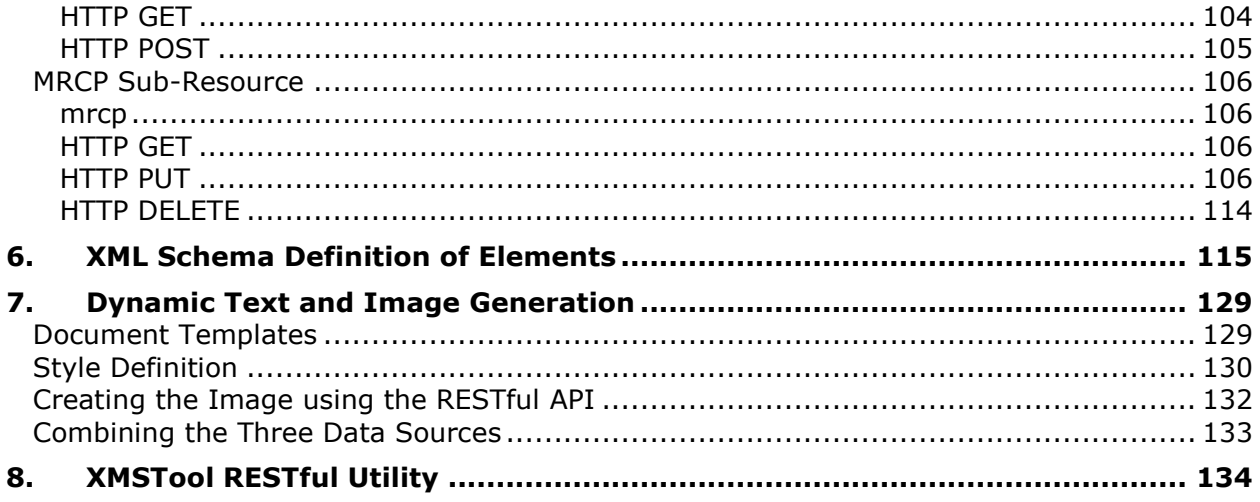

# **Revision History**

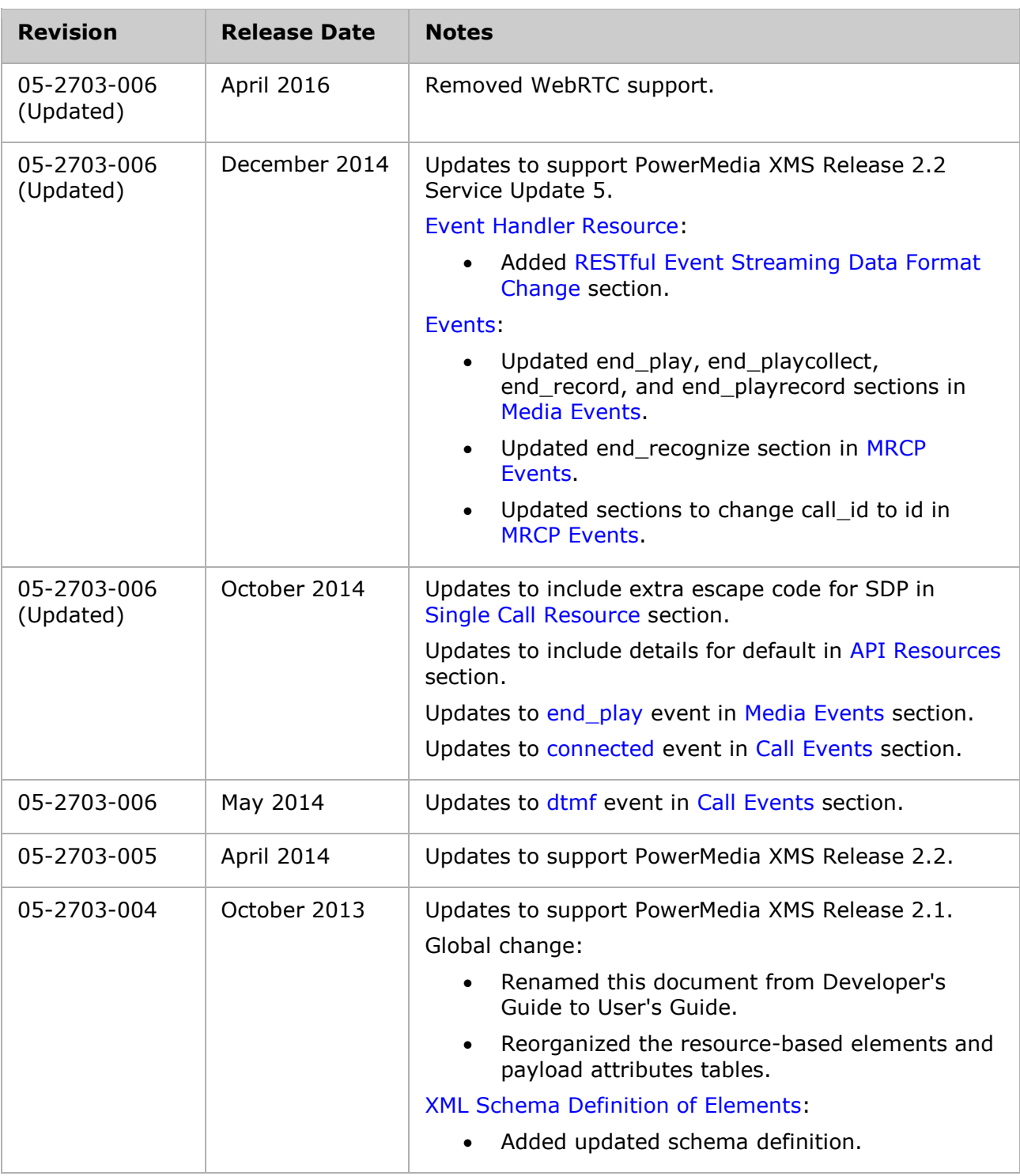

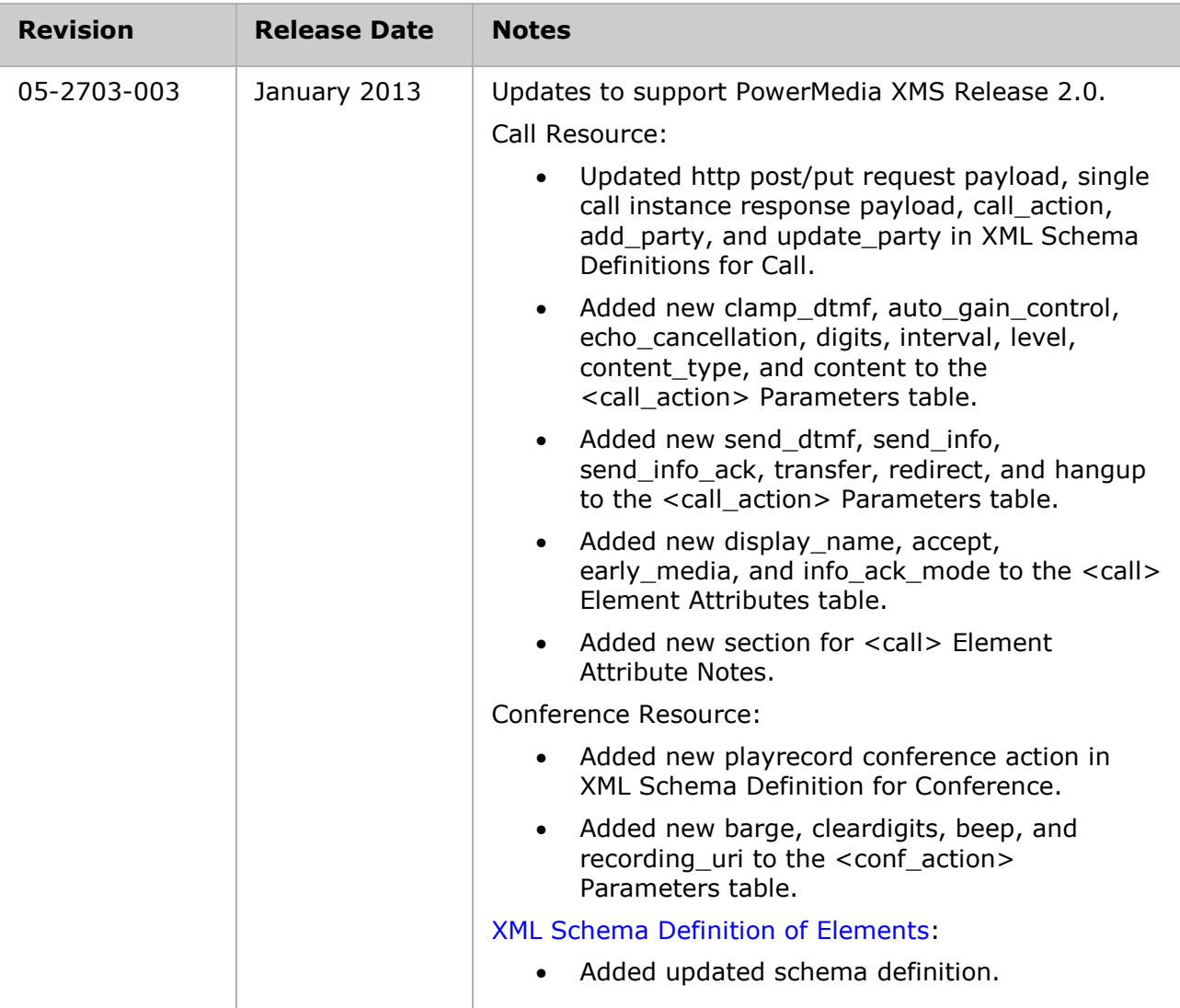

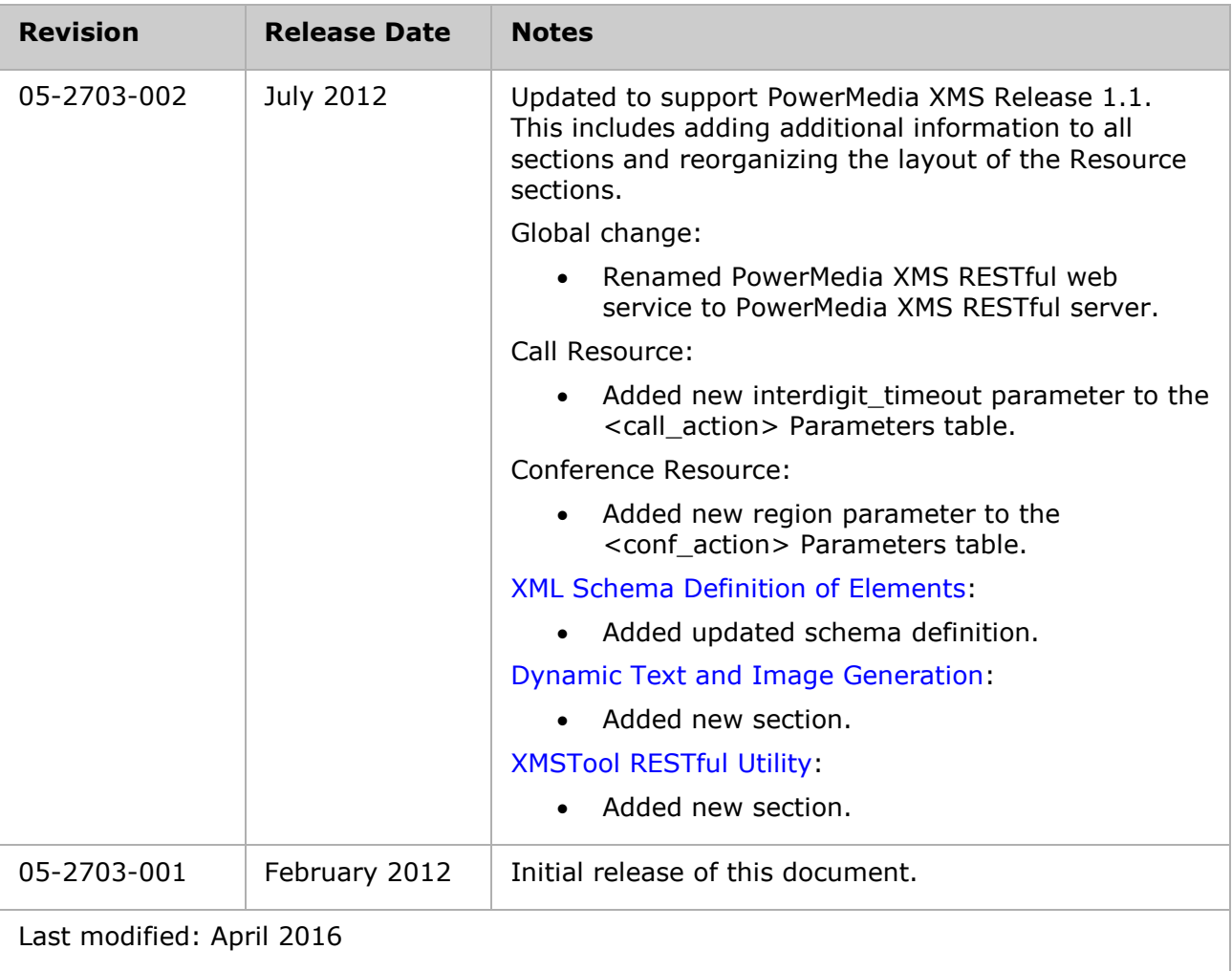

Refer to [www.dialogic.com](http://www.dialogic.com/) for product updates and for information about support policies, warranty information, and service offerings.

# <span id="page-7-0"></span>**1. Welcome**

This User's Guide provides information about the Dialogic® PowerMedia™ Extended Media Server (also referred to herein as "PowerMedia XMS" or "XMS") RESTful API interface, including available features and resource-based component definitions.

The PowerMedia XMS RESTful API is one of several APIs that can be used to drive the PowerMedia XMS.

# <span id="page-8-0"></span>**2. Overview**

This section provides information about the PowerMedia XMS RESTful API interface, including available features and resource-based component definitions.

The PowerMedia XMS RESTful API is one of several APIs that can be used to drive the PowerMedia XMS. The architectural diagram below shows how the RESTful interface fits into PowerMedia XMS.

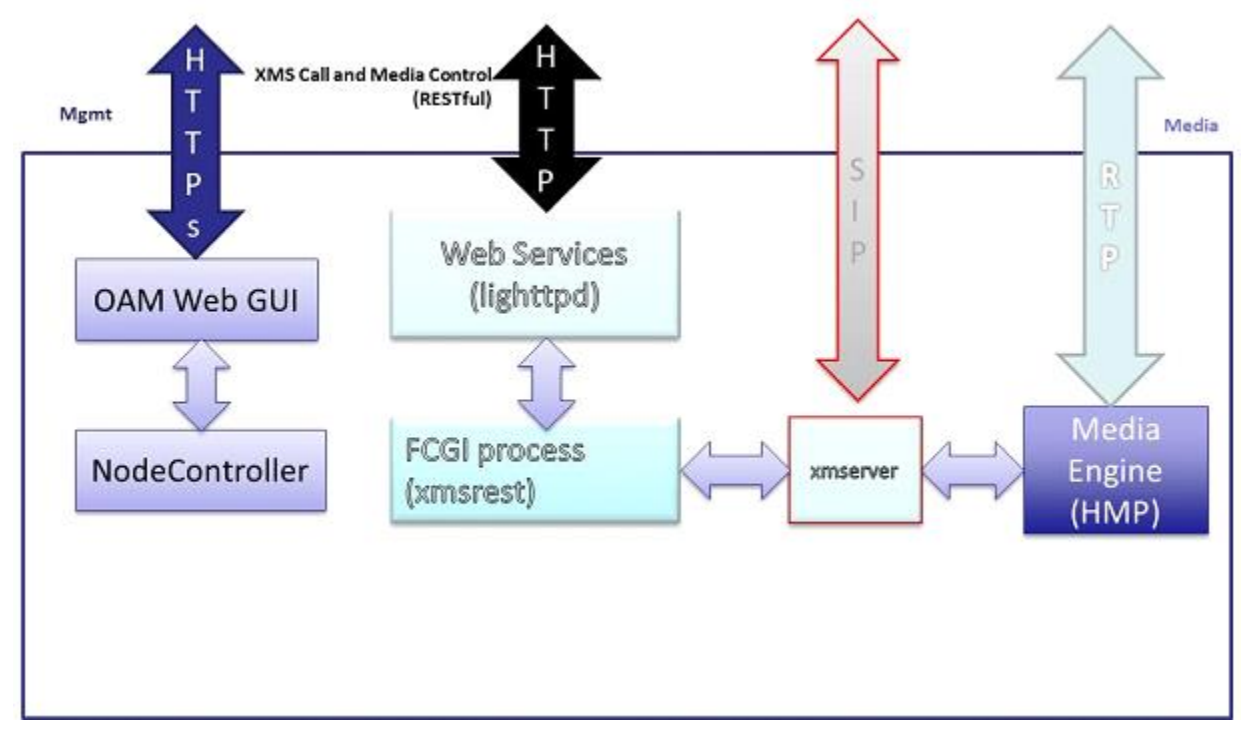

Two web servers are used in PowerMedia XMS:

- Apache (httpd) server Controls a web-based interface for operations, administration and maintenance.
- lighttpd server

Processes call control and media commands delivered via the RESTful API as described in this guide. The lighttpd server includes a Fast Common Gateway Interface (FCGI) process, which allows efficient interfacing between PowerMedia XMS processes.

The PowerMedia XMS translates RESTful commands into the PowerMedia HMP media engine's low-level API. The media engine itself handles SIP calls, plays/records multimedia, and mixes multimedia conferences.

PowerMedia XMS provides two call control models:

- First party call control (1PCC) The application sends commands to the PowerMedia XMS to establish SIP calls on the application's behalf. In this model, the application does not need to be involved in making or receiving SIP calls and related SDP negotiation.
- Third party call control (3PCC) The application handles SIP calls signaling and SDP negotiation, and the PowerMedia XMS only performs media processing operations.

# <span id="page-9-0"></span>**RESTful API Description**

The PowerMedia XMS RESTful API uses a Representational State Transfer (RESTful) web service. This web service is a software system designed to support interoperable machineto-machine interactions over a network, using the HTTP protocol.

The RESTful API consists of a series of requests and responses built around the transfer of representations of "resources". These resources are accessed through Universal Resource Indicators (URIs).

RESTful client-server architecture is where clients initiate requests to servers and servers process the requests and return appropriate responses.

In a RESTful application, the http client is the application which contains the business logic and PowerMedia XMS is the http server which handles the client request and processes the media commands.

# <span id="page-9-1"></span>**Client Side Technologies**

The "client side" refers to the client that communicates with the PowerMedia XMS and directs the session with the caller. Essentially, any language or operating system may be used to build a client. The main requirement is that the client supports HTTP and XML.

Listed below are some possible examples of client-side development platforms that can be used to command PowerMedia XMS services. Comments are included on multithreading, which is important for the event handler.

Java – This object-oriented, operating system-independent programming environment is fully multithreaded. Several XSD/XML parsers are available, as well as HTTP client class libraries. See the [XML Schema Definition](#page-11-0) section for information on XSDs.

**Note:** The Dialogic Verification Demo used with the PowerMedia XMS is a Java application. Refer to the *Dialogic® PowerMedia™ XMS Quick Start Guide* for information about the Demo.

Python – This operating system-independent interpreted scripting language has POSIX threading available. HTTP protocol client library and Python XML/Schema processing tool are also available.

.NET – This Integral Microsoft Windows component supports the building and running of applications and XML web services. HTTP module and XSD schema definition tools are available.

Ruby – This open source scripting language contains a multiprocessing model that may be needed for the event handler. An HTTP client API and XSD validation tools are available.

C/C++ – These general purpose programming languages are fully multithreaded. cURL library [\(http://curl.haxx.se\)](http://curl.haxx.se/) is used for HTTP processing and Xerces C++ XML parser [\(http://xerces.apache.org/xerces-c\)](http://xerces.apache.org/xerces-c) is used for XML. For a proof of concept, see [http://www.dialogic.com/support/helpweb/helpweb.aspx/3584/powermedia\\_xms\\_restful\\_](http://www.dialogic.com/support/helpweb/helpweb.aspx/3584/powermedia_xms_restful_C_Sharp_demo/PM_XMS) [C\\_Sharp\\_demo/PM\\_XMS.](http://www.dialogic.com/support/helpweb/helpweb.aspx/3584/powermedia_xms_restful_C_Sharp_demo/PM_XMS)

# <span id="page-10-0"></span>**RESTful API with HTTP Methods**

In the RESTful API, the four HTTP methods are translated to the actions shown in the following table.

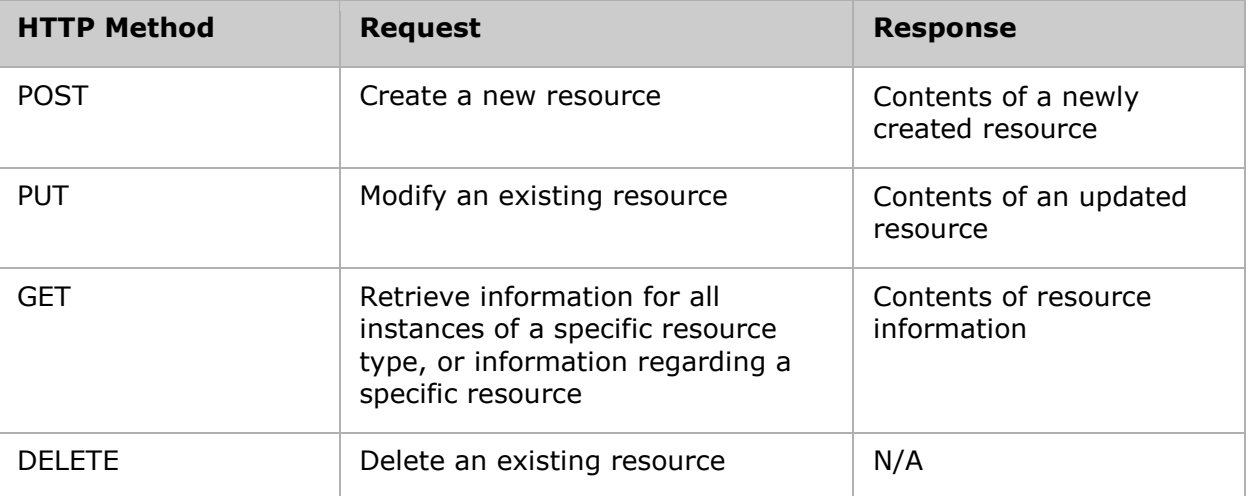

# <span id="page-10-1"></span>**RESTful API Request/Response Model**

The HTTP request/response model is the mechanism by which media control functionality is invoked. A RESTful HTTP request is sent to the PowerMedia XMS. The HTTP response carries the resulting response code of the operation, as well as a response body if it applies to the specific operation. The payload type used for the message body is XML.

#### **All Call Resources**

If a client wished to retrieve a list of all call resources currently active on the PowerMedia XMS, it would issue an HTTP **GET** request. The HTTP **GET** request would be sent on the web service with the IP address of the PowerMedia XMS <server>. For example:

```
http://<server>/default/calls?appid=app
```
If successful, the response code to the HTTP **GET** would be 200 OK. The response body would resemble the following sample:

```
<web_service version="1.0">
   <calls_response size="2">
    <call_response appid="master"
     identifier="123zdasdkz"
    href=http://<server>/default/calls/123zdasdkz
   cpa = "yes" signaling = "yes"
   source uri=sip:frank@10.20.34.3
    call_type="inbound" />
   <call_response
     identifier="178zdasdkz"
    href=http://<server>/default/calls/178zdasdkz
   cpa = "no" signaling = "no"
    sdp=[sdp]
   call_type="3pcc" />
  </calls_response>
</web_service>
```
The above sample shows a client requesting information for all calls with a response of two active identifiers along with the attributes of each call resource.

#### <span id="page-11-1"></span>**Single Call Resource**

If a client wanted to retrieve information for only a single specific call resource, it would invoke the following HTTP **GET** request. The specific call identifier is part of the GET URL.

```
http://<server>/default/calls/1279697438?appid=app
```
If successful, the response code to the HTTP **GET** would be 200 OK. The response body would be as follows:

```
<web_service version="1.0">
    <call_response appid="master"
     identifier="1279697438"
    href=http://<server>/default/calls/1279697438
   cpa = "yes" signaling = "yes"
   source uri=sip:frank@10.20.34.3
    call_type="inbound">
    </calls_response>
</web_service>
```
Additional request/response examples are contained within Resource-Based Components.

All XML sent to the PowerMedia XMS should have proper XML escape codes within string content. For example, when a <call> contains SDP info in the sdp="" attribute, newlines need to be converted to the proper XML escape code " $$ ;" and " $$ ".

```
<call sdp="v=0&#xA;o=sipclient 1376422095 1376422096 IN IP4
10.20.129.100
 s=sipclient
 c=IN IP4 10.20.129.100
 t=0
0
 m=audio 49162 RTP/AVP 
 a=rtpmap: 0 pcmu/8000
 a=sendrecv
 "
media="audiovideo" signaling="no"/>
```
### <span id="page-11-0"></span>**XML Schema Definition**

PowerMedia XMS uses an XML schema definition (also referred to herein as "XSD"). The XSD formally describes the structure, content, and semantics of the XML payload for the PowerMedia XMS RESTful API call and media commands.

An XSD may be used to generate client-side code, allowing contents of XML documents to be treated as objects. The generated code usually enforces type-checking, thus supporting client-side validation of the XML payload before it is sent to the PowerMedia XMS.

Definitions of individual elements are referenced throughout this guide. The full XSD is provided in [XML Schema Definition of Elements.](#page-114-0)

PowerMedia XMS RESTful API is designed using the following XML Schema declarations:

#### **Element**

An element describes the data it contains. It consists of a name and data type. When an element definition contains additional elements or attributes, it is a complex type.

<xs:element name="call\_response">

#### **Attribute**

An attribute is a simple type definition that cannot contain other elements. Attribute names are always within quotation marks.

<xs:attribute name="media">

#### **Sequence**

Specifies the order in which attributes or elements within a complex type must be listed.

```
 <xs:element name="call_response">
        <xs:complexType>
      <xs:sequence>
            <xs:element ref="call_action" minOccurs="0" />
      </xs:sequence>
     <xs:attribute name="signaling" type="boolean_type" />
     <xs:attribute name="media" type="media_type" />
```
#### **Complex Type**

Defines an element containing other elements and attributes or mixed content (elements and text).

```
 <xs:element name="call_response">
              <xs:complexType>
                    <xs:sequence>
                          <xs:element ref="call_action" minOccurs="0" />
                    </xs:sequence>
                     <xs:attribute name="signaling" type="boolean_type" />
                   <xs:attribute name="destination_uri" type="xs:string" />
                   <xs:attribute name="source_uri" type="xs:string" />
 <xs:attribute name="call_type" type="call_type_option" />
 <xs:attribute name="sdp" type="xs:string"/>
                   <xs:attribute name="cpa" type="boolean_type" />
                   <xs:attribute name="media" type="media_type" />
                   <xs:attribute name="dtmf_mode" type="dtmf_mode_option" />
                   <xs:attribute name="async_dtmf" type="boolean_type" />
                   <xs:attribute name="async_tone" type="boolean_type" />
                   <xs:attribute name="cleardigits" type="boolean_type" />
                    <xs:attributeGroup ref="response_attrgroup" />
              </xs:complexType>
       </xs:element>
```
#### **Simple Type**

Creates a constrained data type for an element or attribute value.

```
 <xs:simpleType name="call_type_option">
        <xs:restriction base="xs:string">
               <xs:enumeration value="inbound" />
              <xs:enumeration value="outbound" />
             <xs:enumeration value="3pcc" />
       </xs:restriction>
 </xs:simpleType>
```
Refer to the specific resource-based element sections for more information.

### <span id="page-12-0"></span>**Event Streaming**

While most RESTful applications fit well into the HTTP request/response model, telephony applications must be able to handle unsolicited events such as digit detection and play completion. This concept is called Comet or HTTP event streaming. In a normal HTTP interaction, the client sends a request to the server, which processes it and sends the HTTP response. The connection between the client and server is then closed. This process will take place continuously as long as the web service is running; however, with HTTP event/data streaming, a reliable TCP connection remains open after the response is sent from the server, allowing the server to continue to send raw data to the client without solicitation or without client request.

For PowerMedia XMS, HTTP event streaming is implemented in the eventhandler resource. When the client wishes to receive asynchronous events, it uses an HTTP **POST** to create an eventhandler and subscribe to specific event types. The client then performs an HTTP **GET** on the newly created eventhandler and the PowerMedia XMS RESTful API responds with a 200  $\text{OK}$ ; however, the TCP connection remains open. Any event data related to resources and event types are pushed to the client until the Eventhandler is deleted by the client.

The following diagram provides an example scenario where a client creates an eventhandler and receives digit detection and play completion events:

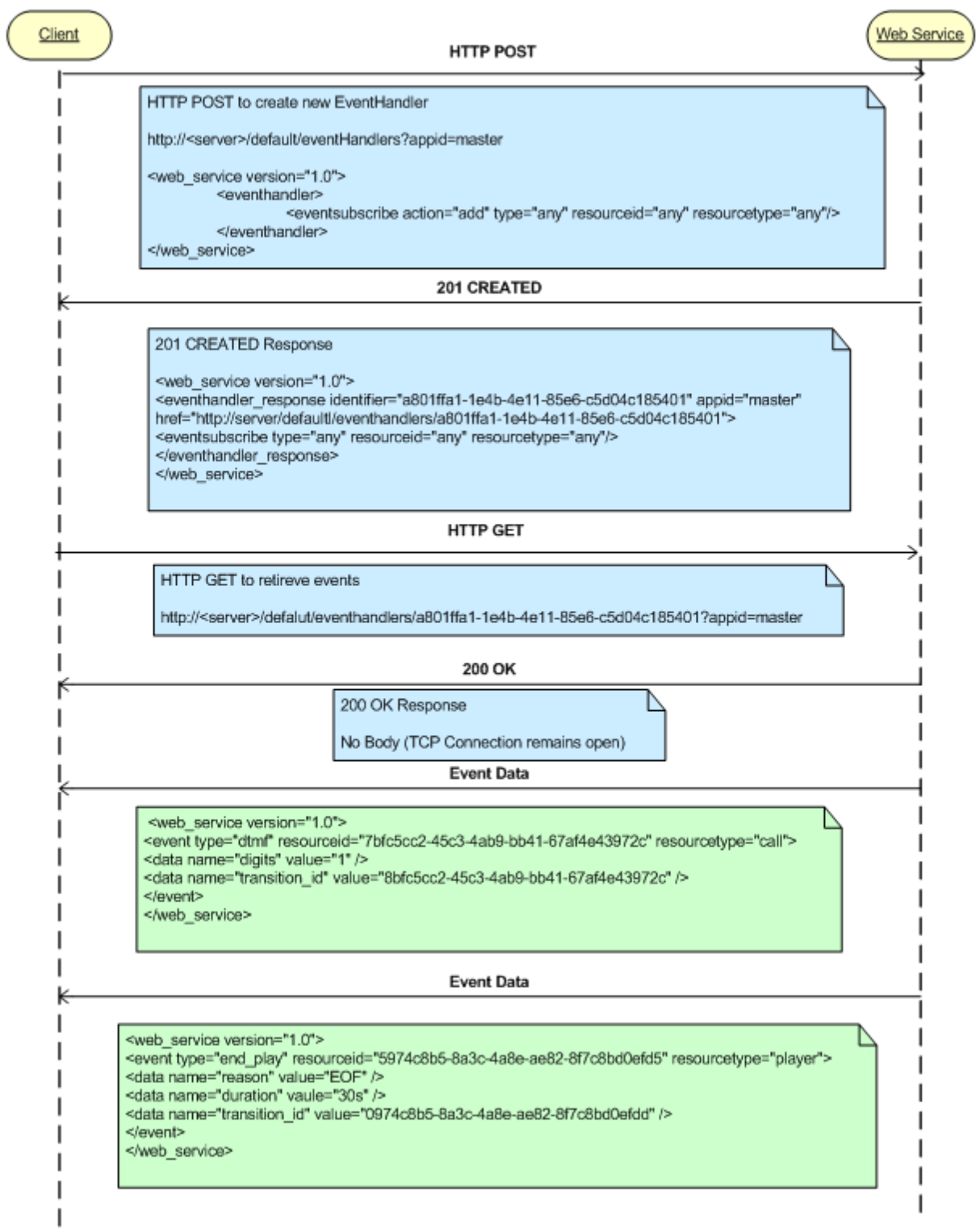

# <span id="page-14-0"></span>**3. Resource-Based Element Introduction**

There are four (4) resource-based elements used by the PowerMedia XMS RESTful web service.

- [Call Resource](#page-17-1)
- [Conference Resource](#page-69-1)
- [Event Handler Resource](#page-87-1)
- [MRCP Resource](#page-103-0)

These elements are used in conjunction with one another to direct the PowerMedia XMS to make and receive calls, handle media during a call, manipulate audio and video conferences, invoke ASR/TTS speech services, and to catch events relating to calls, conferences and their media.

Each element makes use of the various HTTP methods – POST, PUT, DELETE and GET. The resource-based element chapters in this document contain HTTP method tables that define the request body content type if a request body is allowed. In addition, the tables supply the possible return code values as well as the response body content. The tables also contain a sample payload for that specific resource-based element type. This XML content is used in both HTTP requests and responses. Refer to the specific resource-based element sections for information about each of the elements.

# <span id="page-14-1"></span>**Applications and Application IDs (appid)**

The *appid* shown in the URL request examples is for identifying the resources used, owned and created by a specific application. For example:

```
<web_service version="1.0">
   <call_response
     appid="[appid]"
     identifier="[call_id]"
    href="[base url]/calls/[call id]?appid=[appid]"
   signaling = "yes"
   source uri=[uri]
     sdp=[sdp]
    call_type="inbound" />
</web_service>
```
Discrete appids are defined so that multiple applications may be simultaneously run on a single PowerMedia XMS. The appid indicates the ownership of a RESTful resource so that each resource that is created has an associated appid. The resources can only be viewed, modified, or deleted by an application with a matching appid. The appid is used throughout the PowerMedia XMS RESTful API to identify the intended application.

**Note:** The appid is pre-defined on the Routing page of the PowerMedia XMS Admin Console (also referred to herein as "Console"), which is used for post-operating system installation and configuration tasks. New appids may be added, or unwanted appids removed on the Routing page. Refer to the *Dialogic® PowerMedia™ XMS Installation and Configuration Guide* for detailed information about the Console.

# <span id="page-15-0"></span>**Time Values**

Values that represent time in the RESTful API are specified in whole numbers of seconds ("s") or milliseconds ("ms") whichever is appropriate.

For example:

```
<send_dtmf digits="1234" duration="100ms" interval="100ms" level="-10dB"/>
<play offset="2s" repeat="3" delay="0s" terminate_digits="#" max_time="infinite" 
skip_interval="10s">
```
# <span id="page-16-0"></span>**4. API Resources**

The *appid* shown in the following URL request is for identifying the resources used, owned, and created by the application. All Resource Base URI:

http://[ipaddress:port]/default/ default port: 81

**Note:** "/default/" is a placeholder.

The resources provided by the RESTful API will differ between the various modes.

default appid=app

The table below lists all available resources, their sub-resources, valid HTTP methods that may be used with them and attributes for which they are valid.

Clicking on the resource or sub-resource will:

- Provide its definition
- Provide valid values for the parameters that can be set
- Define how each valid method affects the resource
- Give an example of a request and a response payload

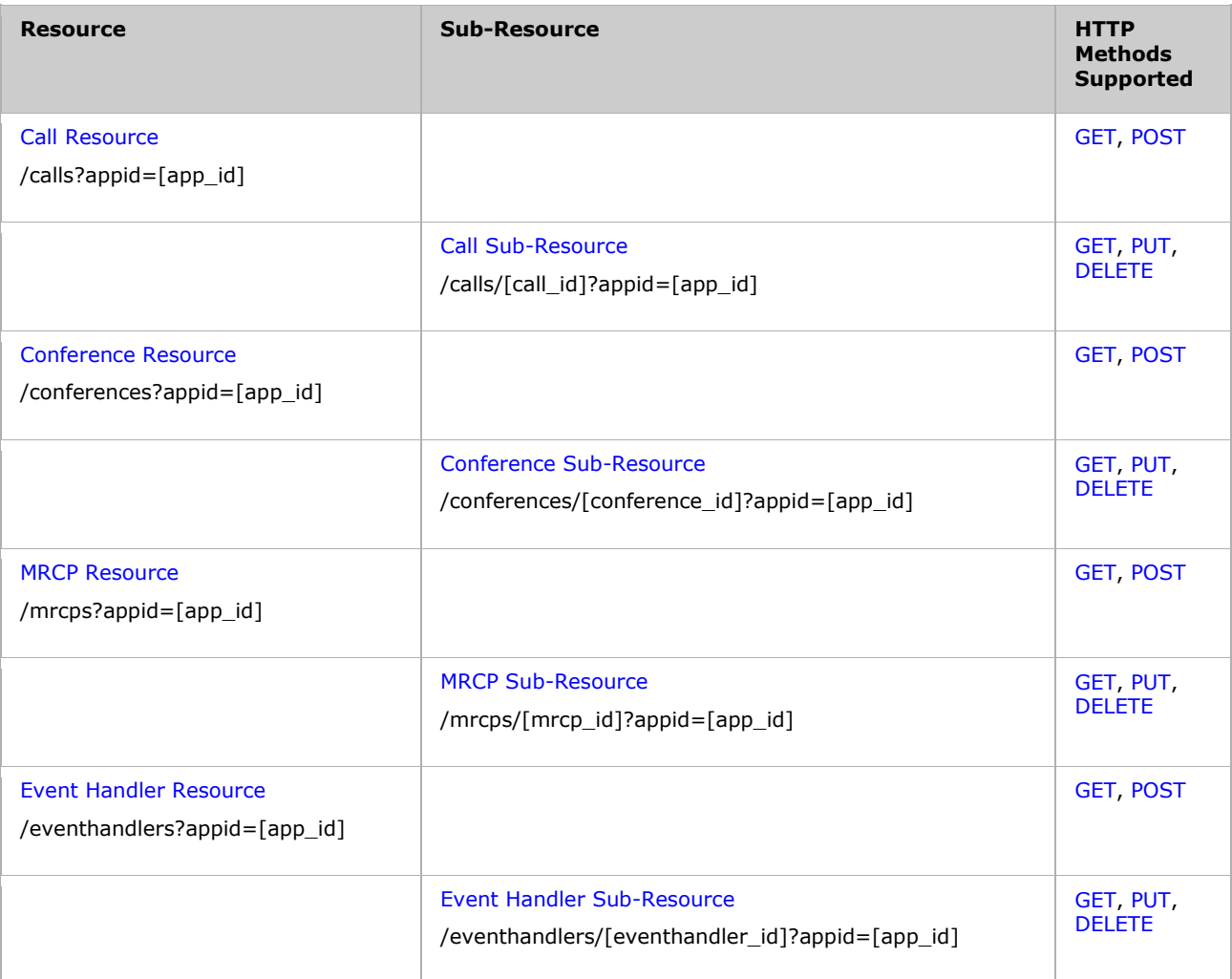

# <span id="page-17-0"></span>**5. List of Available Resources**

# <span id="page-17-1"></span>**Call Resource**

The Call Resource creates and manages the media/signal connection between the remote media endpoint (typically a SIP endpoint) and the PowerMedia XMS.

The Call Resource has the following types:

#### **Inbound**

This call resource is created by the PowerMedia XMS RESTful server when an incoming call is received. The application is then informed of the inbound call via the [eventhandler](#page-87-1) resource.

#### **Outbound**

This call resource is created by an application that wishes to make a media stream connection from the PowerMedia XMS RESTful server to a SIP endpoint.

#### **3PCC**

This call resource is requested by the application without requesting the PowerMedia XMS RESTful server to provide signaling control. The call resource will be created based on the Session Description Protocol (SDP) info that is provided by the application. PowerMedia XMS can handle SDP from standard SIP endpoints. 3PCC outbound calls should have SDP="" so that PowerMedia XMS can generate the SDP for the app to include in the INVITE while 3PCC incoming calls should have SDP set to whatever is in the incoming INVITE.

**Note:** In order to set the PowerMedia XMS to 3PCC mode, you need to set the signaling="no".

Media-related properties and actions associated with the media connection are defined in this section. These include [play,](#page-35-0) [playcollect,](#page-46-0) [playrecord,](#page-42-0) [overlay,](#page-50-0) [join/unjoin,](#page-59-0) and [stop.](#page-53-0)

For details on call sub-resources, see the [Call Sub-Resource](#page-25-0) section.

The following tables show the HTTP methods that can be used with one or more calls.

**Note:** The payloads shown are examples only as there are many possible variations.

#### <span id="page-17-2"></span>**calls**

#### **Resource URI**

/calls?appid=[app\_id]

#### <span id="page-17-3"></span>**HTTP GET**

Retrieves all available call resources.

GET /calls?appid=[app\_id]

#### **Response Payload Example**

```
<web_service version="1.0">
```

```
 <calls_response size="2">
```

```
 <call_response appid="app" async_dtmf="yes" async_tone="yes" 
audio="sendrecv" call_type="inbound"
```

```
 cleardigits="no" connected="yes" cpa="no" 
destination_uri="sip:sip@10.20.129.100" dtmf_mode="rfc2833"
               href="http://10.20.129.100:81/default/calls/8ae87129-b334-4d8a-bec6-
5d4ddeba5649" .
               identifier="8ae87129-b334-4d8a-bec6-5d4ddeba5649" 
info_ack_mode="automatic" media="audiovideo" signaling="yes"
               source_uri="sip:Username@10.20.129.113:5060" video="sendrecv">
          </call_response>
          <call_response appid="app" async_dtmf="yes" async_tone="yes" 
audio="sendrecv" call_type="inbound" 
               cleardigits="no" connected="yes" cpa="no" 
destination_uri="sip:sip@10.20.129.100" dtmf_mode="rfc2833" 
               href="http://10.20.129.100:81/default/calls/f1e9040f-4ca2-4dd6-81e6-
c665385ffde8" 
               identifier="f1e9040f-4ca2-4dd6-81e6-c665385ffde8" 
info_ack_mode="automatic" media="audiovideo" signaling="yes" 
              source uri="sip:Username@10.20.129.113:5060" video="sendrecv">
          </call_response>
    </calls_response>
</web_service>
```
### <span id="page-18-0"></span>**HTTP POST**

```
Creates a call resource.
POST /calls?appid=[app_id]
```
#### **Create Call Types**

- Outbound
- 3PCC (application handles SIP call signaling)

#### **Request Payload Attributes**

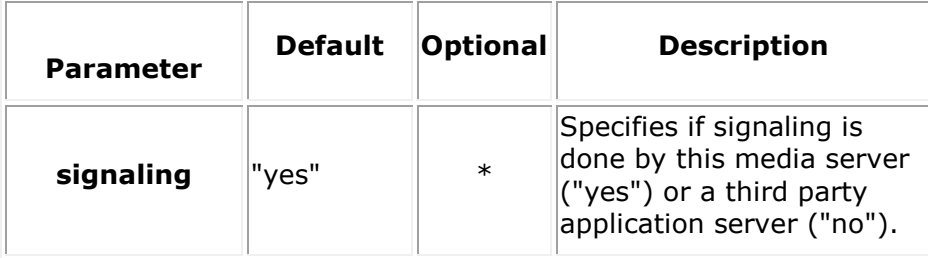

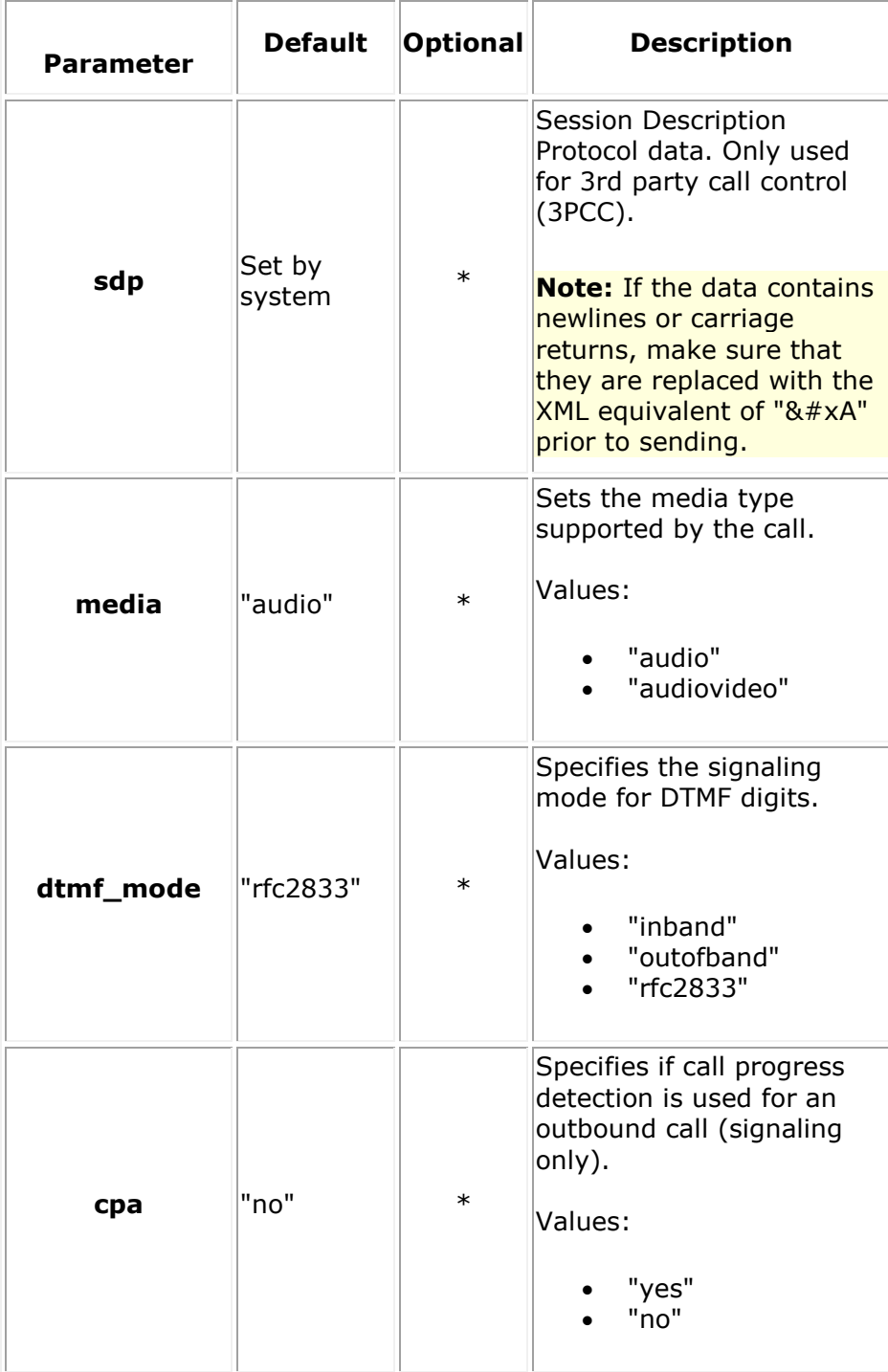

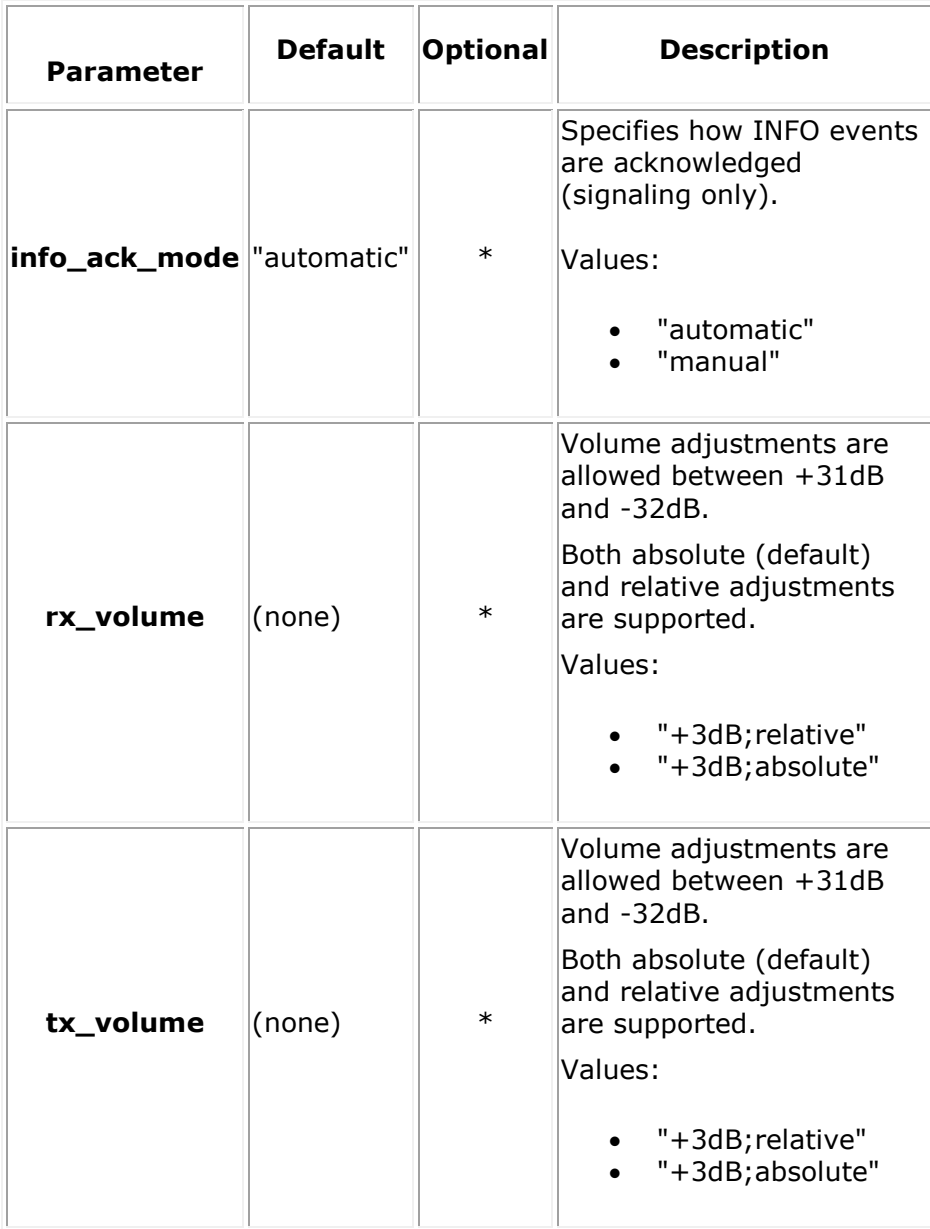

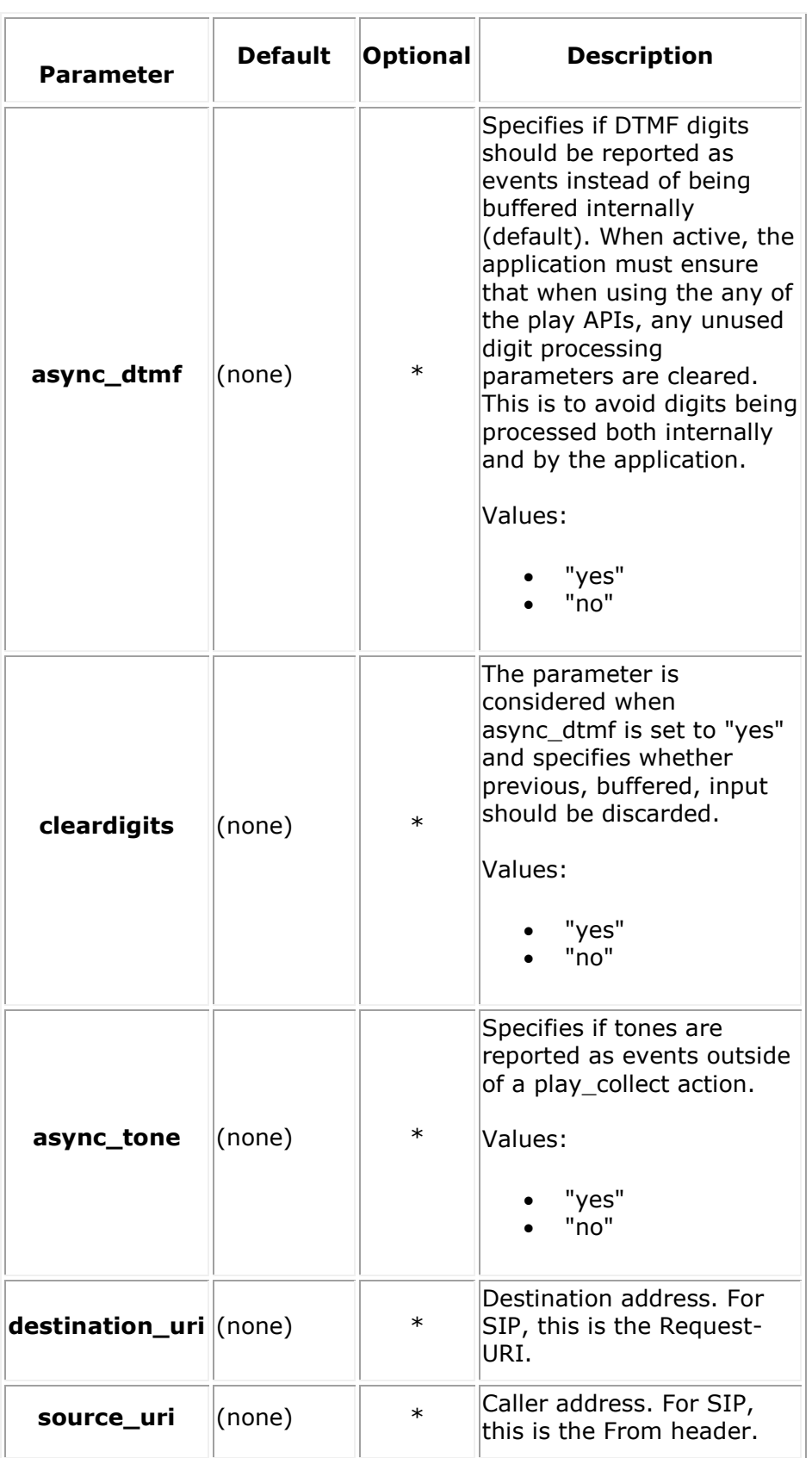

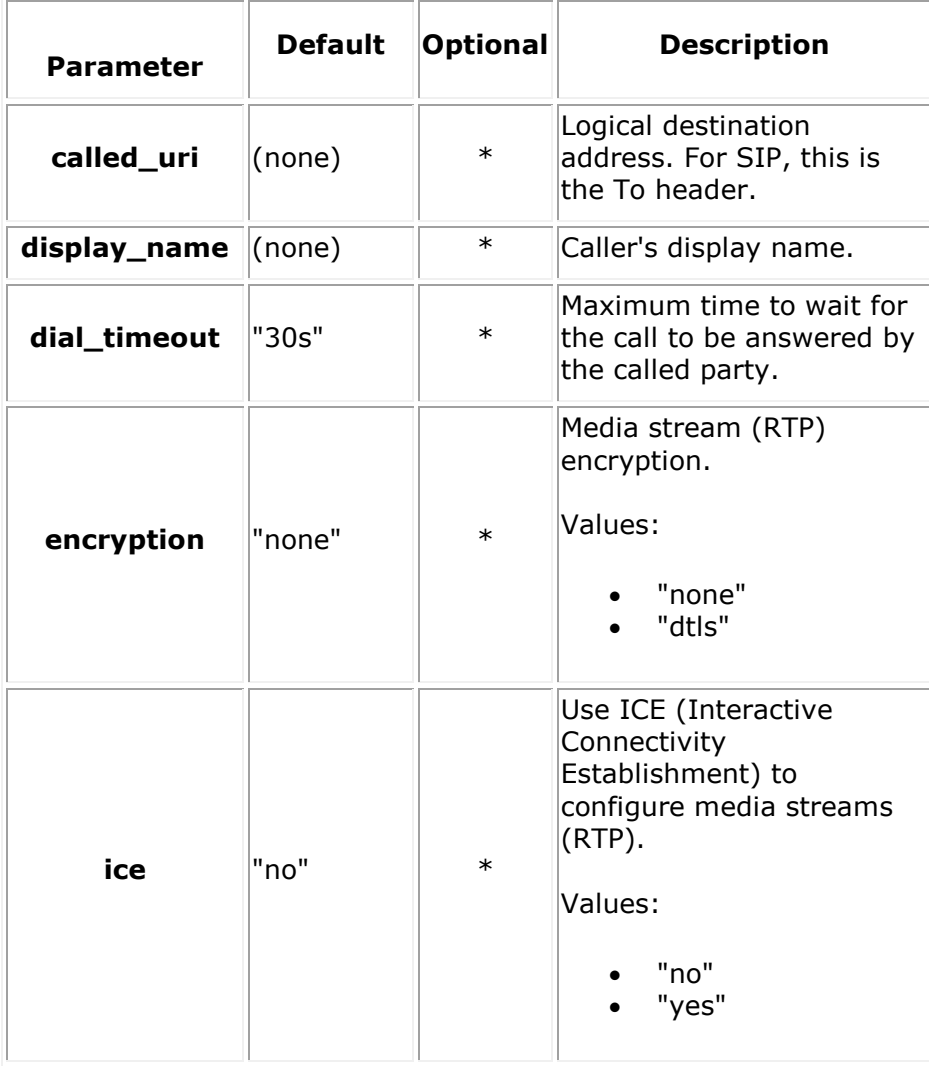

### **Request Payload Example**

#### **Outbound**

```
<web_service version="1.0">
```

```
 <call media="audiovideo" signaling="yes" dtmf_mode="rfc2833" async_dtmf="yes" 
async_tone="yes" rx_delta="+0dB"
```

```
 tx_delta="+0dB" destination_uri="sip:xmstool@10.20.129.102" 
source_uri="sip:xmstool@146.152.124.182" cpa="no" />
```
</web\_service>

#### **3PCC**

```
<web_service version="1.0">
```

```
 <call sdp="[sdpinfo]" media="audiovideo" signaling="no"/>
```

```
</web_service>
```
#### **Response Payload Example**

#### **Outbound**

```
<web_service version="1.0">
      <call_response identifier="7f0e358f-5786-41df-bad3-866f73d044a7" appid="app" 
                href="http://10.20.129.100:81/default/calls/7f0e358f-5786-41df-bad3-
866f73d044a7"
                connected="no" signaling="yes" cpa="no" call_type="outbound"
                media="audiovideo"
                dtmf_mode="rfc2833"
               destination uri="sip:xmstool@10.20.129.102"
               source uri="sip:xmstool@146.152.124.182"
                async_dtmf="yes" async_tone="yes" cleardigits="no" 
info_ack_mode="automatic">
      </call_response>
```

```
</web_service>
```
#### **3PCC**

```
<web_service version="1.0">
     <call_response identifier="ca494fe7-17d7-4b6a-a7d0-e89592eef262" appid="app" 
            href="http://10.20.129.61:81/default/calls/ca494fe7-17d7-4b6a-a7d0-
e89592eef262"
           sdp="y=0&#xA:o=xmserver 1376426725 1376426726 IN IP4
10.20.129.61
s=xmserver
c=IN
          IP4 10.20.129.61
t=0 0
m=audio 49152 RTP/AVP 9 0 8 96 97 4 18 98
          101
a=rtpmap:9 g722/8000
a=rtpmap:0 pcmu/8000
a=rtpmap:8
          pcma/8000
a=rtpmap:96 g726-32/8000
a=rtpmap:97
amr/8000
a=fmtp:97 octet-
          align=0
a=rtpmap:4 g723/8000
a=fmtp:4 annexa=yes
a=rtpmap:18
          g729/8000
a=fmtp:18 annexb=no
a=rtpmap:98 amr-
wb/16000
a=fmtp:98 octet-
          align=0
a=rtpmap:101 telephone-event/8000
a=fmtp:101 0-
           15
a=sendrecv
m=video 57344 RTP/AVP 100 98 34 96 97
          102
b=AS:1000
a=rtpmap:100 h264/90000
a=fmtp:100 profile-
level-id=42001F;
           packetization-mode=1; max-br=768
a=rtpmap:98 mp4v-
es/90000
a=fmtp:98 profile-
          level-id=3 MaxBR=3840
a=rtpmap:34 h263/90000
a=fmtp:34 CIF=1;
CIF=2; CIF=3; 
          QCIF=1; QCIF=2
a=rtpmap:96 h263-1998/90000
a=fmtp:96 CIF=1;
CIF=2; CIF=3; QCIF=1;
          QCIF=2
a=rtpmap:97 h263-2000/90000
a=fmtp:97 CIF=1; CIF=2; CIF=3;
QCIF=1;
```

```
QCIF=2
a=rtpmap:102 vp8/90000
a=fmtp:102 max-fr=30; max-
fs=1200
a=sendrecv
"
 signaling="no" cpa="no" call_type="3pcc"
 media="audiovideo"
 dtmf_mode="rfc2833"
source uri="sip:xmstool@146.152.124.182"
```
async dtmf="yes" async tone="yes" cleardigits="no" encryption="none" ice="no" info\_ack\_mode="automatic">

</call\_response>

</web\_service>

**Note:** If you send a request in 3PCC mode with an empty SDP="", PowerMedia XMS will allocate an internal device and return back the SDP. This allows SDP to initiate and outbound call with early media.

# <span id="page-24-0"></span>**Call Concepts**

This section contains a higher-level look at various aspects of PowerMedia XMS call behavior.

#### **Asynchronous Tones**

- Audio tones can be used to both terminate operations and can also be delivered to the application as asynchronous events.
- To terminate a playrecord or play operation, set terminate\_digits to the desired DTMF digit value (0-9,  $*$  and  $#$ ). If the operation is terminated this way, the end\_playrecord or endplay event will reference the digit collected to end the operation.
- To have an async DTMF event delivered to your application outside of its use as a play/record termination, async\_dtmf=yes should be set for a call resource.
- User-defined tone detection is set up using tone templates, which are created in the PowerMedia XMS GUI in the Tones screen (see the *Dialogic® PowerMedia™ XMS Installation and Configuration Guide* for more information). Set async\_tones=yes for a call resource and detection of the defined tones is activated.
- DTMF events are delivered as event type "dtmf", with a name of "digits" and a value corresponding to the digit collected.
- Async tone events are delivered as event type "tone", with a name of "tone" and a value corresponding to the name assigned when the user-defined tone was created.

#### **Playcollect and User-Defined Tones**

A playcollect operation usually is used to collect DTMF tones but may collect user-defined tone as well.

To do this, the attribute tone detection=yes must be set when the playcollect is initiated. The end\_playcollect event will reference the user-defined name of the tone collected and the reason parameter will be set to tone. Duration (in milliseconds) refers to the length of the play operation, not the duration of the tone.

#### **Early Media**

Early media refers to the ability to play media (audio and/or video) on an inbound call to the caller before a call is answered. The call must first be Accepted before the media play operation can be started. To fully complete the connection, the call must be answered. A PUT should be used for these messages.

#### **Media File Locations**

The default location for media files used by the PowerMedia XMS RESTful API is displayed when the Media menu is chosen on the PowerMedia XMS Console. See the Media section in the *Dialogic® PowerMedia™ XMS Installation and Configuration Guide*.

Files for a given RESTful application are usually grouped under a directory reflecting the application name. Directories/applications delivered with the system are "verification" (for the RESTful Verification Demo) and "xmstool", for the XMSTool RESTful Utility.

Thus, the file:// URL used in a RESTful Play command would point at a set of audio and video files named *xmstool\_play.wav* and *xmstool\_play.vid*, both located in the xmstool directory in the default media location:

<play\_source location="file://xmstool/xmstool\_play"/>

Similarly, the location of a file for a recording is given in the same way:

```
<playrecord recording_uri="file://xmstool/xmstool_recording" max_time="10s" offset="0s" 
repeat="0" delay="1s"
```
# <span id="page-25-0"></span>**Call Sub-Resource**

For details on call resources, see the [Call Resource](#page-17-1) section.

#### <span id="page-25-1"></span>**call**

#### **Resource URI**

```
/calls/[call_id]?appid=[app_id]
```
#### <span id="page-25-2"></span>**HTTP GET**

Retrieves an available call resource.

```
GET /calls/[call_id]?appid=[app_id]
```
#### **Response Payload**

```
<web_service version="1.0">
     <call_response appid="app" async_dtmf="yes" async_tone="yes" audio="sendrecv" 
call_type="inbound" 
               cleardigits="no" connected="yes" cpa="no" 
destination uri="sip:sip@10.20.129.100" dtmf mode="rfc2833"
               href="http://10.20.129.100:81/default/calls/8ae87129-b334-4d8a-bec6-
5d4ddeba5649" .
               identifier="8ae87129-b334-4d8a-bec6-5d4ddeba5649" 
info ack mode="automatic" media="audiovideo" signaling="yes"
              source uri="sip:Username@10.20.129.113:5060" video="sendrecv">
     </call_response>
```

```
</web_service>
```
# <span id="page-26-0"></span>**HTTP PUT**

Updates a call resource.

PUT /calls/[call\_id]?appid=[app\_id]

### **Accept/Answer Incoming Call**

#### **Request Payload Attributes**

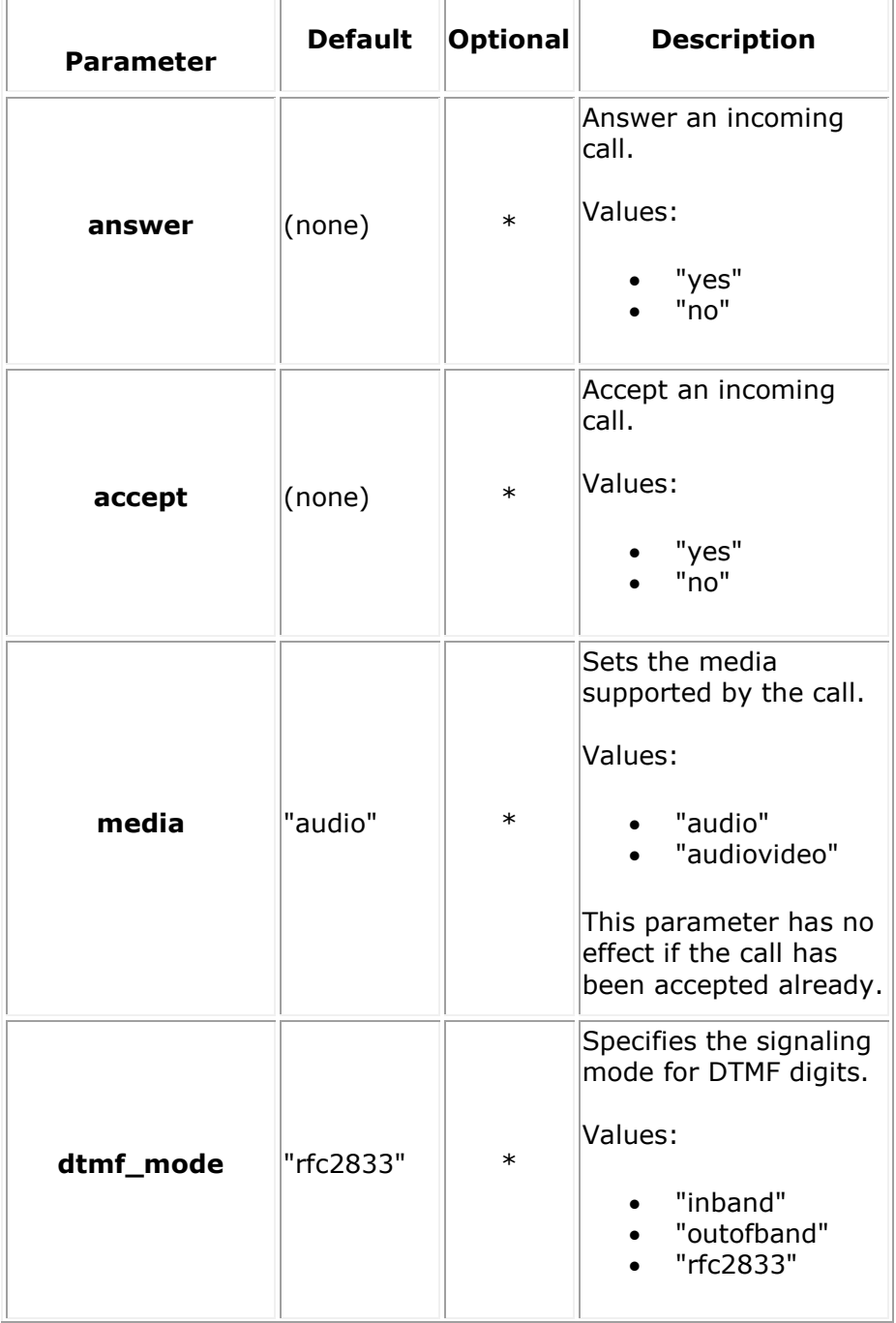

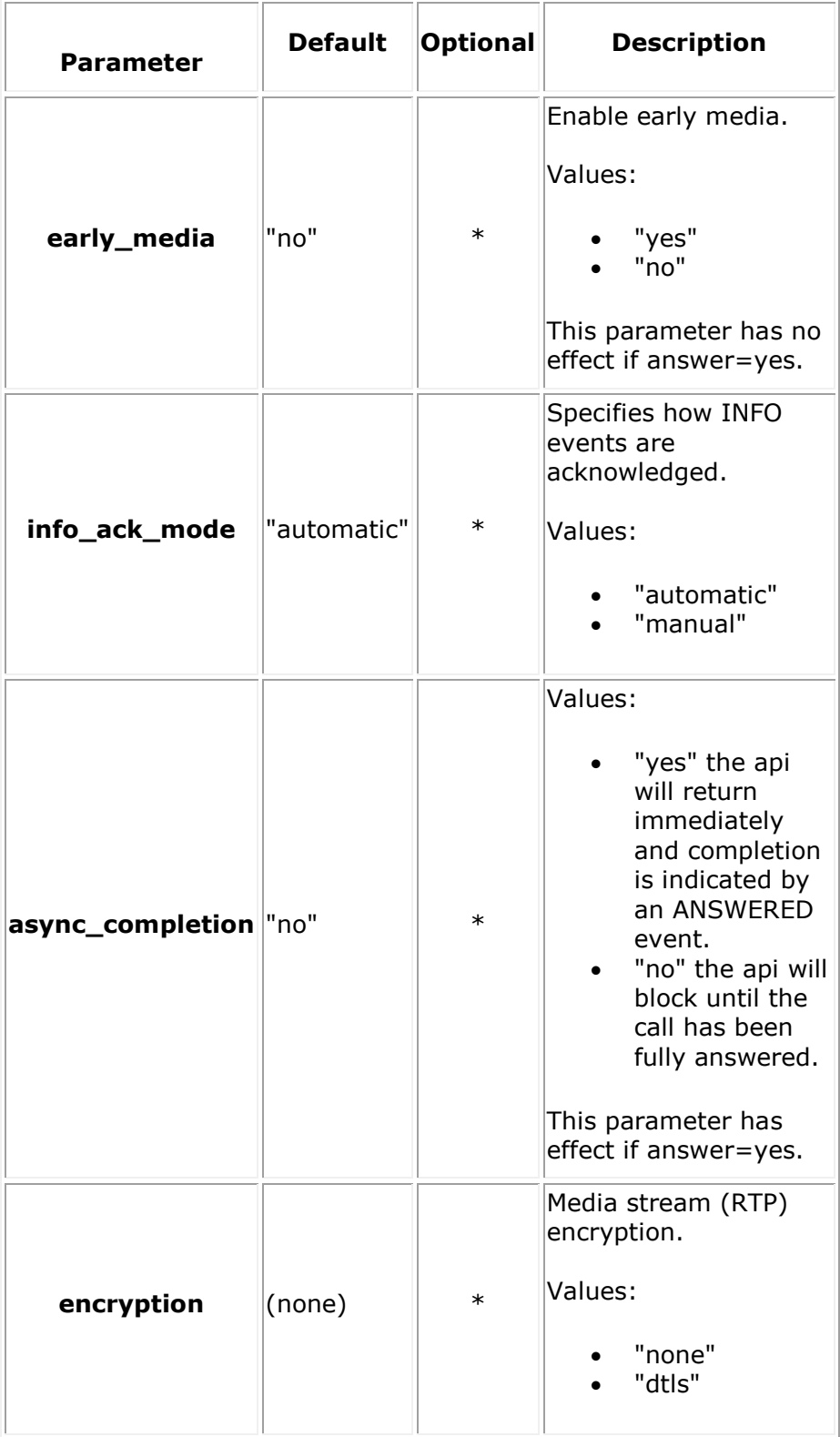

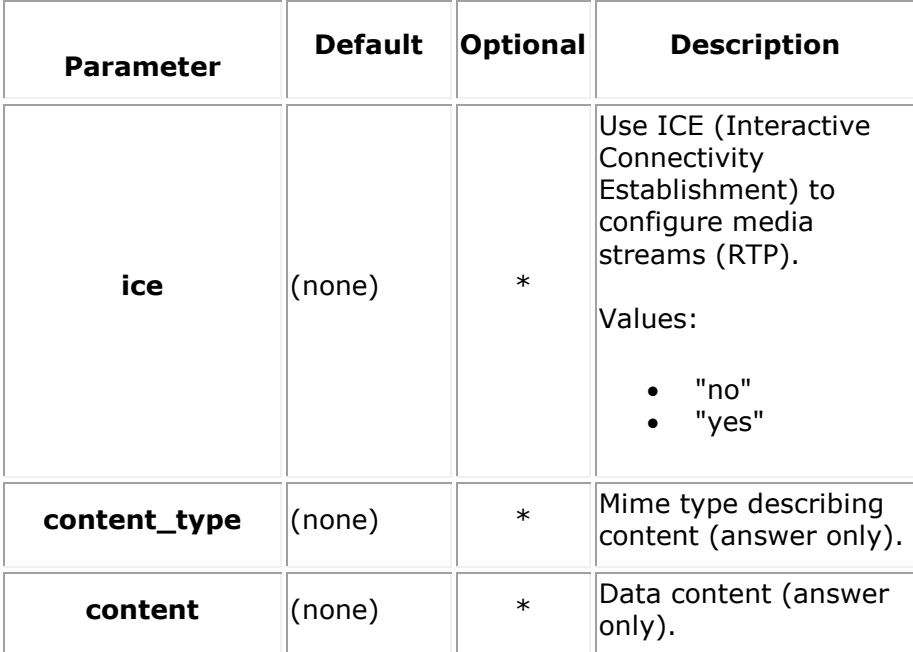

#### **Request Payload Example**

#### **accept**

```
<web_service version="1.0">
```

```
 <call accept="yes" early_media="yes" />
```
</web\_service>

#### **answer**

```
<web_service version="1.0">
```

```
 <call answer="yes" async_completion="yes"/>
```
</web\_service>

#### **Response Payload Example**

#### **accept**

```
<web_service version="1.0">
```

```
 <call_response identifier="8fe4c7f4-067c-455d-afee-52f57e00314b" appid="app" 
        href="http://10.20.129.100:81/default/calls/8fe4c7f4-067c-455d-afee-
```
#### 52f57e00314b"

```
 connected="yes" signaling="yes" cpa="no" call_type="inbound"
```

```
 media="audio"
```

```
 dtmf_mode="rfc2833"
```
source uri="sip:Username@10.20.129.113:5060"

```
 async_dtmf="no" async_tone="no" cleardigits="no"
```

```
info_ack_mode="automatic" early_media="yes">
```

```
 </call_response>
```

```
</web_service>
```
#### **answer**

```
<web_service version="1.0">
       <call_response identifier="8fe4c7f4-067c-455d-afee-52f57e00314b" appid="app" 
              href="http://10.20.129.100:81/default/calls/8fe4c7f4-067c-455d-afee-
52f57e00314b"
              connected="yes" signaling="yes" cpa="no" call_type="inbound"
              media="unknown"
              dtmf_mode="rfc2833"
              source_uri="sip:Username@10.20.129.113:5060"
              async_dtmf="no" async_tone="no" cleardigits="no" 
info_ack_mode="automatic" early_media="yes">
       </call_response>
</web_service>
```
#### **Modify Call Attributes**

#### **Request Payload Attributes**

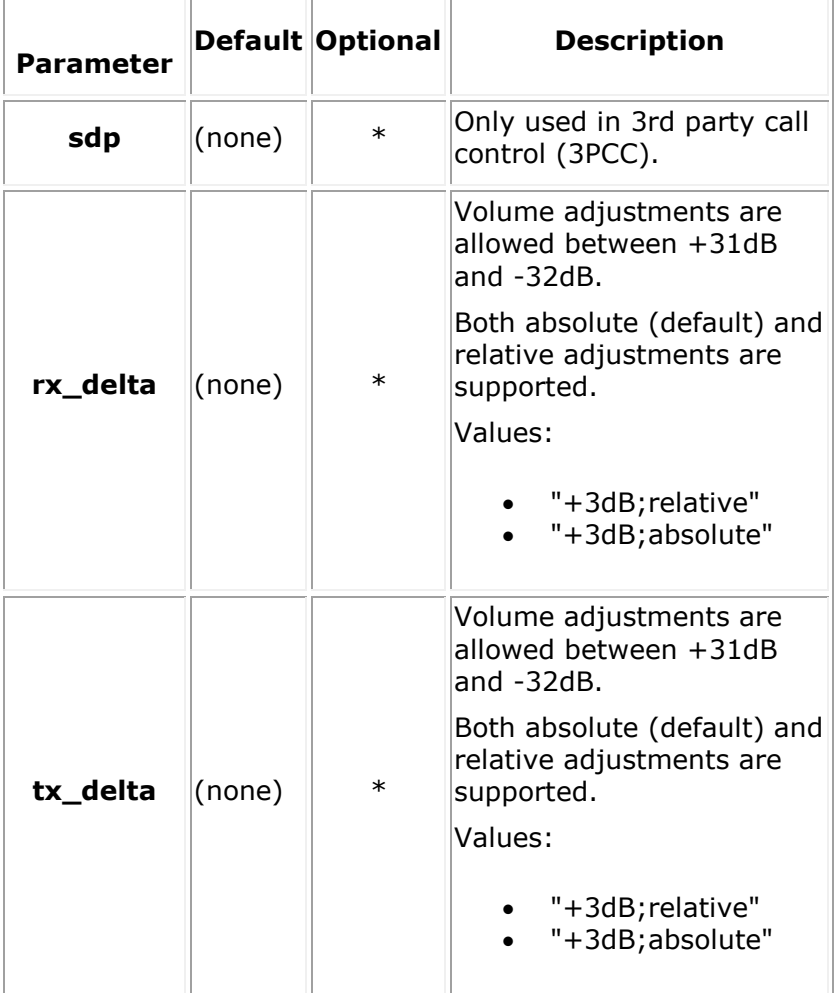

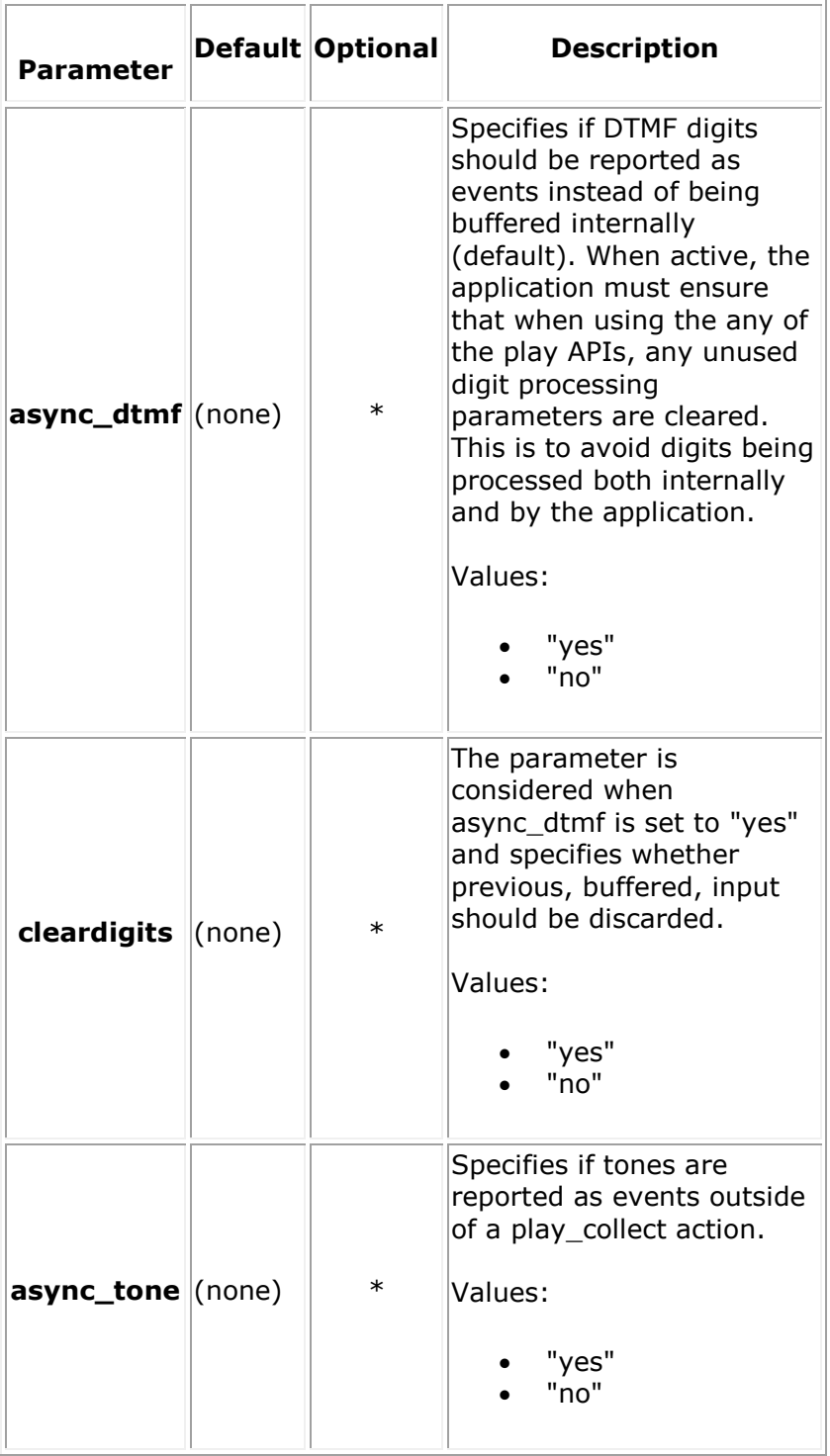

# **Request Payload Example**

<web\_service version="1.0">

```
 <call async_dtmf="yes" async_tone="yes" rx_delta="+3dB" tx_delta="+3dB" />
</web_service>
```
#### **Response Payload Example**

```
<web_service version="1.0">
      <call_response identifier="8fe4c7f4-067c-455d-afee-52f57e00314b" appid="app" 
             href="http://10.20.129.100:81/default/calls/8fe4c7f4-067c-455d-afee-
52f57e00314b"
             connected="yes" signaling="yes" cpa="no" call_type="inbound"
             media="audio"
             dtmf_mode="rfc2833"
            source uri="sip:Username@10.20.129.113:5060"
             async_dtmf="yes" async_tone="yes" cleardigits="no" 
info ack mode="automatic" early media="yes">
      </call_response>
```
</web\_service>

#### **Perform Call Action**

- [play](#page-35-0)
- [update\\_play](#page-38-0)
- [record](#page-39-0)
- [playcollect](#page-46-0)
- [playrecord](#page-42-0)
- [overlay](#page-50-0)
- [stop](#page-53-0)
- [join/unjoin](#page-59-0)
- [add\\_party/update\\_party](#page-54-0)
- [remove\\_party](#page-59-1)
- [send\\_dtmf](#page-52-0)
- [send\\_info/send\\_info\\_ack](#page-61-0)
- [transfer](#page-63-0)
- [redirect](#page-64-0)
- [hangup](#page-65-0)
- [get\\_call\\_info](#page-66-0)

### <span id="page-32-0"></span>**play\_source\_attributes**

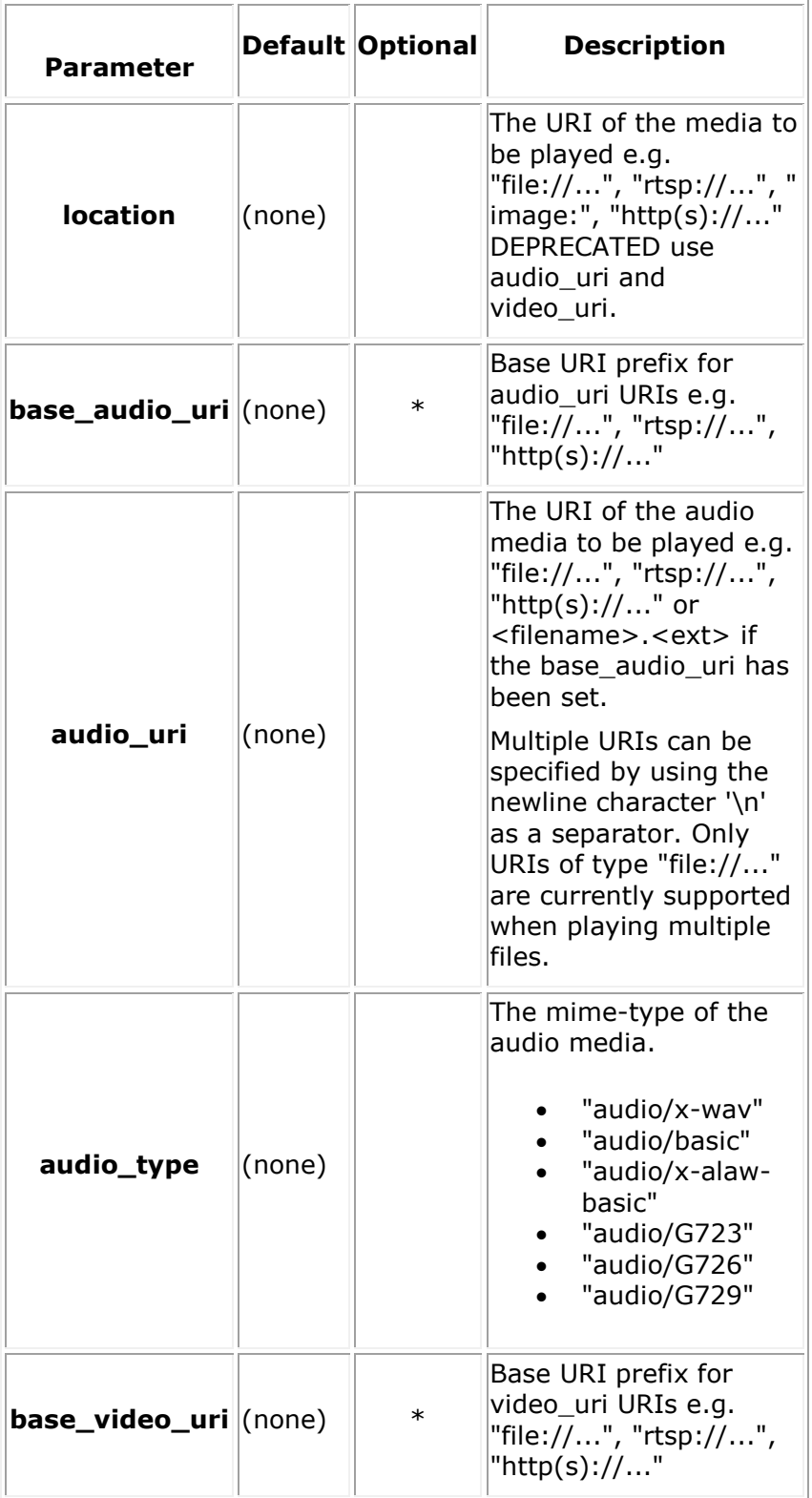

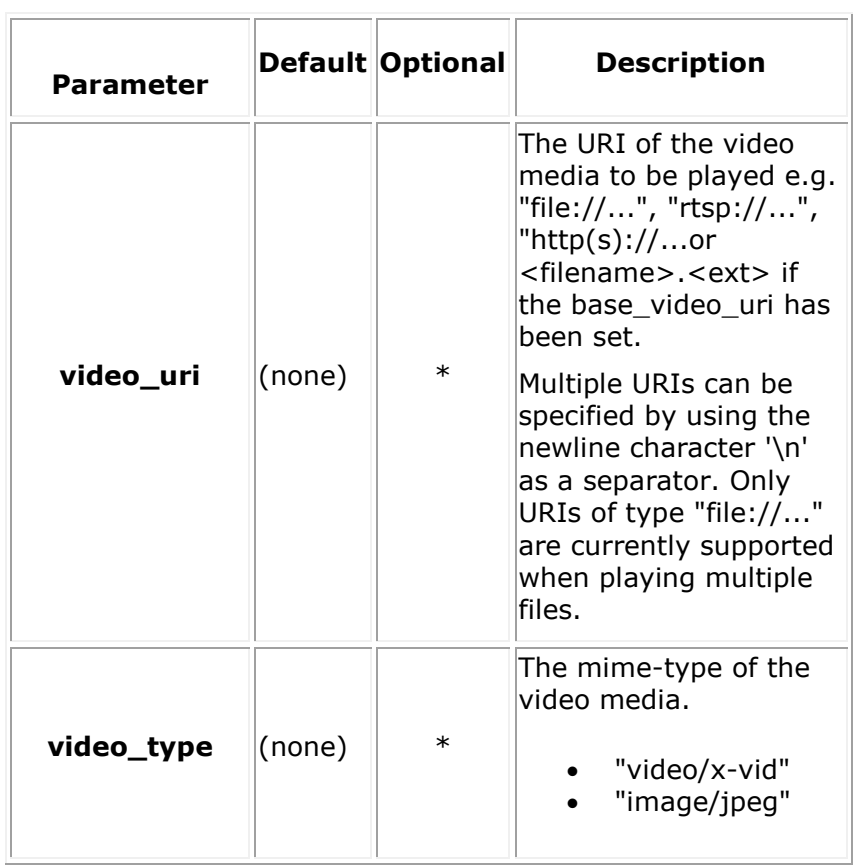

### **recording\_audio\_mime\_params**

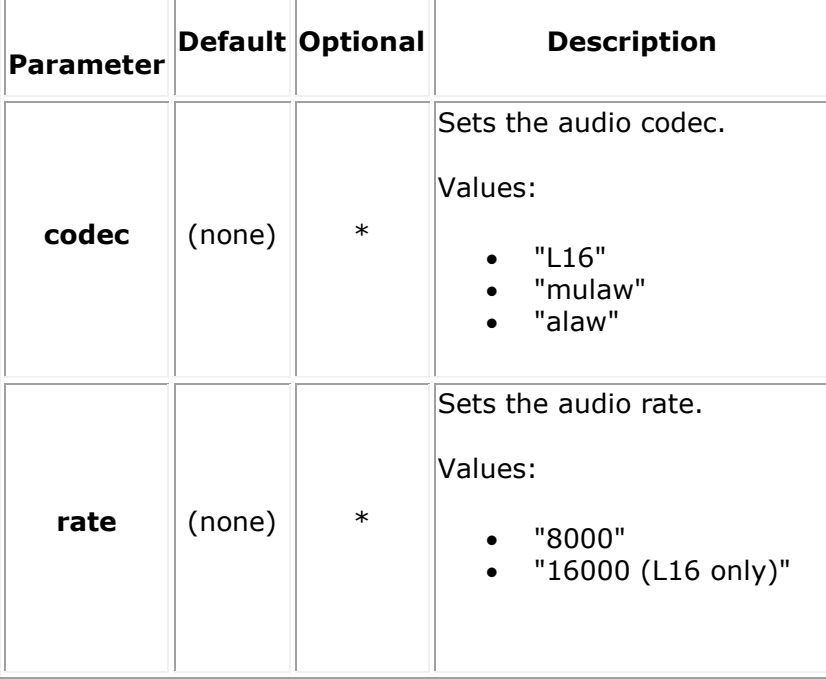

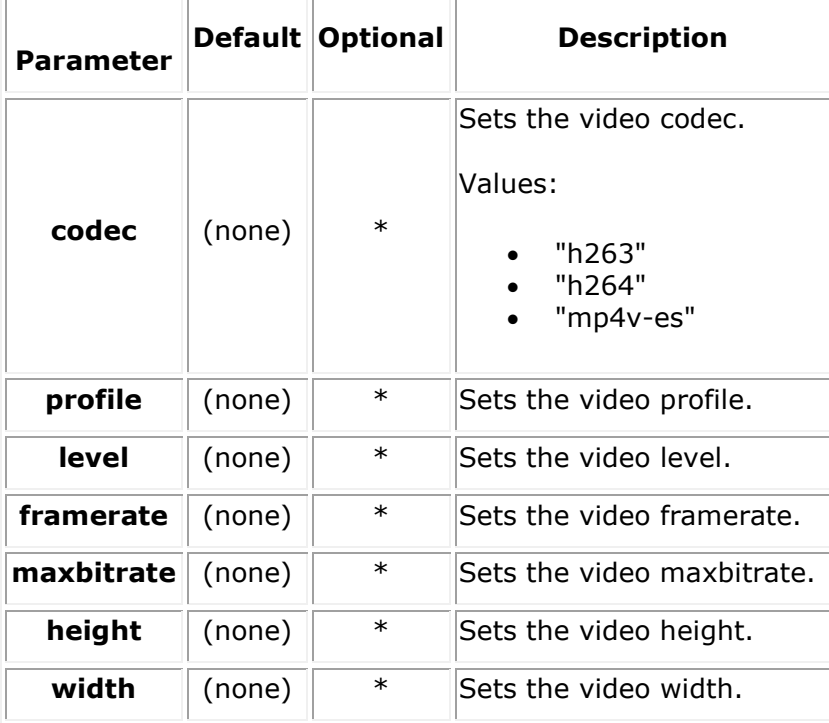

#### **recording\_video\_mime\_params**

### <span id="page-34-0"></span>**dvr\_setting\_attributes**

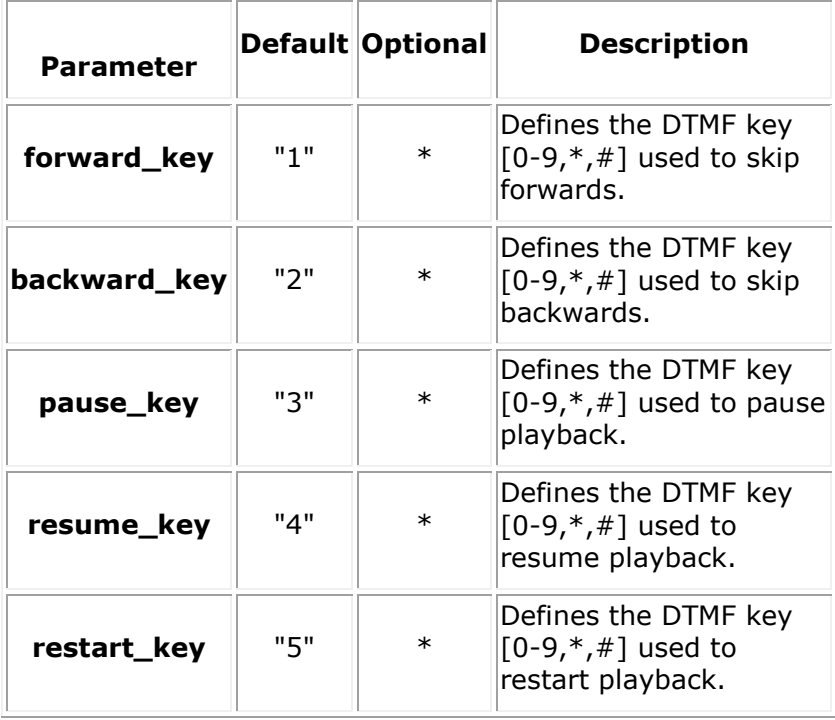

### <span id="page-35-1"></span>**param\_attributes**

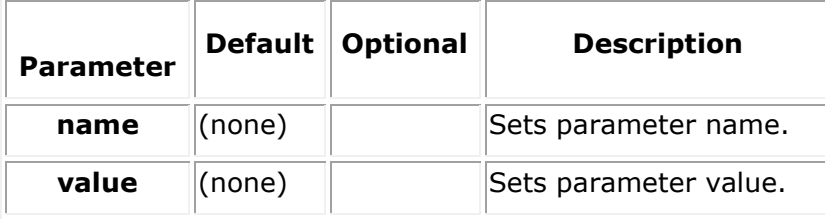

### **sip\_headers\_attributes**

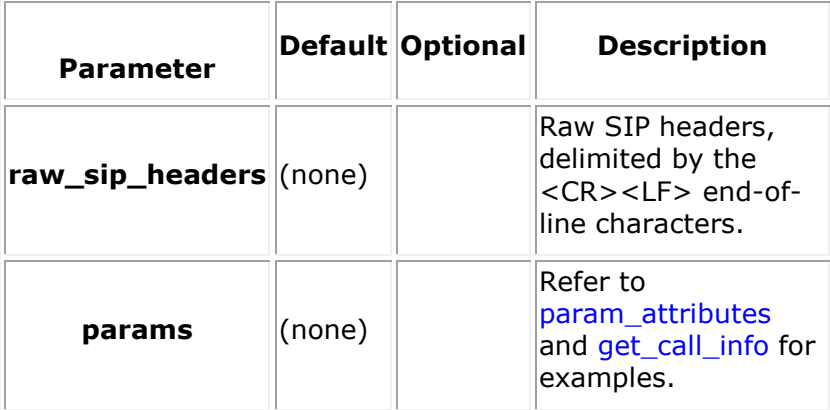

# <span id="page-35-0"></span>**play**

# **Request Payload Attributes**

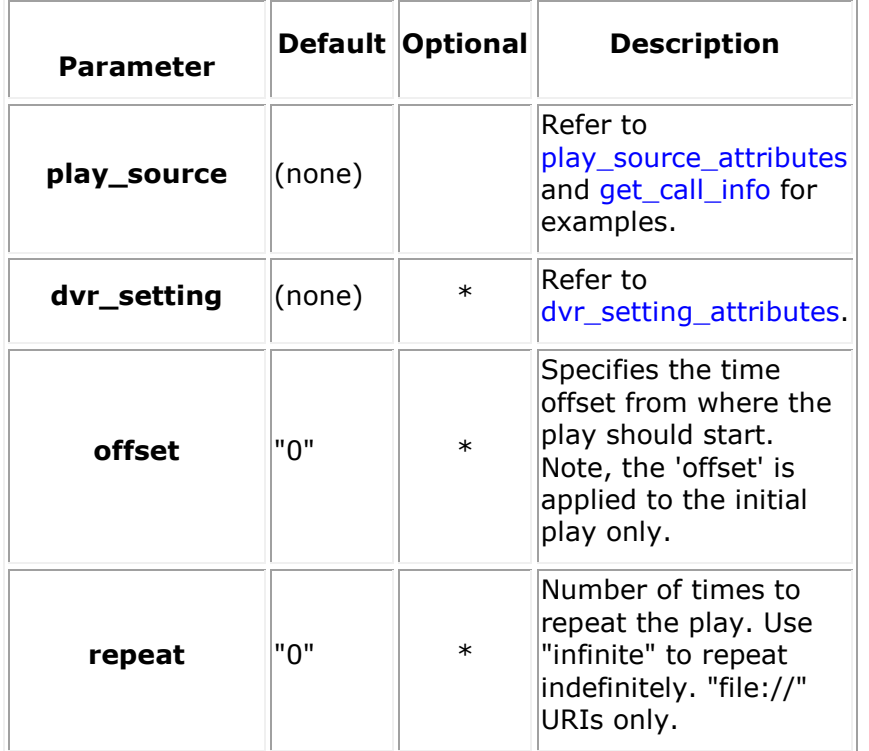
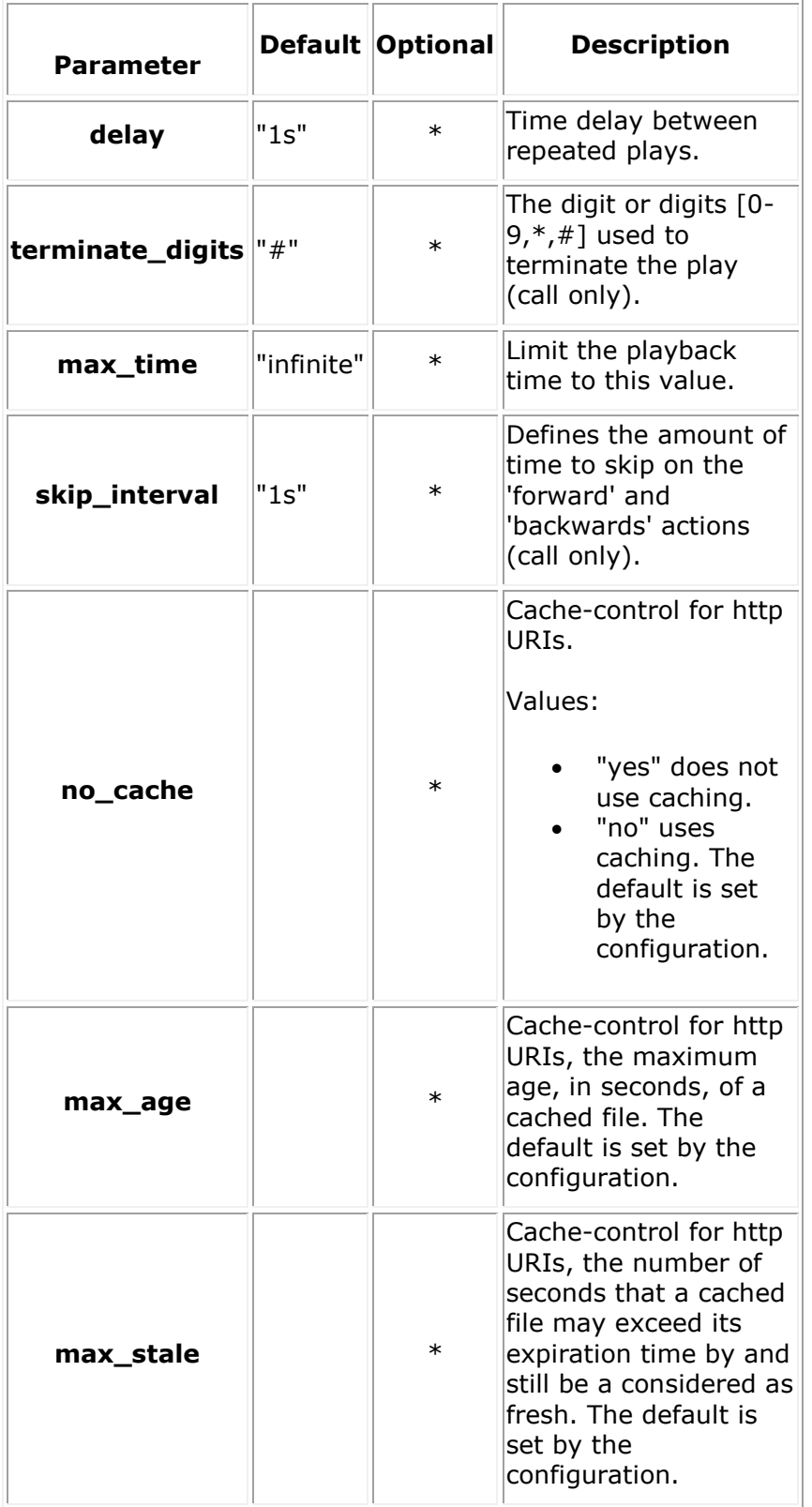

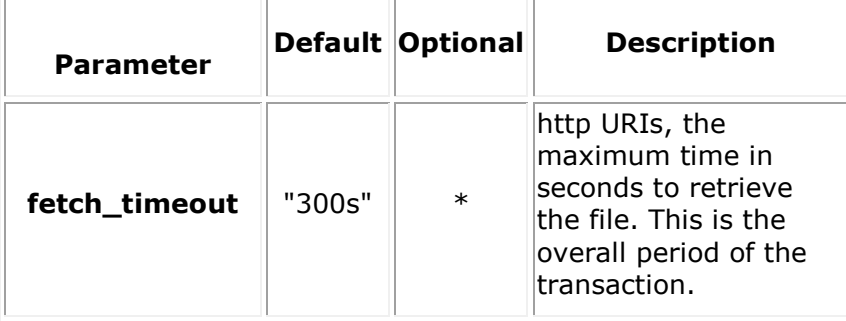

repeat="0"

#### **Request Payload Example**

```
<web_service version="1.0">
   <call>
    <call_action>
       <play offset="0s" repeat="0" delay="1s" terminate_digits="#" 
skip_interval="1s">
          <play_source audio_uri="file://verification/play_menu.wav" 
audio_type="audio/x-wav" /> 
          <dvr_setting forward_key="1" backward_key="2" pause_key="3" resume_key="4" 
restart_key="5"/>
       </play>
    </call_action>
</call>
</web_service>
Response Payload Example
<web_service version="1.0">
      <call_response identifier="8fe4c7f4-067c-455d-afee-52f57e00314b" appid="app"
            href="http://10.20.129.100:81/default/calls/8fe4c7f4-067c-455d-afee-
52f57e00314b"
            connected="yes" signaling="yes" cpa="no" call_type="inbound"
            media="audio"
            dtmf_mode="rfc2833"
            source_uri="sip:Username@10.20.129.113:5060"
            async_dtmf="no" async_tone="no" cleardigits="no" info_ack_mode="automatic" 
early_media="yes">
            <call_action>
               <play transaction_id="9d608231-a164-4102-b9e6-3ba1f0671a53"
                      max_time="infinite"
                      fetch_timeout="300s"
                      offset="0s"
                      delay="1s"
```

```
 skip_interval="1s"
                      terminate_digits="#">
                      <play_source audio_uri="file://verification/play_menu.wav" 
audio type="audio/x-wav" />
                      <dvr_setting forward_key="1"
                                    backward_key="2"
                                    pause_key="3"
                                    resume_key="4"
```
restart\_key="5"/>

</play>

</call\_action>

</call\_response>

</web\_service>

### **update\_play**

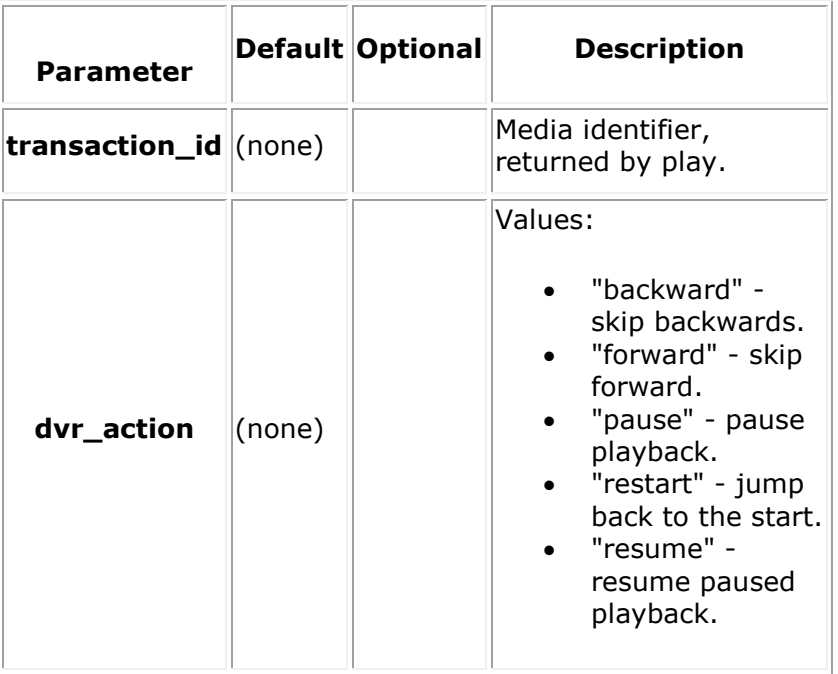

```
<web_service version="1.0">
   <call>
      <call_action>
         <update_play transaction_id="9d608231-a164-4102-b9e6-3ba1f0671a53" 
dvr_action="pause"/>
      </call_action>
   </call>
</web_service>
```
#### **Response Payload Example**

```
<web_service version="1.0">
```

```
 <call_response identifier="8fe4c7f4-067c-455d-afee-52f57e00314b" appid="app"
```

```
 href="http://10.20.129.100:81/default/calls/8fe4c7f4-067c-455d-afee-
```

```
52f57e00314b"
```
connected="yes" signaling="yes" cpa="no" call\_type="inbound"

```
 media="audio"
```

```
 dtmf_mode="rfc2833"
```

```
 source_uri="sip:Username@10.20.129.113:5060"
```

```
 async_dtmf="no" async_tone="no" cleardigits="no" info_ack_mode="automatic" 
early_media="yes">
```

```
 <call_action>
```

```
 <update_play transaction_id="9d608231-a164-4102-b9e6-3ba1f0671a53" 
dvr_action="pause"/>
```

```
 </call_action>
```

```
 </call_response>
```
</web\_service>

#### **record**

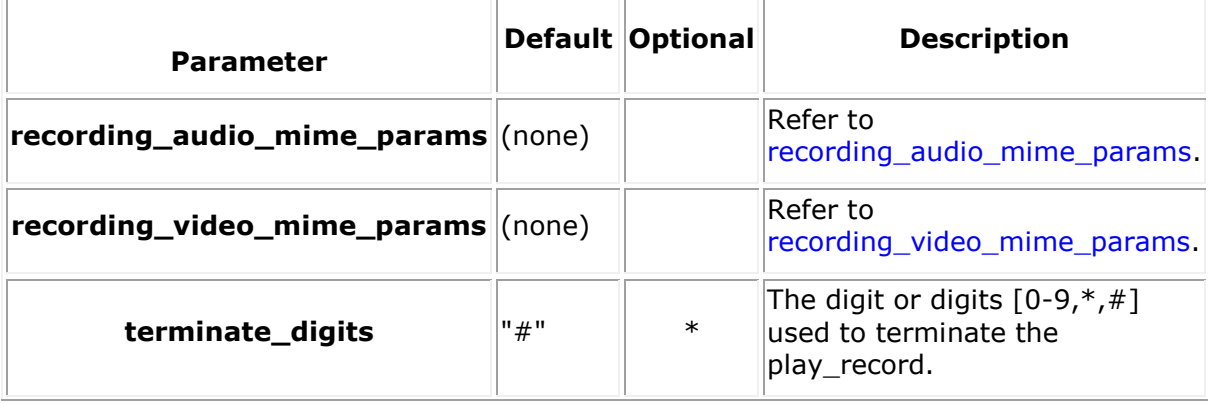

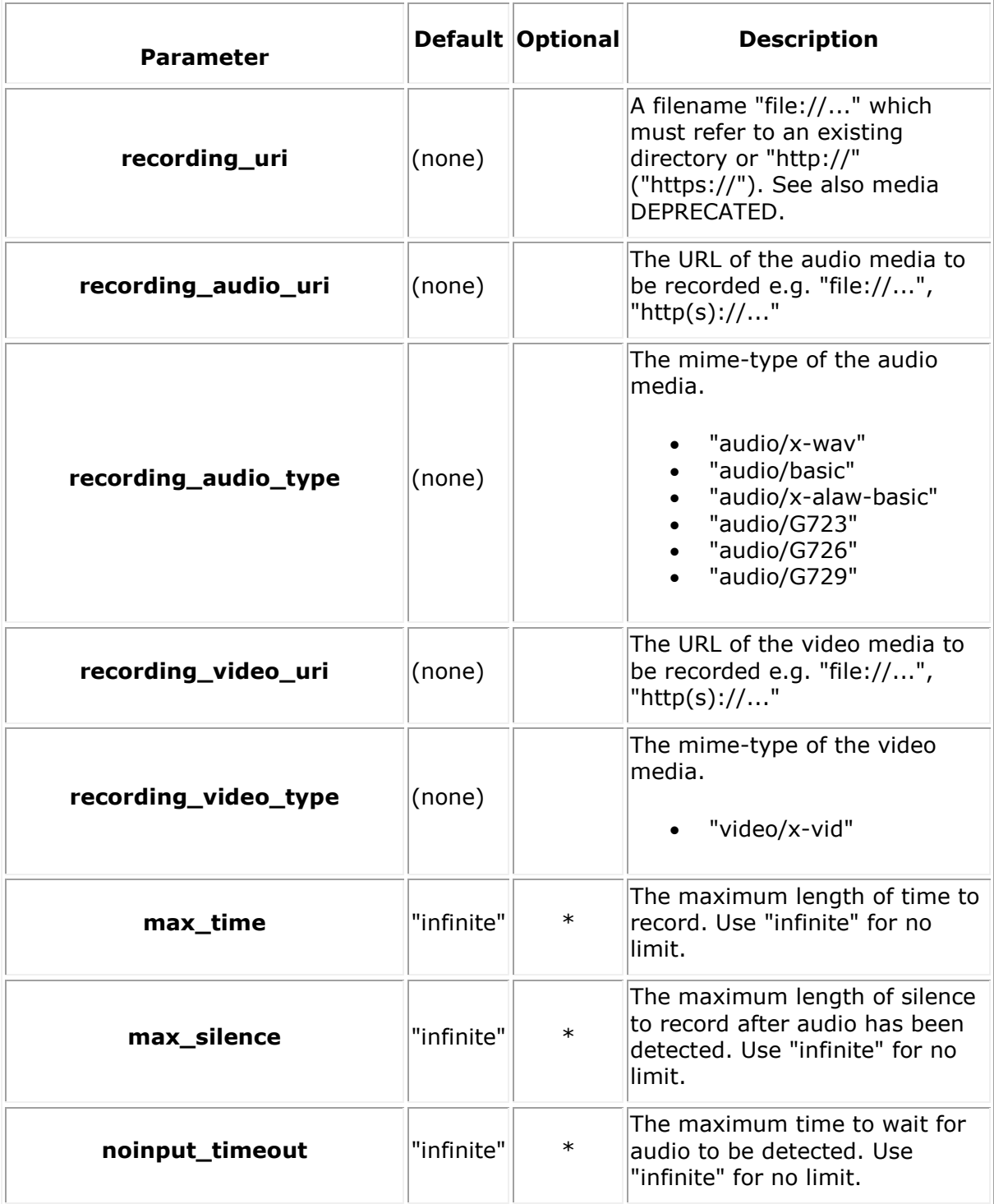

```
<web_service version="1.0">
   <call>
     <call_action>
        <record terminate_digits="#" max_time="10s"
           recording audio uri="file://verification/beta recorded file.wav"
           recording audio type="audio/x-wav"
            recording_video_uri="file://verification/beta_recorded_file.vid"
           recording video type="video/x-vid" >
            <recording_video_mime_params codec="h264" level="3.1" height="480" 
width="640" maxbitrate="768000" framerate="15"/>
            <recording_audio_mime_params codec="mulaw" rate="8000"/>
        </record>
     </call_action>
   </call>
</web_service>
Response Payload Example
<web_service version="1.0">
      <call_response identifier="7b3652ed-594f-482d-a349-7625c7cf86ef" appid="app" 
            href="http://10.20.129.61:81/default/calls/7b3652ed-594f-482d-a349-
7625c7cf86ef"
            connected="yes" signaling="yes" cpa="no" call_type="inbound"
            media="audiovideo"
            dtmf_mode="rfc2833"
           destination uri="sip:sip@10.20.129.61"
            source_uri="sip:Username@10.20.129.115:5060"
            async_dtmf="yes" async_tone="yes" cleardigits="no" encryption="none" 
ice="no" info_ack_mode="automatic" audio="sendrecv" video="sendrecv">
            <call_action>
                 <record transaction_id="b3407431-801f-4a44-ba8b-fa8c9fddd653"
                          terminate_digits="#"
                          max_time="10s"
                          max_silence="infinite"
                          noinput_timeout="infinite"
                         recording audio uri="file://verification/beta recorded file.
```
wav"

```
 recording_audio_type="audio/x-wav"
 recording_video_type="video/x-vid"
```
recording video uri="file://verification/beta recorded file.

vid">

```
 <recording_audio_mime_params codec="mulaw" rate="8000"/>
         <recording_video_mime_params codec="h264" level="3.1" 
framerate="15" maxbitrate="768000" height="480" width="640"/>
                </record>
           </call_action>
```
</call\_response>

</web\_service>

### **playrecord**

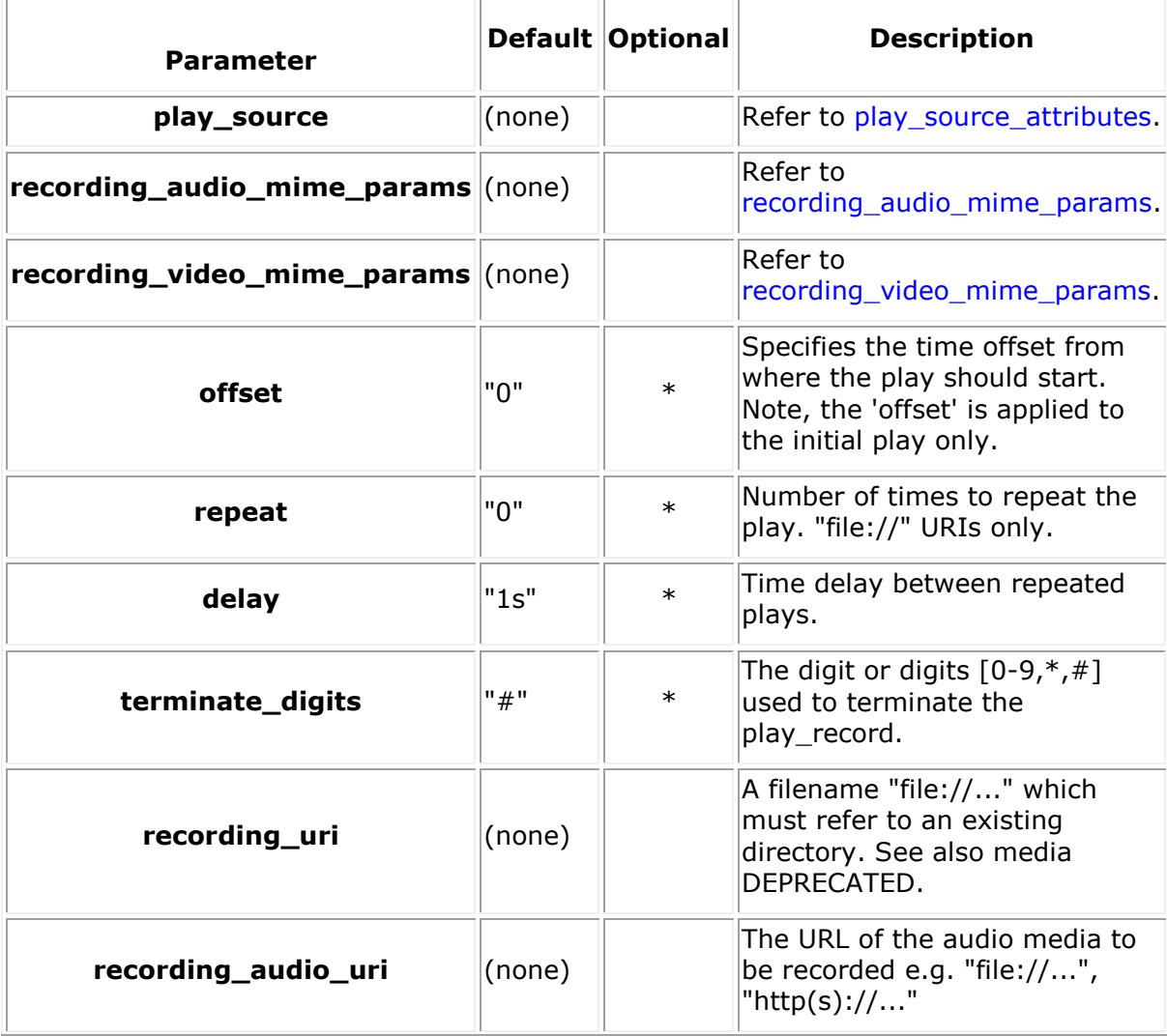

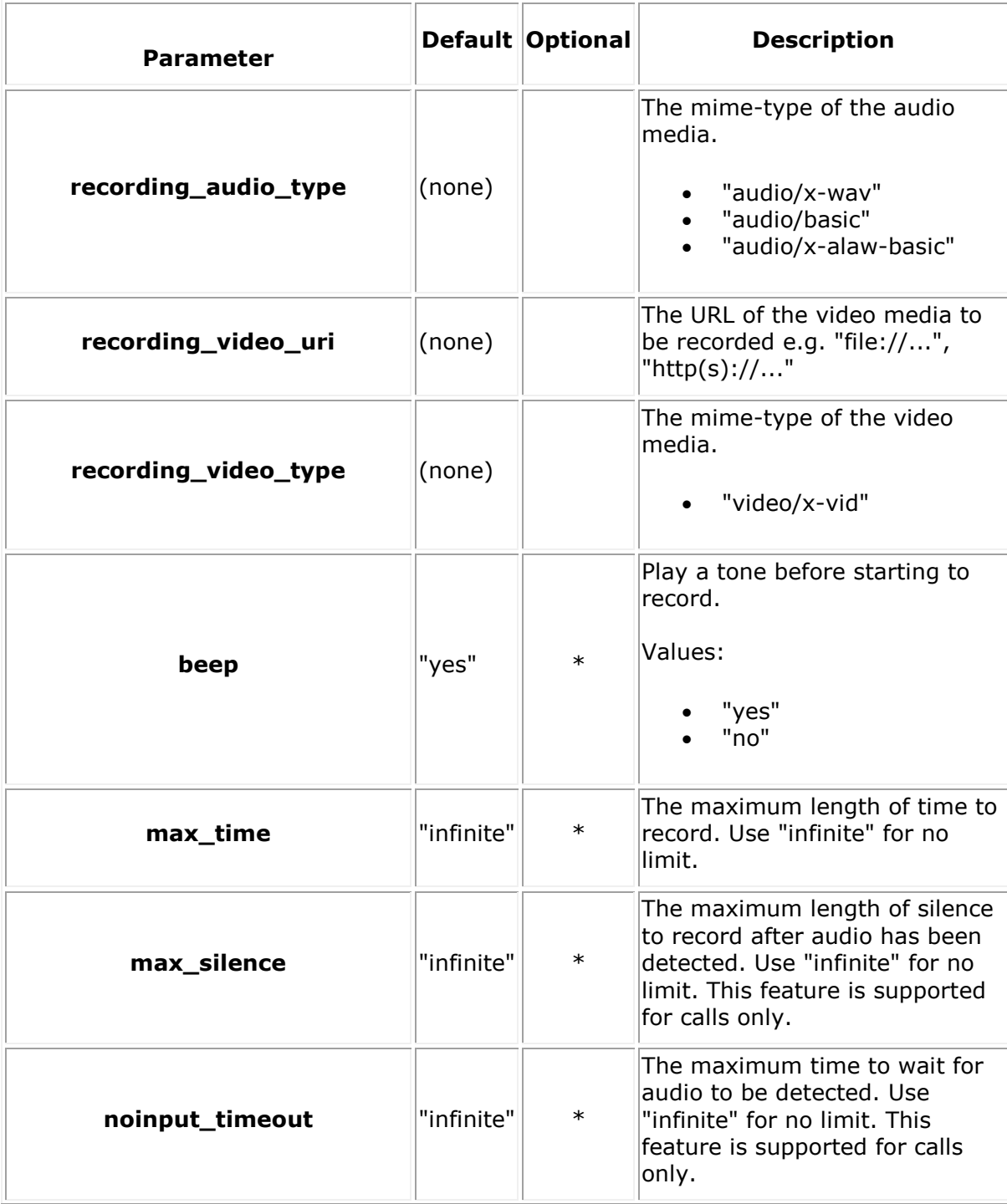

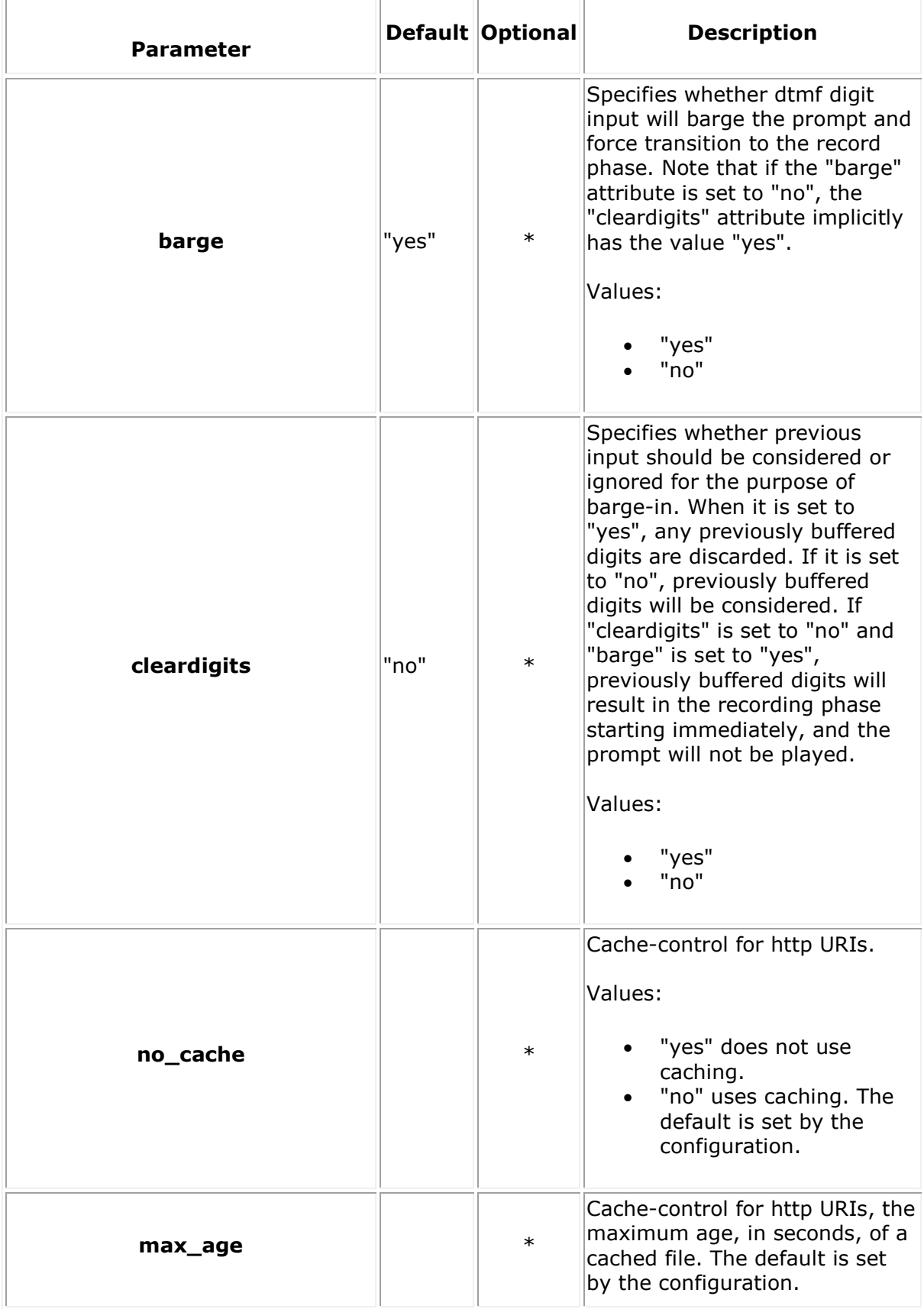

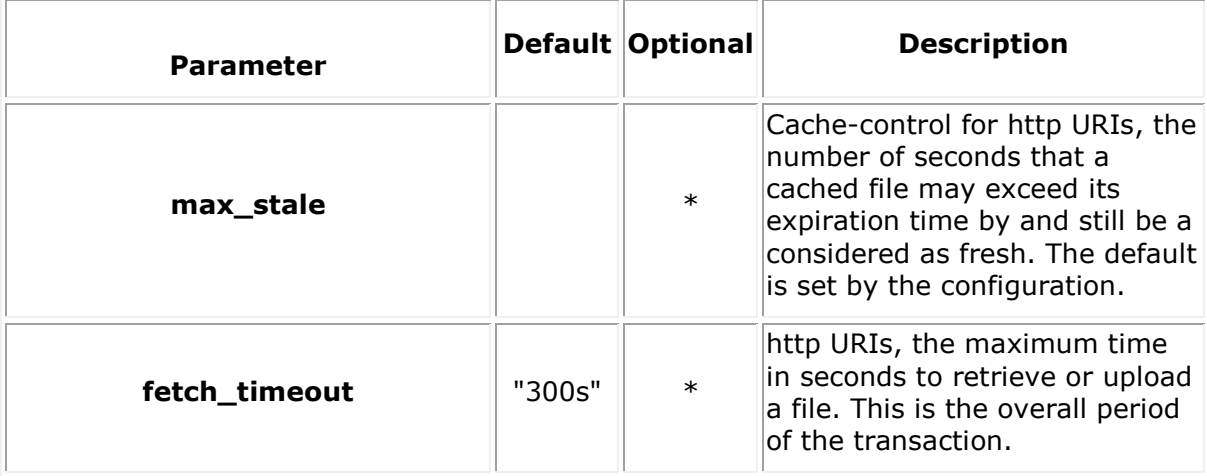

```
<web_service version="1.0">
   <call>
     <call_action>
       <playrecord recording_audio_uri="file://recorded_file.wav" 
recording_audio_type="audio/x-wav"
                   max_time="10s" offset="0s" repeat="0" delay="1s" 
terminate_digits="#" 
                   beep="yes" barge="yes" cleardigits="yes" >
             <play_source audio_uri="file://verification/play_menu.wav" 
audio_type="audio/x-wav"/>
        </playrecord>
     </call_action>
</call>
</web_service>
Response Payload Example
<web_service version="1.0">
       <call_response identifier="8fe4c7f4-067c-455d-afee-52f57e00314b" appid="app" 
                      href="http://10.20.129.100:81/default/calls/8fe4c7f4-067c-455d-
```

```
 connected="yes" signaling="yes" cpa="no" call_type="inbound"
```
afee-52f57e00314b"

media="audio"

dtmf\_mode="rfc2833"

source\_uri="sip:Username@10.20.129.113:5060"

async dtmf="no" async tone="no" cleardigits="yes"

info\_ack\_mode="automatic" early\_media="yes">

<call\_action>

<playrecord transaction\_id="a88aac4a-dd73-4a3f-8268-

792b90a5efb2"

fetch\_timeout="300s"

terminate\_digits="#"

max\_time="10s"

```
beep="yes"
```

```
barge="yes"
```

```
cleardigits="yes"
```

```
max_silence="infinite"
```
noinput\_timeout="infinite"

recording\_audio\_uri="file://recorded\_file.wav"

recording\_audio\_type="audio/x-wav"

```
 offset="0s"
```

```
delay="1s"
```

```
repeat="0"
```

```
terminate_digits="">
```

```
<play_source
```

```
audio_uri="file://verification/play_menu.wav"
```
audio\_type="audio/x-wav"/>

</playrecord>

</call\_action>

```
 </call_response>
```
</web\_service>

### **playcollect**

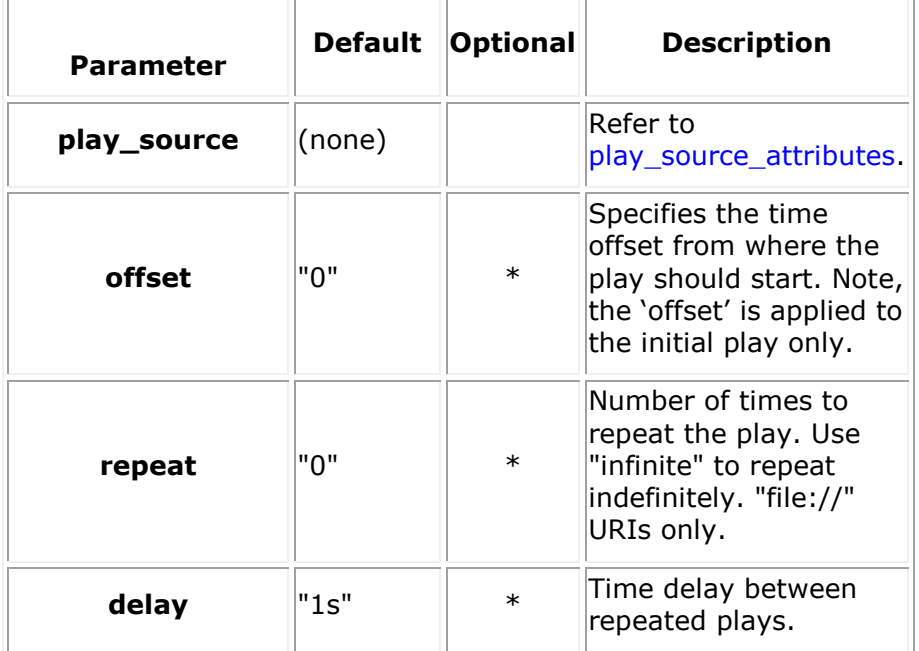

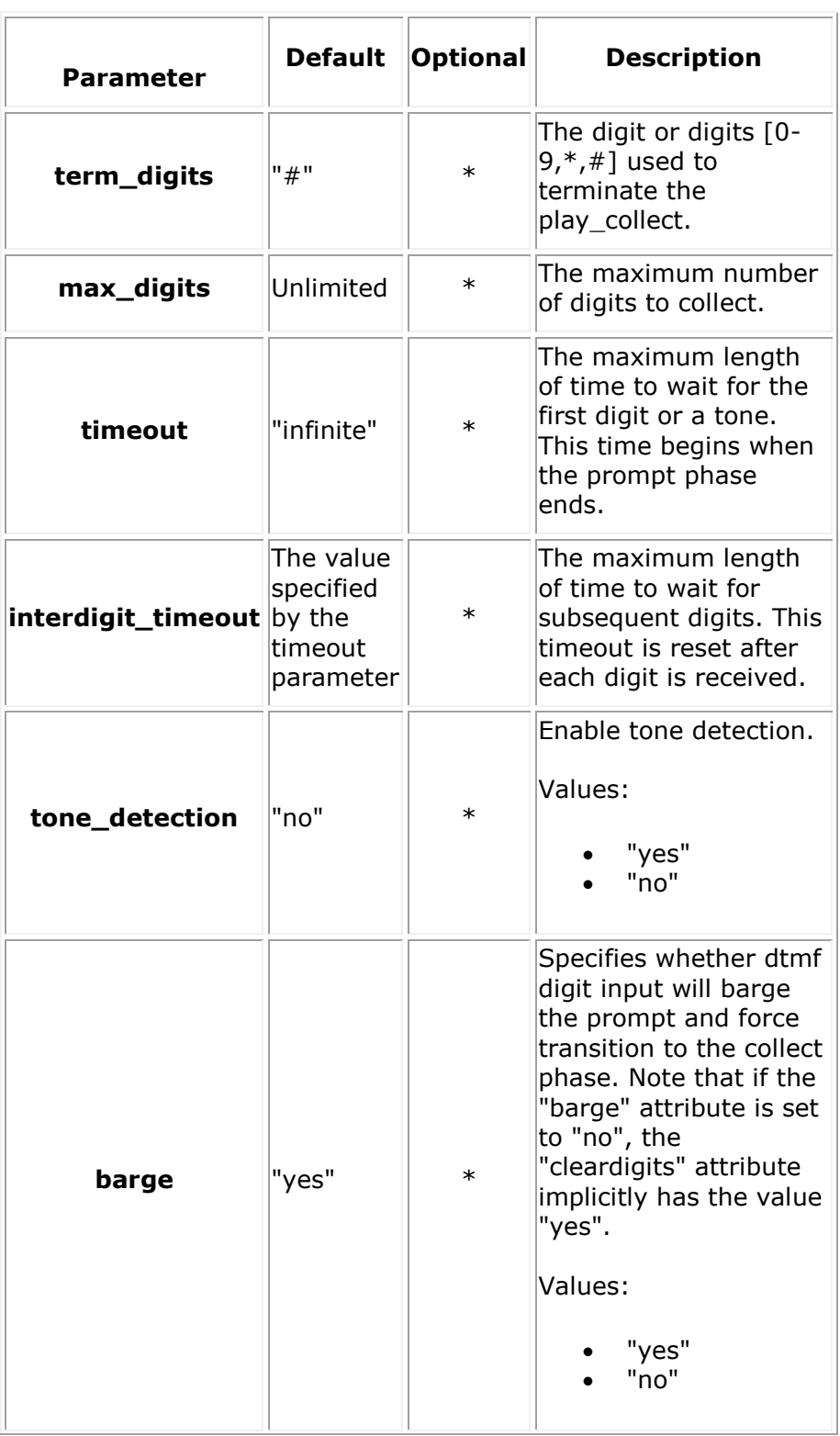

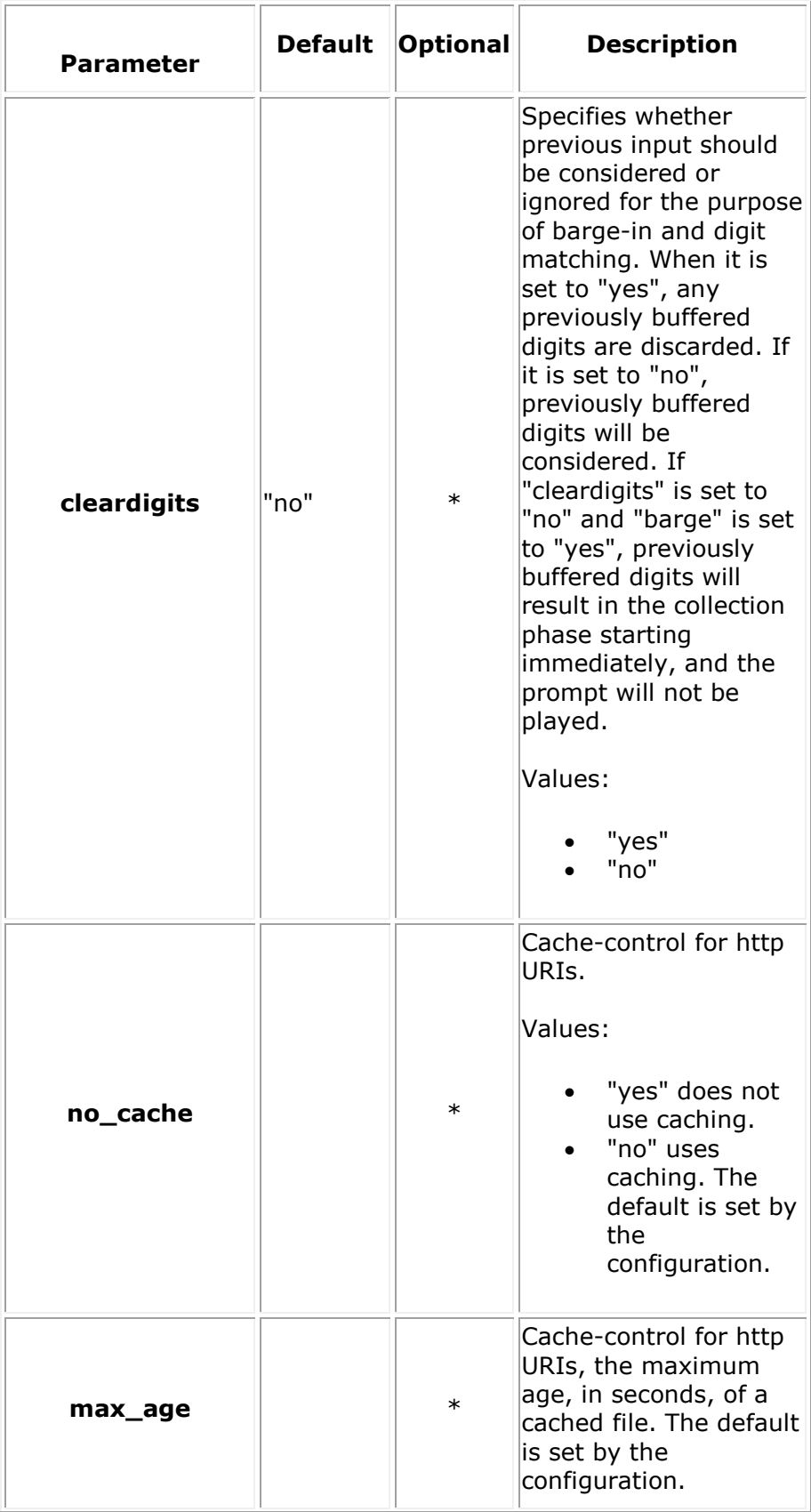

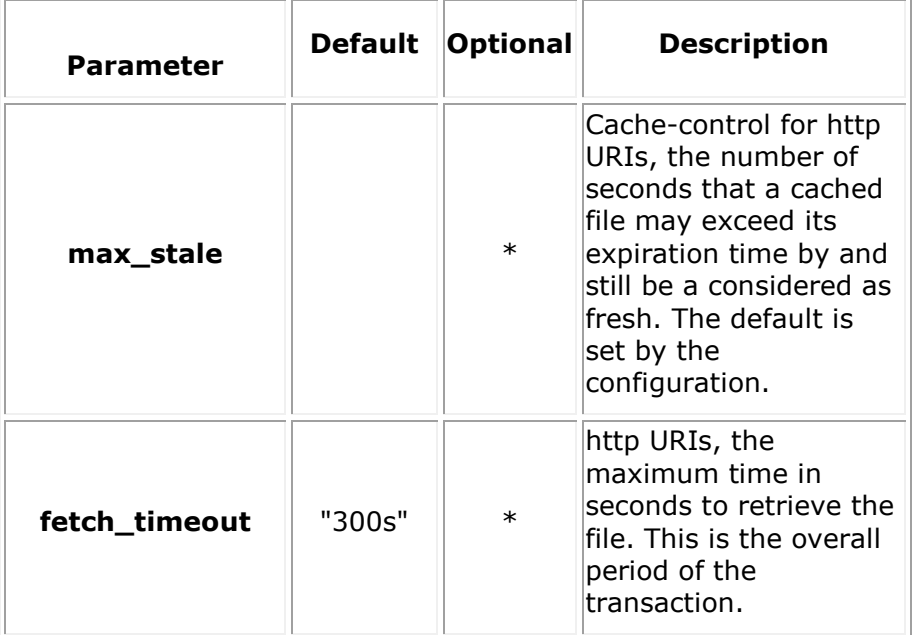

```
<web_service version="1.0">
   <call>
      <call_action>
         <playcollect max_digits="4" timeout="10s" offset="0s" repeat="0" delay="1s" 
terminate_digits="#" 
                    tone_detection="yes" barge="yes" cleardigits="yes">
                    <play_source audio_uri="file://verification/play_menu.wav" 
audio type="audio/x-wav"/>
         </playcollect>
      </call_action>
   </call>
</web_service>
Response Payload Example
<web_service version="1.0">
             <call_response identifier="c87fcca1-b2d0-49c5-8b89-baaae71cf695" 
appid="app"
                             href="http://10.20.129.100:81/default/calls/c87fcca1-b2d0-
49c5-8b89-baaae71cf695"
                             connected="yes" signaling="yes" cpa="no" 
call_type="inbound"
                            media="audiovideo"
                             dtmf_mode="rfc2833"
```

```
destination uri="sip:sip@10.20.129.100"
```

```
source_uri="sip:Username@10.20.129.113:5060"
```

```
 async_dtmf="yes" async_tone="yes" cleardigits="yes" 
info_ack_mode="automatic"
                             audio="sendrecv" video="sendrecv">
                            <call_action>
                                  <playcollect transaction_id="25608a36-2fd1-43ca-b741-
3420dbc389cb"
                                                fetch_timeout="300s"
                                                terminate_digits="#"
                                              timeout="10s"
                                               interdigit_timeout=""
                                              tone_detection="yes"
                                               max_digits="4"
                                               barge="yes"
                                               offset="0s"
                                               delay="1s"
                                               repeat="0"
                                                cleardigits="yes">
                                               <play_source 
audio_uri="file://verification/play_menu.wav"
```
audio\_type="audio/x-wav"/>

```
 </playcollect>
```

```
 </call_action>
```
</call\_response>

</web\_service>

**overlay**

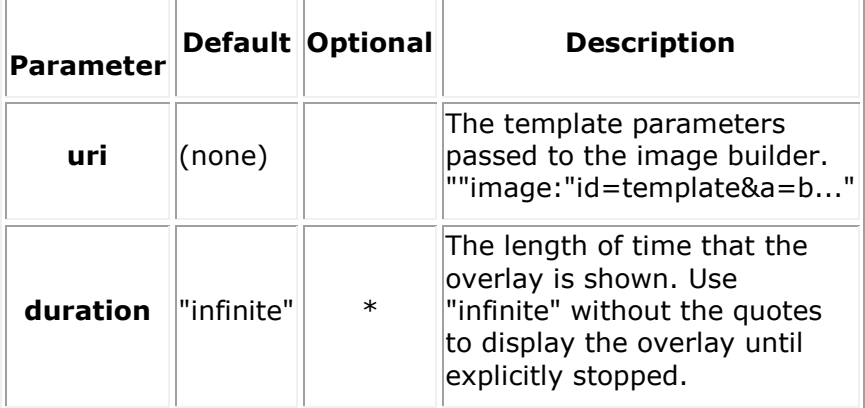

```
<web_service version="1.0">
```
<call>

<call\_action>

```
 <overlay uri="image:id=menu&header=Menu du Jour&items=1 Pie&items=2 
Chips&items=3 Burger&items=4
```

```
 Pizza&items=5 Jacket&items=6 Panini&items=7 Pasta&footer=Tuesday"
```

```
 duration="15s"/>
```
</call\_action>

</call></web\_service>

#### **Response Payload Example**

```
<web_service version="1.0">
```

```
 <call_response identifier="8fe4c7f4-067c-455d-afee-52f57e00314b" appid="app"
```

```
 href="http://10.20.129.100:81/default/calls/8fe4c7f4-067c-455d-afee-
```

```
52f57e00314b"
```
connected="yes" signaling="yes" cpa="no" call\_type="inbound"

media="audio"

dtmf\_mode="rfc2833"

source\_uri="sip:Username@10.20.129.113:5060"

```
 async_dtmf="no" async_tone="no" cleardigits="no" info_ack_mode="automatic" 
early_media="yes">
```
<call\_action>

```
 <overlay transaction_id="c4023bb2-4062-415b-ae79-2e708458cfdd"
```
uri="image:id=menu&header=Menu du Jour&items=1 Pie&items=2

Chips&items=3

Burger&items=4 Pizza&items=5 Jacket&items=6

Panini&items=7

Pasta&footer=Tuesday"

duration="15s"/>

```
 </call_action>
```
</call\_response>

</web\_service>

### **send\_dtmf**

#### **Request Payload Attributes**

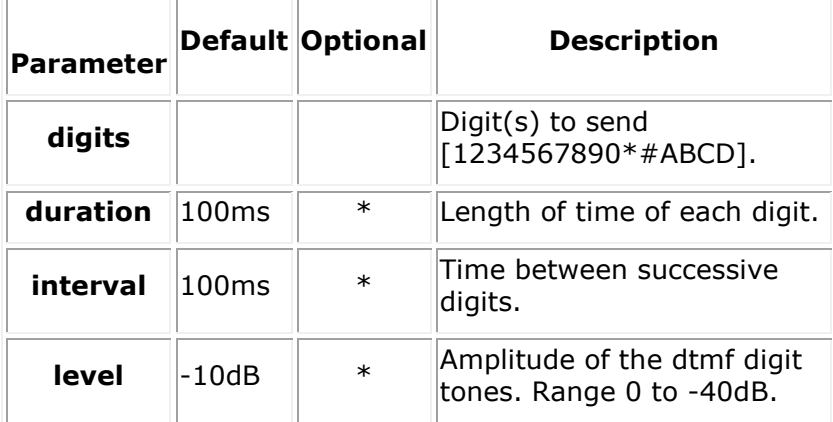

#### **Request Payload Example**

```
<web_service version="1.0">
   <call>
    <call_action>
       <send_dtmf digits="2345" />
    </call_action>
</call></web_service>
```
#### **Response Payload Example**

```
<web_service version="1.0">
      <call_response identifier="8fe4c7f4-067c-455d-afee-52f57e00314b" appid="app"
            href="http://10.20.129.100:81/default/calls/8fe4c7f4-067c-455d-afee-
52f57e00314b"
            connected="yes" signaling="yes" cpa="no" call_type="inbound"
            media="audio"
            dtmf_mode="rfc2833"
            source_uri="sip:Username@10.20.129.113:5060"
            async_dtmf="no" async_tone="no" cleardigits="no" info_ack_mode="automatic" 
early_media="yes">
            <call_action>
                <send_dtmf transaction_id="c4023bb2-4062-415b-ae79-2e708458cfdd"
                            digits="2345" duration="100ms" interval="100ms" level="-
10dB"/>
           </call_action>
      </call_response>
</web_service>
```
#### **stop**

#### **Request Payload Attributes**

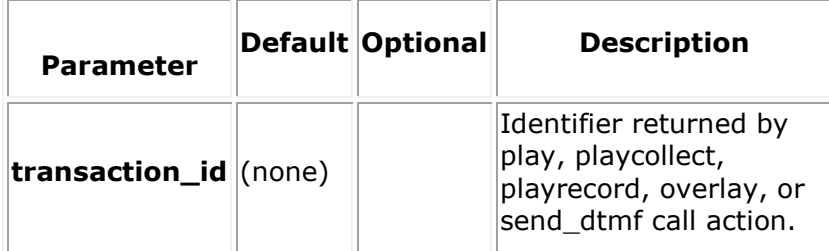

#### **Request Payload Example**

```
<web_service version="1.0">
```
<call>

<call\_action>

```
 <stop transaction_id="c4023bb2-4062-415b-ae79-2e708458cfdd"/>
```
</call\_action>

</call>

</web\_service>

#### **Response Payload Example**

```
<web_service version="1.0">
```

```
 <call_response identifier="8fe4c7f4-067c-455d-afee-52f57e00314b" appid="app"
```

```
 href="http://10.20.129.100:81/default/calls/8fe4c7f4-067c-455d-afee-
52f57e00314b"
```

```
 connected="yes" signaling="yes" cpa="no" call_type="inbound"
```
media="audio"

dtmf\_mode="rfc2833"

source\_uri="sip:Username@10.20.129.113:5060"

 async\_dtmf="no" async\_tone="no" cleardigits="no" info\_ack\_mode="automatic" early media="yes">

<call\_action>

```
 <stop transaction_id="c4023bb2-4062-415b-ae79-2e708458cfdd"/>
```

```
 </call_action>
```

```
 </call_response>
```
</web\_service>

# **add\_party/update\_party**

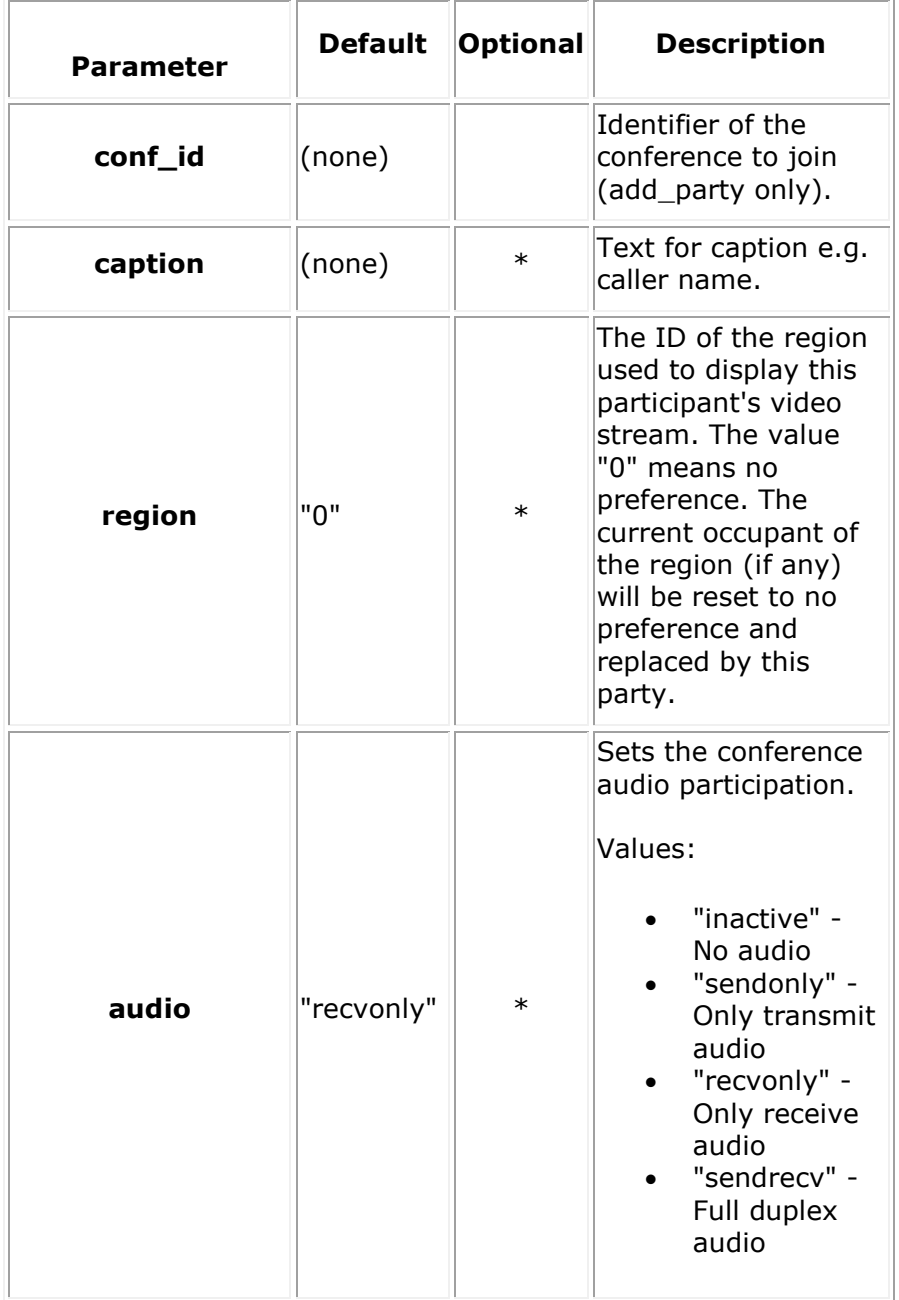

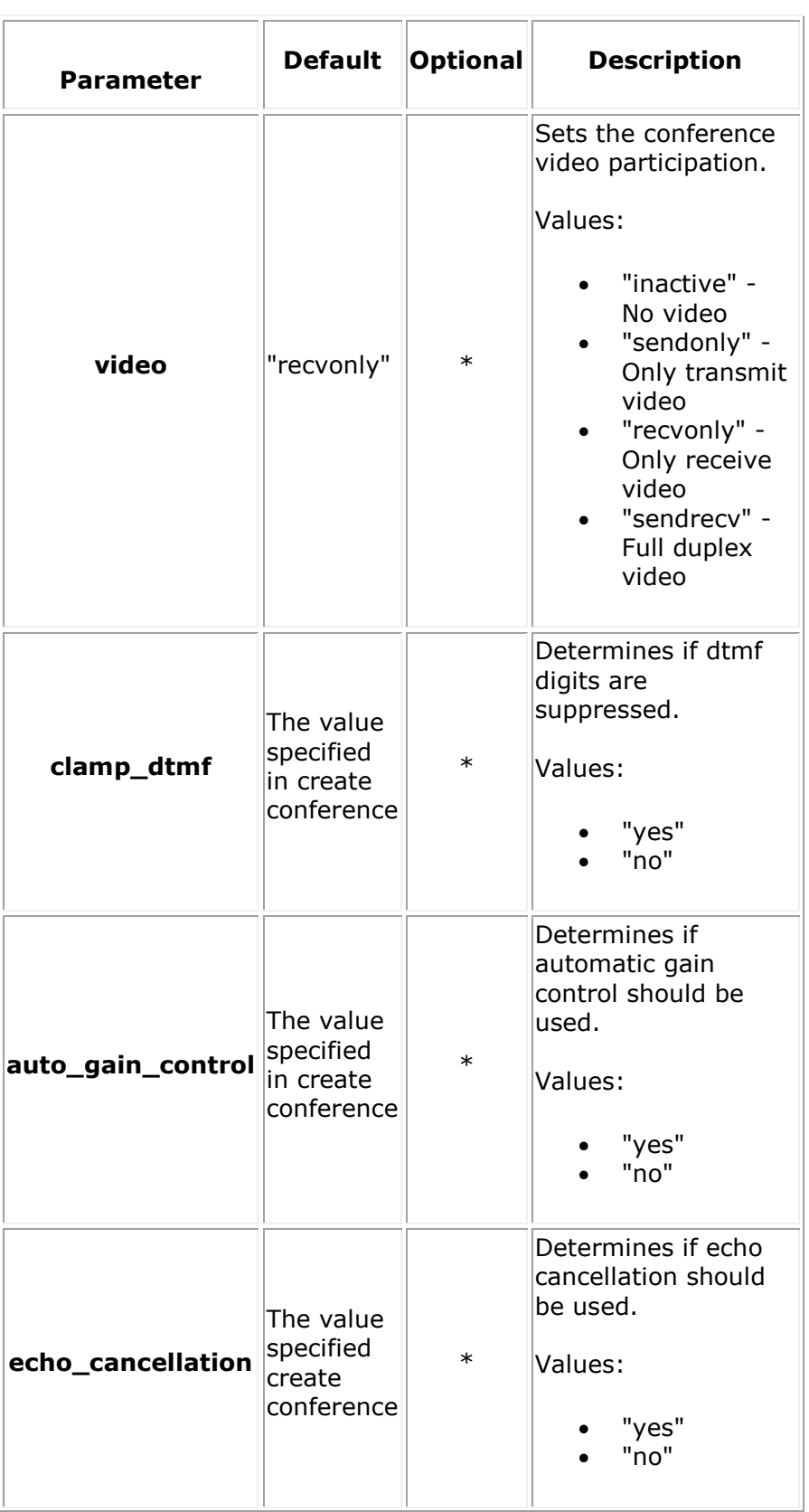

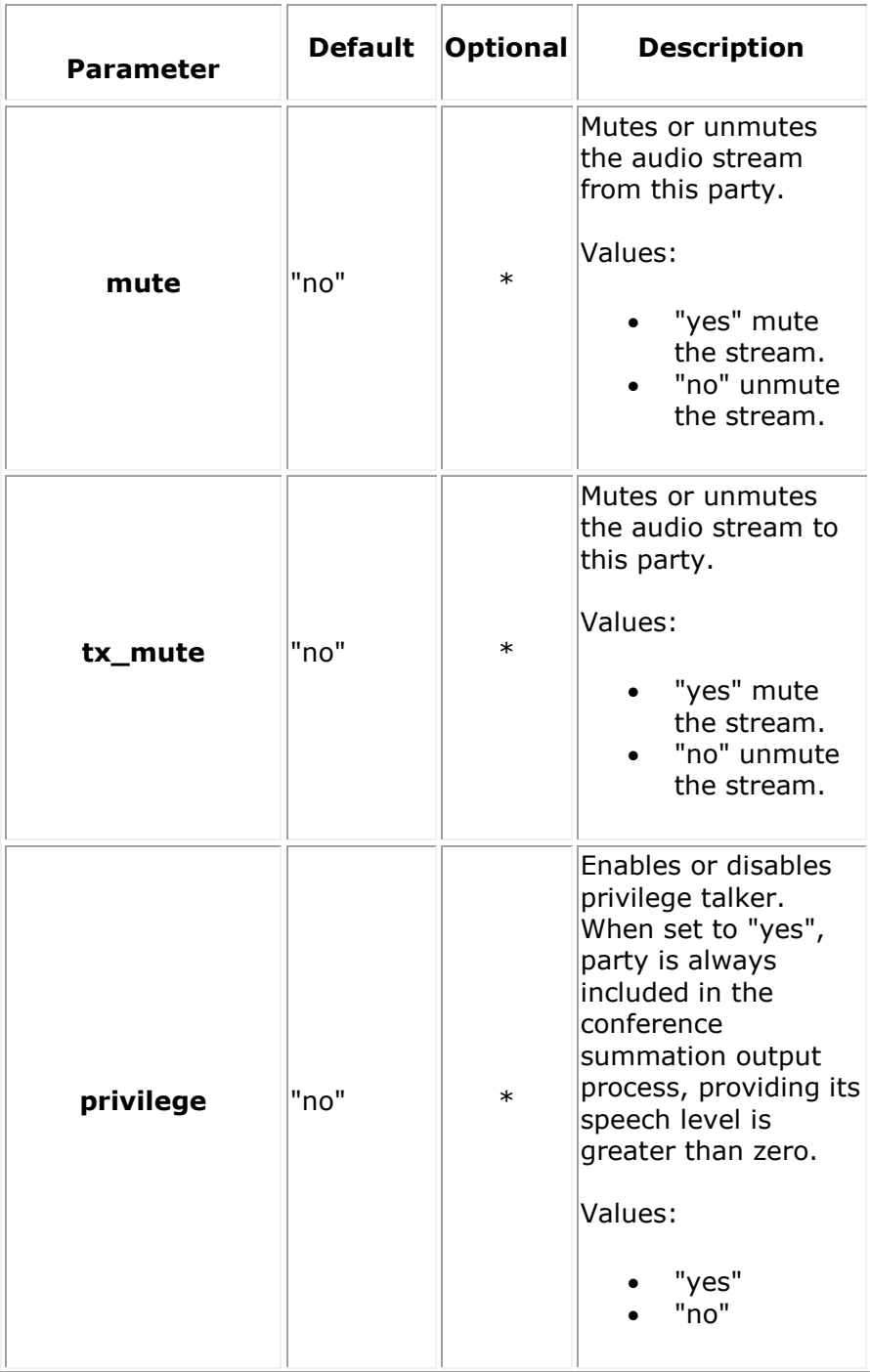

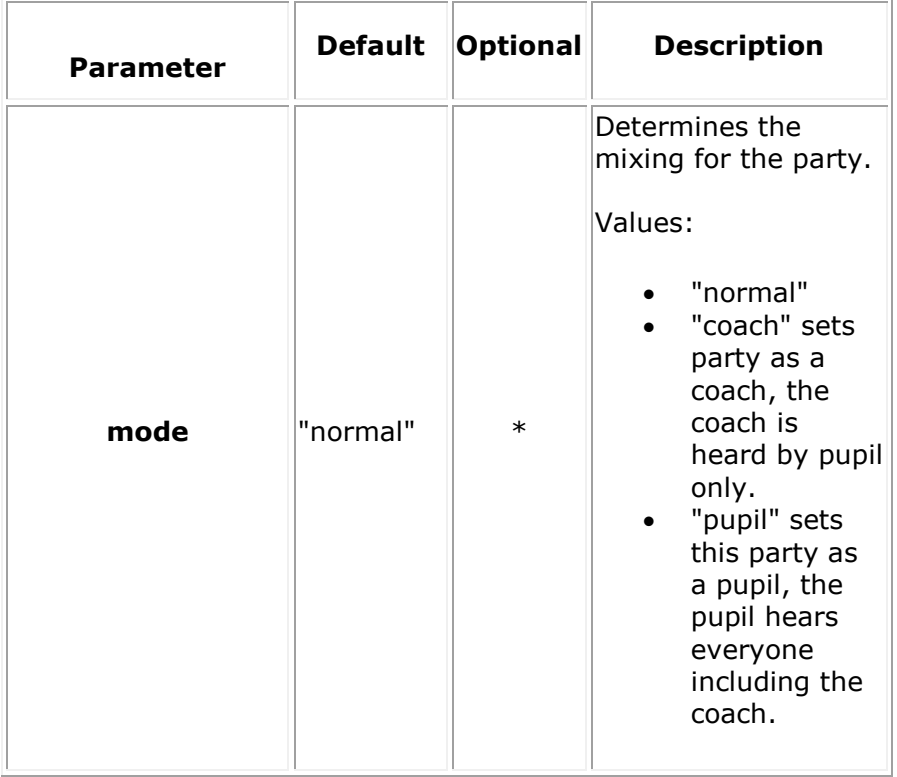

#### **add\_party**

<web\_service version="1.0">

<call>

<call\_action>

```
 <add_party conf_id="830b9fda-d89e-495d-b7a1-6a63402bcdcf" caption="Username" 
region="0"
```

```
 audio="sendrecv" video="sendrecv"/>
```
</call\_action>

</call>

</web\_service>

#### **update\_party**

<web\_service version="1.0">

<call>

<call\_action>

<update\_party caption="Frank"/>

</call\_action>

</call>

</web\_service>

#### **Response Payload Example**

#### **add\_party**

```
<web_service version="1.0">
      <call_response identifier="8fe4c7f4-067c-455d-afee-52f57e00314b" appid="app"
            href="http://10.20.129.100:81/default/calls/8fe4c7f4-067c-455d-afee-
52f57e00314b"
            connected="yes" signaling="yes" cpa="no" call_type="inbound"
            media="audio"
            dtmf_mode="rfc2833"
            source_uri="sip:Username@10.20.129.113:5060"
           async dtmf="no" async tone="no" cleardigits="no" info ack mode="automatic"
early_media="yes">
            <call_action>
                <add_party conf_id="830b9fda-d89e-495d-b7a1-6a63402bcdcf" 
caption="Username" region="0" 
                            audio="sendrecv" video="sendrecv"/>
           </call_action>
      </call_response>
</web_service>
```
#### **update\_party**

```
<web_service version="1.0">
      <call_response identifier="8fe4c7f4-067c-455d-afee-52f57e00314b" appid="app"
            href="http://10.20.129.100:81/default/calls/8fe4c7f4-067c-455d-afee-
52f57e00314b"
            connected="yes" signaling="yes" cpa="no" call_type="inbound"
            media="audio"
            dtmf_mode="rfc2833"
            source_uri="sip:Username@10.20.129.113:5060"
           async dtmf="no" async tone="no" cleardigits="no" info ack mode="automatic"
early_media="yes">
            <call_action>
                <update_party conf_id="830b9fda-d89e-495d-b7a1-6a63402bcdcf" 
caption="Frank" region="0" 
                               audio="sendrecv" video="sendrecv"/>
           </call_action>
      </call_response>
```

```
</web_service>
```
#### **remove\_party**

#### **Request Payload Example**

```
<web_service version="1.0">
   <call>
     <call_action>
        <remove_party />
     </call_action>
   </call>
</web_service>
Response Payload Example
```

```
<web_service version="1.0">
      <call_response identifier="8fe4c7f4-067c-455d-afee-52f57e00314b" appid="app"
            href="http://10.20.129.100:81/default/calls/8fe4c7f4-067c-455d-afee-
52f57e00314b"
            connected="yes" signaling="yes" cpa="no" call_type="inbound"
            media="audio"
            dtmf_mode="rfc2833"
            source_uri="sip:Username@10.20.129.113:5060"
            async_dtmf="no" async_tone="no" cleardigits="no" info_ack_mode="automatic" 
early_media="yes">
            <call_action>
               <remove_party conf_id="830b9fda-d89e-495d-b7a1-6a63402bcdcf"/>
           </call_action>
      </call_response>
```
**join/unjoin**

</web\_service>

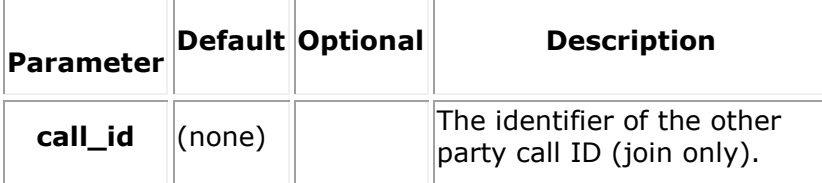

```
join
<web_service version="1.0">
   <call>
     <call_action>
        <join call_id="830b9fda-d89e-495d-b7a1-6a63402bcdcf"/> 
     </call_action>
   </call>
</web_service>
```
#### **unjoin**

```
<web_service version="1.0">
   <call>
     <call_action>
        <unjoin/>
     </call_action>
   </call>
```
</web\_service>

#### **Response Payload Example**

#### **join**

```
<web_service version="1.0">
      <call_response identifier="8fe4c7f4-067c-455d-afee-52f57e00314b" appid="app"
            href="http://10.20.129.100:81/default/calls/8fe4c7f4-067c-455d-afee-
52f57e00314b"
            connected="yes" signaling="yes" cpa="no" call_type="inbound"
            media="audio"
            dtmf_mode="rfc2833"
            source_uri="sip:Username@10.20.129.113:5060"
           async dtmf="no" async tone="no" cleardigits="no" info ack mode="automatic"
early_media="yes">
            <call_action>
                <join call_id="830b9fda-d89e-495d-b7a1-6a63402bcdcf" />
           </call_action>
      </call_response>
```

```
</web_service>
```
#### **unjoin**

```
<web_service version="1.0">
      <call_response identifier="8fe4c7f4-067c-455d-afee-52f57e00314b" appid="app"
            href="http://10.20.129.100:81/default/calls/8fe4c7f4-067c-455d-afee-
52f57e00314b"
            connected="yes" signaling="yes" cpa="no" call_type="inbound"
            media="audio"
            dtmf_mode="rfc2833"
           source uri="sip:Username@10.20.129.113:5060"
            async_dtmf="no" async_tone="no" cleardigits="no" info_ack_mode="automatic" 
early_media="yes">
            <call_action>
                <unjoin call_id="830b9fda-d89e-495d-b7a1-6a63402bcdcf"/>
           </call_action>
      </call_response>
```
</web\_service>

### **send\_info/send\_info\_ack**

#### **Request Payload Attributes**

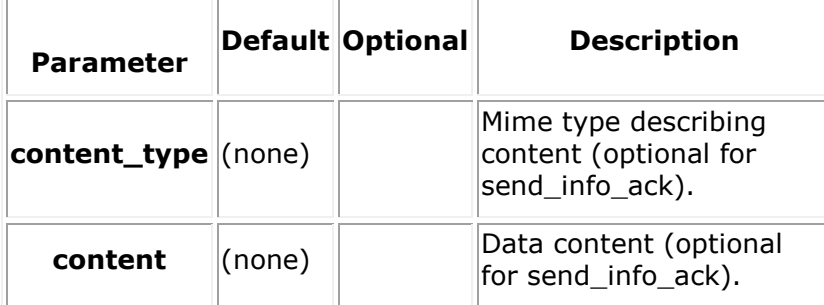

#### **Request Payload Example**

#### **send\_info**

```
<web_service version="1.0">
   <call>
     <call_action>
        <send_info content_type="text/plain" content_data="data"/> 
     </call_action>
   </call>
</web_service>
send_info_ack
<web_service version="1.0">
   <call>
```

```
 <call_action>
```

```
 <send_info_ack/>
     </call_action>
   </call>
</web_service>
Response Payload Example
send_info
<web_service version="1.0">
      <call_response identifier="8fe4c7f4-067c-455d-afee-52f57e00314b" appid="app"
            href="http://10.20.129.100:81/default/calls/8fe4c7f4-067c-455d-afee-
52f57e00314b"
            connected="yes" signaling="yes" cpa="no" call_type="inbound"
            media="audio"
            dtmf_mode="rfc2833"
            source_uri="sip:Username@10.20.129.113:5060"
            async_dtmf="no" async_tone="no" cleardigits="no" info_ack_mode="automatic" 
early_media="yes">
            <call_action>
                <send_info content_type="text/plain" content_data="data"/>
           </call_action>
      </call_response>
</web_service>
send_info_ack
<web_service version="1.0">
      <call_response identifier="8fe4c7f4-067c-455d-afee-52f57e00314b" appid="app"
            href="http://10.20.129.100:81/default/calls/8fe4c7f4-067c-455d-afee-
52f57e00314b"
            connected="yes" signaling="yes" cpa="no" call_type="inbound"
            media="audio"
            dtmf_mode="rfc2833"
            source_uri="sip:Username@10.20.129.113:5060"
           async dtmf="no" async tone="no" cleardigits="no" info ack mode="automatic"
early_media="yes">
            <call_action>
                <send_info_ack/>
           </call_action>
      </call_response>
</web_service>
```
### **transfer**

Transfers a call.

- Unattended. The call resource must in a connected state.
- Attended. The call resource must in a connected state and the call identified by call\_id must be in a connected state.

#### **Request Payload Attributes**

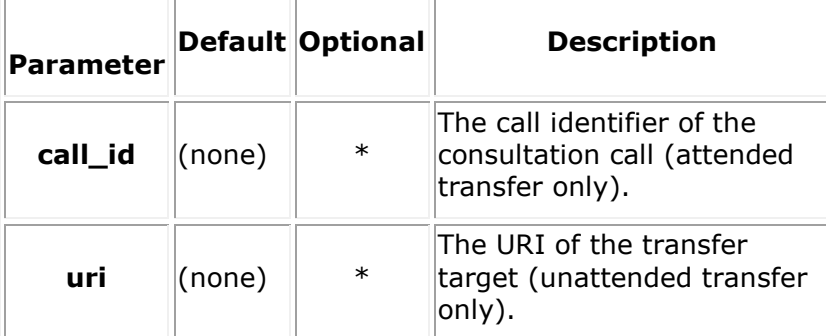

### **Request Payload Example attended**

```
<web_service version="1.0">
   <call>
    <call_action>
       <transfer call_id="7de4c7f4-067c-455d-afee-52f57e00314b" />
    </call_action>
</call></web_service>
unattended transfer
<web_service version="1.0">
   <call>
    <call_action>
```
<transfer uri="sip:8001@192.168.195.52" />

</call\_action>

</call></web\_service>

# **Response Payload Example**

#### **attended transfer**

```
<web_service version="1.0">
      <call_response identifier="8fe4c7f4-067c-455d-afee-52f57e00314b" appid="app"
            href="http://10.20.129.100:81/default/calls/8fe4c7f4-067c-455d-afee-
52f57e00314b"
            connected="yes" signaling="yes" cpa="no" call_type="inbound"
            media="audio"
            dtmf_mode="rfc2833"
```

```
 source_uri="sip:Username@10.20.129.113:5060"
           async dtmf="no" async tone="no" cleardigits="no" info ack mode="automatic"
early_media="yes">
            <call_action>
                <transfer call_id="7de4c7f4-067c-455d-afee-52f57e00314b" />
           </call_action>
      </call_response>
</web_service>
unattended transfer
<web_service version="1.0">
      <call_response identifier="8fe4c7f4-067c-455d-afee-52f57e00314b" appid="app"
            href="http://10.20.129.100:81/default/calls/8fe4c7f4-067c-455d-afee-
52f57e00314b"
            connected="yes" signaling="yes" cpa="no" call_type="inbound"
            media="audio"
            dtmf_mode="rfc2833"
            source_uri="sip:Username@10.20.129.113:5060"
            async_dtmf="no" async_tone="no" cleardigits="no" info_ack_mode="automatic" 
early media="yes">
            <call_action>
                <transfer uri="sip:8001@192.168.195.52" />
           </call_action>
      </call_response>
</web_service>
```
### **redirect**

Redirects an incoming call to another URI.

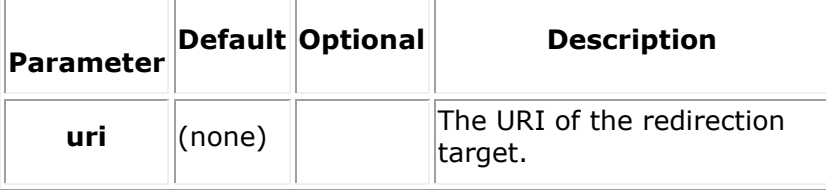

```
<web_service version="1.0">
   <call>
     <call_action>
        <redirect uri="sip:8001@192.168.195.52"/>
     </call_action>
   </call>
</web_service>
```
### **Response Payload Example**

```
<web_service version="1.0">
      <call_response identifier="8fe4c7f4-067c-455d-afee-52f57e00314b" appid="app"
            href="http://10.20.129.100:81/default/calls/8fe4c7f4-067c-455d-afee-
52f57e00314b"
            connected="yes" signaling="yes" cpa="no" call_type="inbound"
            media="audio"
            dtmf_mode="rfc2833"
            source_uri="sip:Username@10.20.129.113:5060"
           async dtmf="no" async tone="no" cleardigits="no" info ack mode="automatic"
early_media="yes">
            <call_action>
               <redirect uri="sip:8001@192.168.195.52"/>
           </call_action>
      </call_response>
</web_service>
```
### **hangup**

Ends a call.

- If the call is joined to another call, the other party will be automatically unjoined.
- If the call is in a conference, it will be removed from the conference automatically.

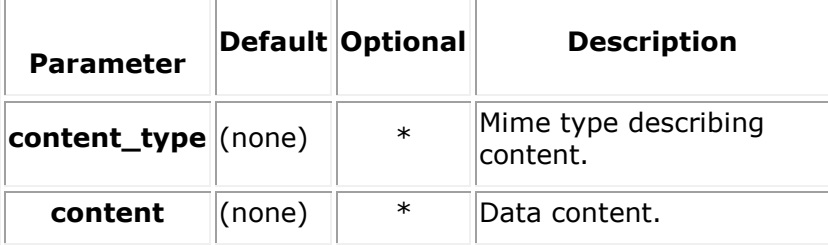

```
<web_service version="1.0">
  \langlecall\rangle <call_action>
        <hangup content_type="text/plain" content="data"/>
     </call_action>
   </call>
</web_service>
Response Payload Example
<web_service version="1.0">
      <call_response identifier="8fe4c7f4-067c-455d-afee-52f57e00314b" appid="app"
            href="http://10.20.129.100:81/default/calls/8fe4c7f4-067c-455d-afee-
52f57e00314b"
            connected="yes" signaling="yes" cpa="no" call_type="inbound"
            media="audio"
            dtmf_mode="rfc2833"
            source_uri="sip:Username@10.20.129.113:5060"
           async dtmf="no" async tone="no" cleardigits="no" info ack mode="automatic"
early_media="yes">
            <call_action>
               <hangup content_type="text/plain" content="data"/>
           </call_action>
      </call_response>
```
</web\_service>

### **get\_call\_info**

Queries the call information.

#### **Request Payload Example**

```
<web_service version="1.0">
   <call>
     <call_action>
        <get_call_info/>
     </call_action>
   </call>
</web_service>
```
## **Response Payload Attributes**

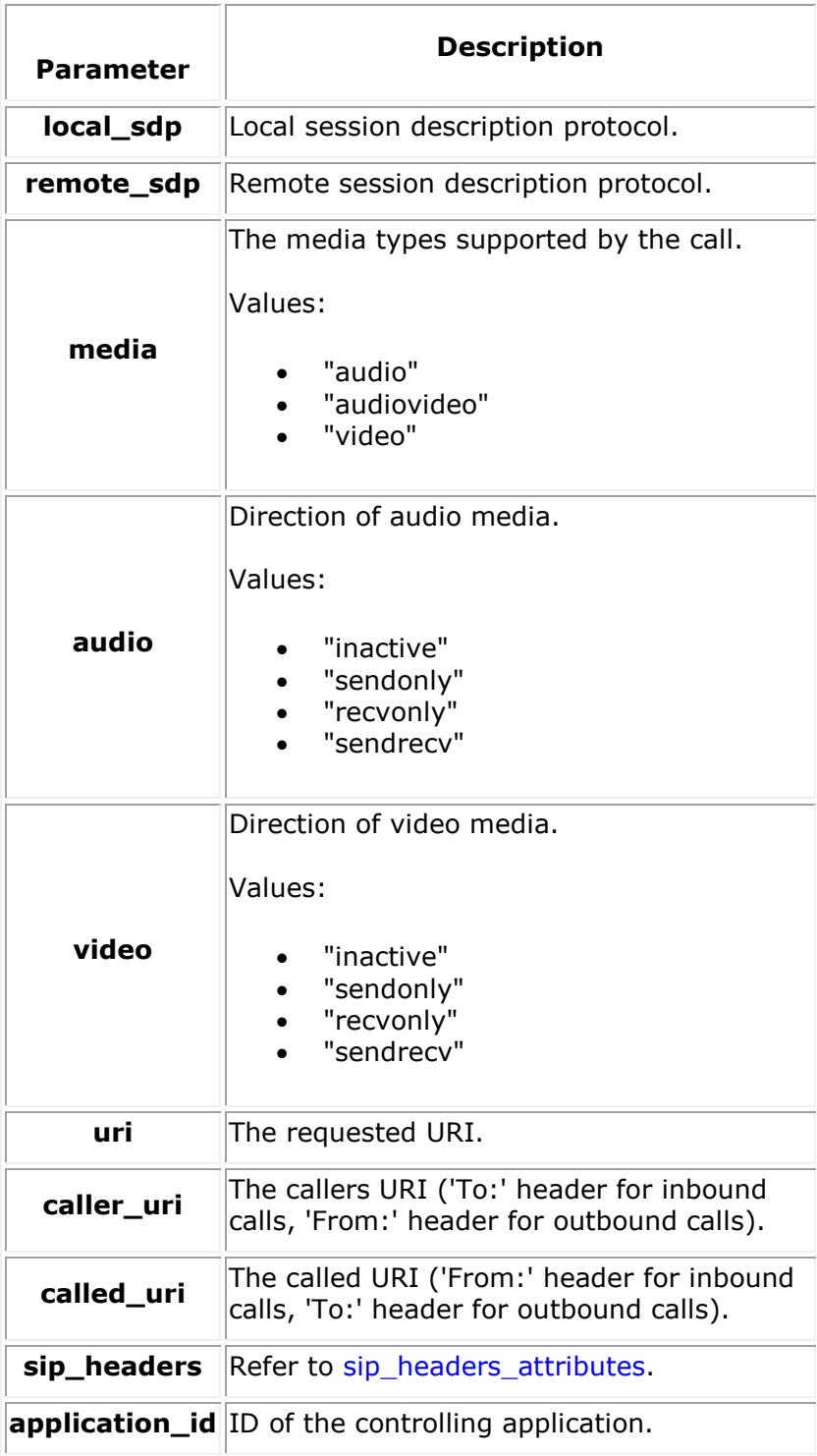

#### **Response Payload Example**

```
<web_service version="1.0">
      <call_response identifier="8fe4c7f4-067c-455d-afee-52f57e00314b" appid="app"
           href="http://10.20.129.100:81/default/calls/8fe4c7f4-067c-455d-afee-
52f57e00314b"
           connected="yes" signaling="yes" cpa="no" call_type="inbound"
           media="audio"
           dtmf_mode="rfc2833"
            source_uri="sip:Username@10.20.129.115:5060"
            async_dtmf="no" async_tone="no" cleardigits="no" info_ack_mode="automatic" 
early_media="yes">
            <call_action>
              <get_call_info local_sdp="[sdp]" remote_sdp="[sdp]" media="audio" 
audio="sendrecv" video="sendrecv"
                             uri="sip:sip@10.20.129.97" 
called uri="&ltsip:sip@10.20.129.97&gt"
                            caller uri="&quotYour Full
Name&quot&ltsip:Username@10.20.129.115:5060l>tag=90DC8D5466B30CBE62A63481AC29B6CD"
                             <sip_headers raw_headers="Call-
ID:FF6844A4360586C46C9468D1CE6AE9031227B@10.20.129.115
                                                      To: &ltsip:sip@10.20.129.97&gt
                                                      From: &quotYour Full
Name&qout&ltsip:Username@10.20.129.115:5060>tag=90DC8D5466B30CBE62A63481AC29B6CD
                                                      Contact: 
&ltsip:Username@10.20.129.115:5060;transport=udp&gt
                                                      Content-Type:application/sdp
                                                      Content-Length:454
                                                       User-Agent: Kapanga Softphone 
Desktop Windows 
                                                                   1.00/2182d+1329238
479_00FFB0EBCB09_A088B4778D9C_2C4138058FBB_CC52AFCC7D8F_08002700A8B4 
                                                                   (not registered)
                                                       Session-Expires: 
1800;refresher=uac>
                                          <param name="headers.Call-ID" 
value="FF6844A4360586C46C9468D1CE6AE9031227B@10.20.129.115"/>
                                          <param name="headers.To" 
value="&ltsip:sip@10.20.129.97&gt"/>
                                          <param name="headers.From" value="quotYour 
Full Name&qout
81tsip:Us
ername@10.20.129.115:5060>tag=90DC8D5466B30CBE62A63481AC29B6CD"/>
```

```
 <param name="headers.Contact" 
value="&ltsip:Username@10.20.129.115:5060;transport=udp&gt"/>
                                       <param name="headers.Content-Type" 
value="application/sdp"/>
                                       <param name="headers.User-Agent" 
value="Kapanga Softphone Desktop Windows 
                                                               1.00/2182d+1329238
479_00FFB0EBCB09_A088B4778D9C_2C4138058FBB_CC52AFCC7D8F_08002700A8B4 
 (not 
registered)"/>
                                       <param name="headers.Session-Expires" 
value="1800;refresher=uac"/>
                            </sip_header>
             </get_call_info>
          </call_action>
     </call_response>
```

```
HTTP DELETE
```
</web\_service>

Deletes a call resource. DELETE /calls/[call\_id]?appid=[app\_id]

## **Conference Resource**

The Conference Resource encapsulates a single instance of a conference resource on PowerMedia XMS. It contains all call resources currently included in the active conference.

Conference-related properties and actions associated with the conference are defined in this section. These include [play,](#page-79-0) update play, [record,](#page-84-0) and [stop.](#page-86-0)

For details on conference sub-resources, see the [Conference Sub-Resource](#page-75-0) section.

The following tables show the HTTP methods that can be used with a conference.

**Note:** The payloads shown are examples only as there are many possible variations.

### **conferences**

```
Resource URI
```
/conferences?appid=[app\_id]

### **HTTP GET**

Retrieves all available conference resources.

GET /conferences?appid=[app\_id]

#### **Response Payload Example**

<web\_service version="1.0">

<conferences\_response size="1">

```
 <conference_response appid="app" auto_gain_control="yes" beep="yes" 
caption="yes"
```

```
 caption_duration="30s" clamp_dtmf="yes" 
echo_cancellation="yes"
                                     href="http://10.20.129.100:81/default/conferences/
830b9fda-d89e-495d-b7a1-6a63402bcdcf"
                                     identifier="830b9fda-d89e-495d-b7a1-6a63402bcdcf" 
layout="2" layout_size="auto" 
                                     max_parties="2" reserve="2" type="audiovideo">
```
</conference\_response>

</conferences\_response>

</web\_service>

### **HTTP POST**

Creates a conference resource.

POST /conferences?appid=[app\_id]

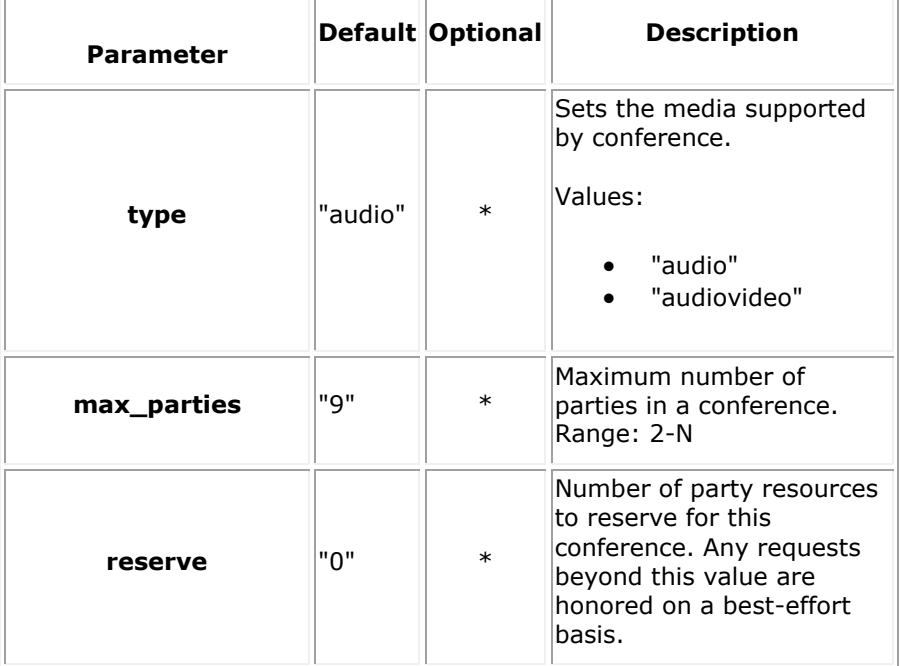

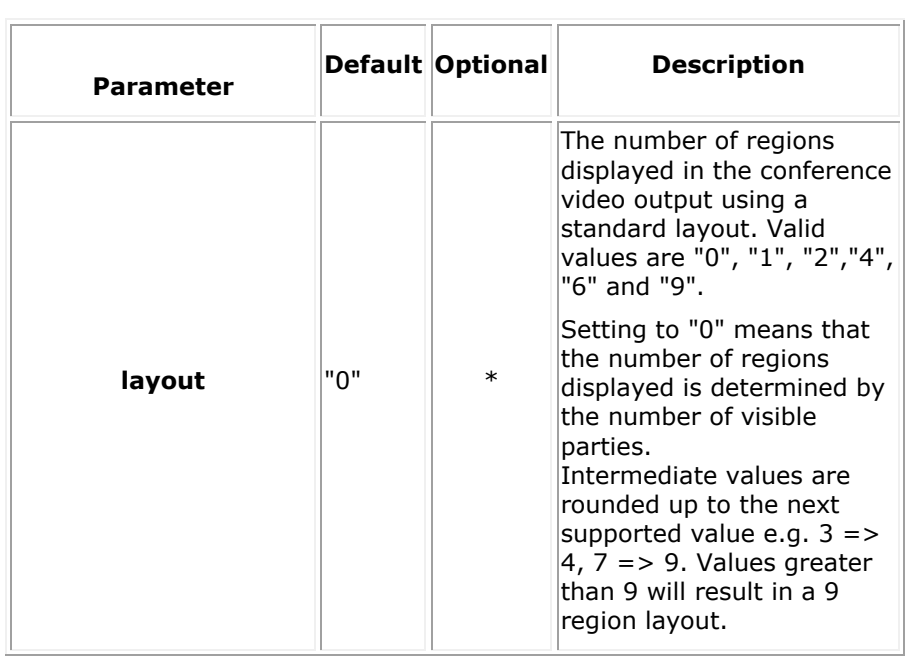
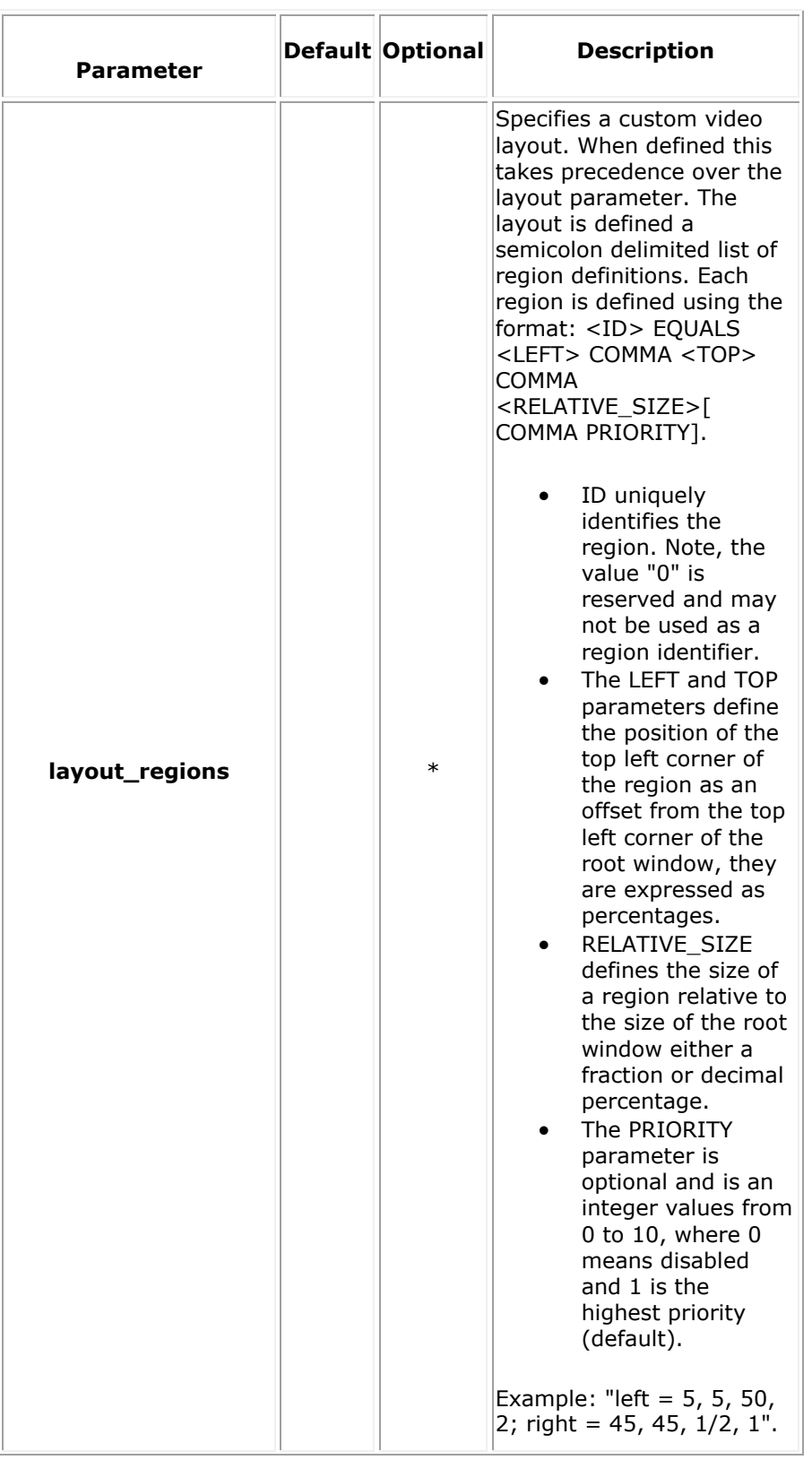

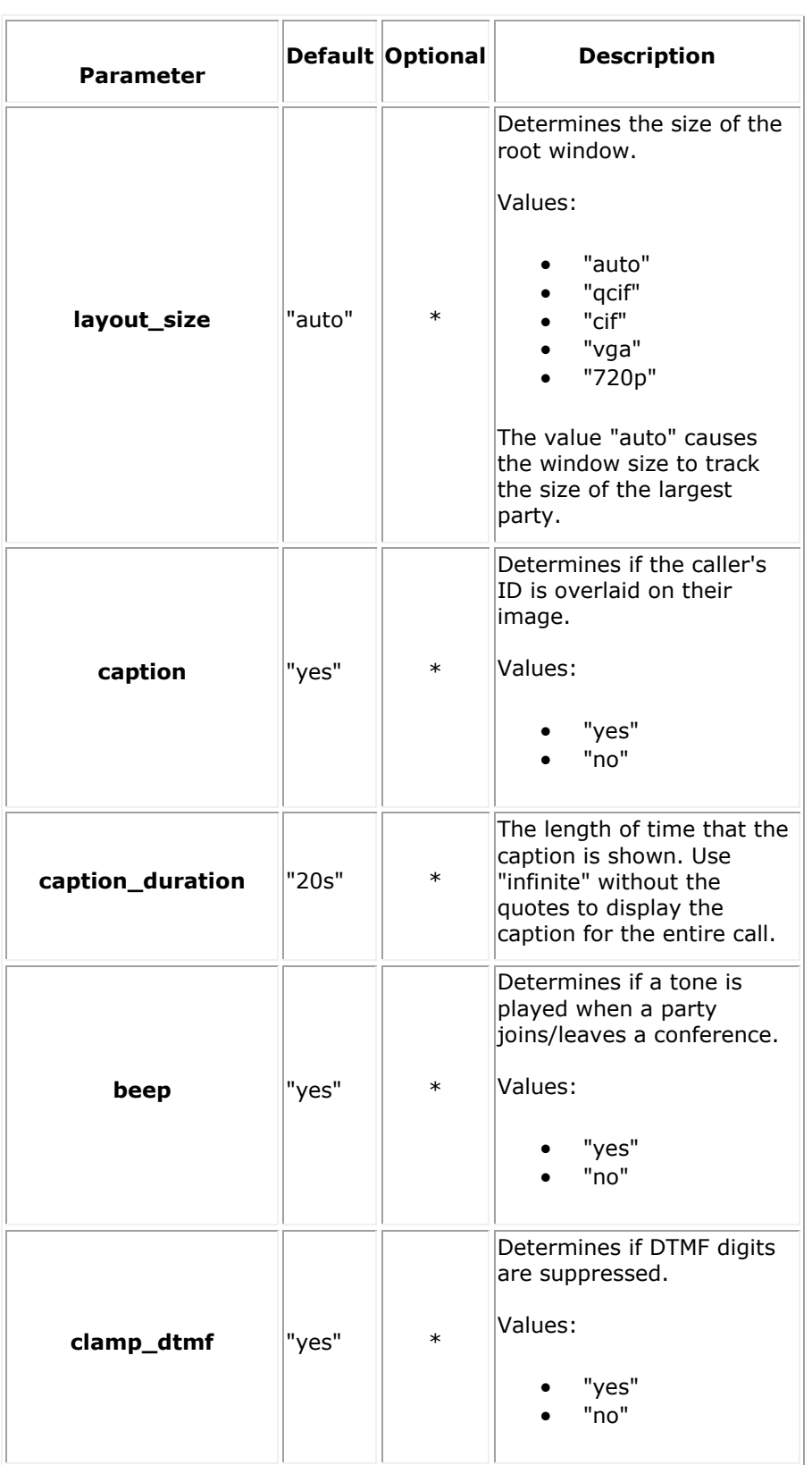

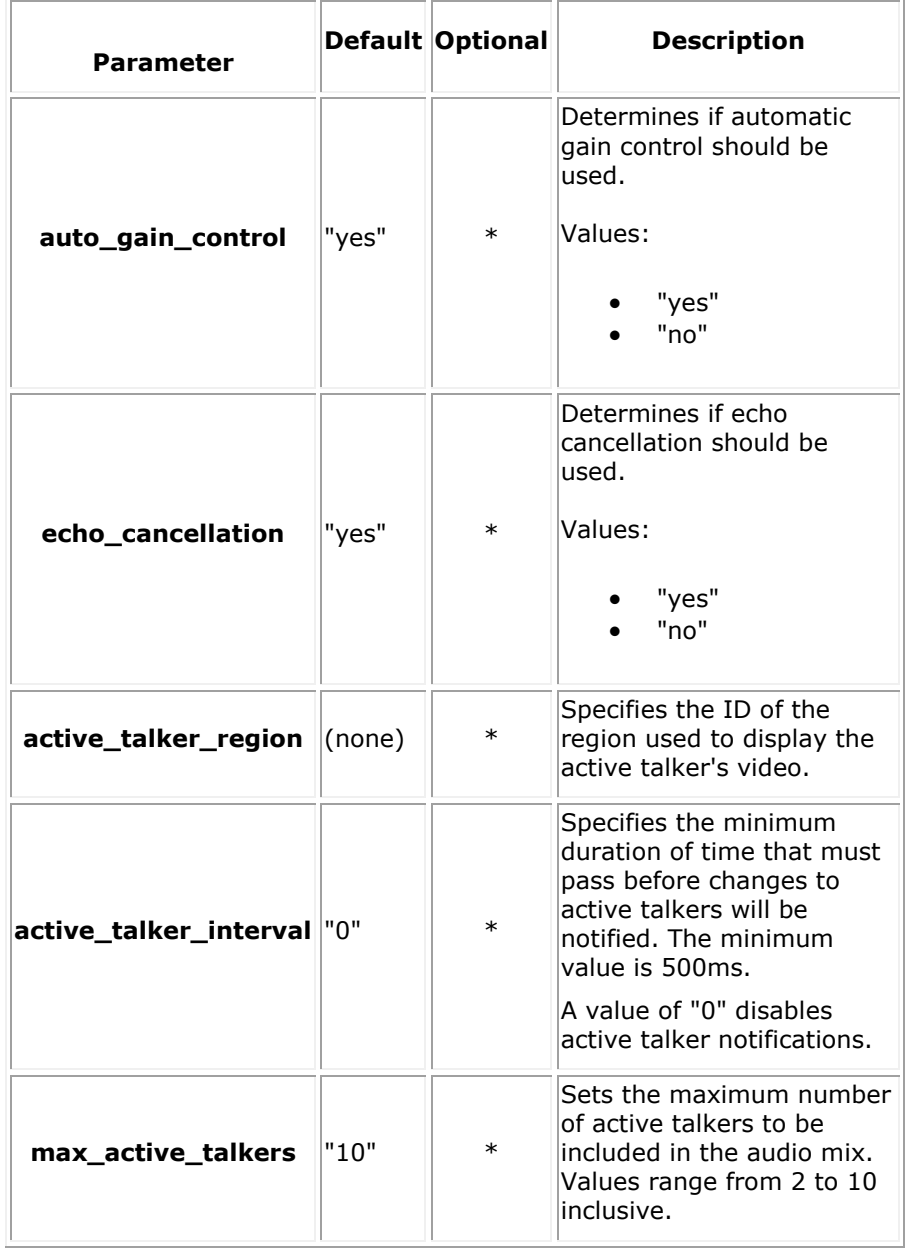

<web\_service version="1.0">

```
 <conference type="audiovideo" max_parties="2" reserve="2" layout="2" 
             caption="yes" caption_duration="30s" beep="yes" clamp_dtmf="yes" 
             auto_gain_control="yes" echo_cancellation="yes"/>
```
## **Response Payload Example**

```
<web_service version="1.0">
               <conference_response appid="app" auto_gain_control="yes" beep="yes" 
caption="yes" caption duration="30s"
                                     clamp_dtmf="yes" echo_cancellation="yes" 
                                    href="http://10.20.129.100:81/default/conferences/
830b9fda-d89e-495d-b7a1-6a63402bcdcf" 
                                     identifier="830b9fda-d89e-495d-b7a1-6a63402bcdcf" 
layout="2" layout_size="auto" 
                                     max_parties="2" reserve="2" type="audiovideo">
               </conference_response>
```
</web\_service>

## **Conference Concepts**

This section contains a higher-level look at various aspects of PowerMedia XMS conference behavior.

## **Screen Layout**

The standard video conference tiling layout for 1, 4, 6 and 9 tile conferences and the order in which conferees appear in the tiles is shown below:

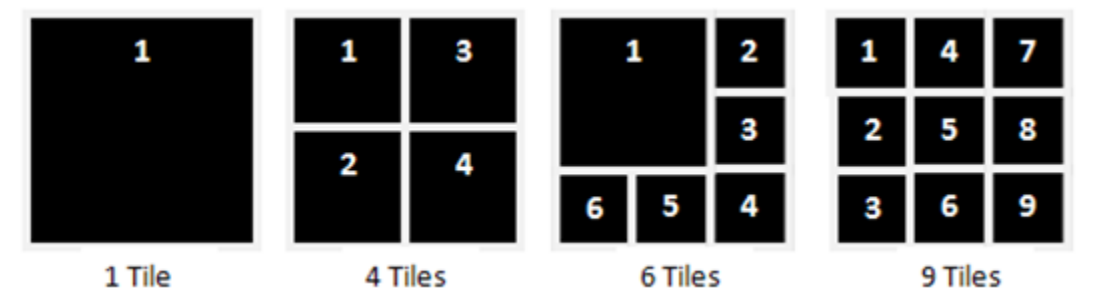

## **Conference Sub-Resource**

For details on conference resources, see the Conference Resource section.

## **conference**

#### **Resource URI**

```
/conferences/[conference_id]?appid=[app_id]
```
## **HTTP GET**

Retrieves an available conference resource.

GET /conferences/[conference\_id]?appid=[app\_id]

#### **Response Payload Example**

```
<web_service version="1.0">
               <conference_response appid="app" auto_gain_control="yes" beep="yes" 
caption="yes" caption duration="30s"
                                     clamp_dtmf="yes" echo_cancellation="yes" 
                                    href="http://10.20.129.100:81/default/conferences/
830b9fda-d89e-495d-b7a1-6a63402bcdcf" 
                                     identifier="830b9fda-d89e-495d-b7a1-6a63402bcdcf" 
layout="2" layout_size="auto" 
                                    max parties="2" reserve="2" type="audiovideo">
                                    <conf_participant audio="sendrecv" 
auto_gain_control="yes" 
                                                        call_id="c87fcca1-b2d0-49c5-
8b89-baaae71cf695" 
                                                        caption="Username" 
clamp_dtmf="yes" echo_cancellation="yes" 
                                                        mode="normal" mute="no" 
privilege="no" region="0" 
                                                        tx_mute="no" video="sendrecv"/>
               </conference_response>
```
</web\_service>

## **HTTP PUT**

Updates a conference resource.

PUT /conferences/[conference\_id]?appid=[app\_id]

## **Modify Conference Attributes**

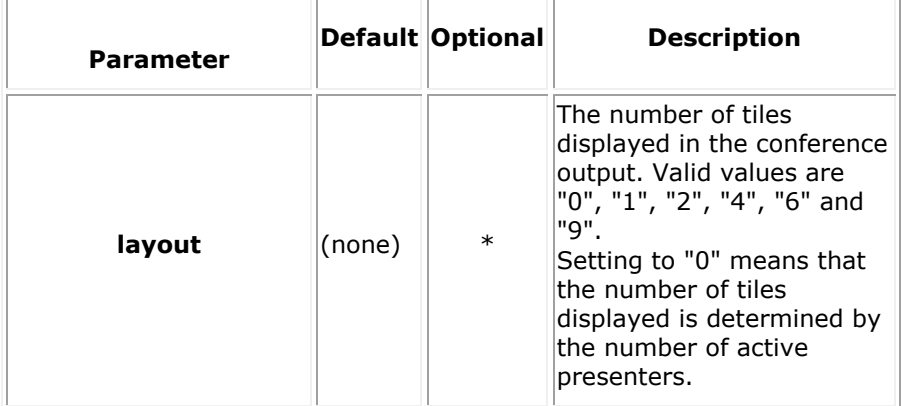

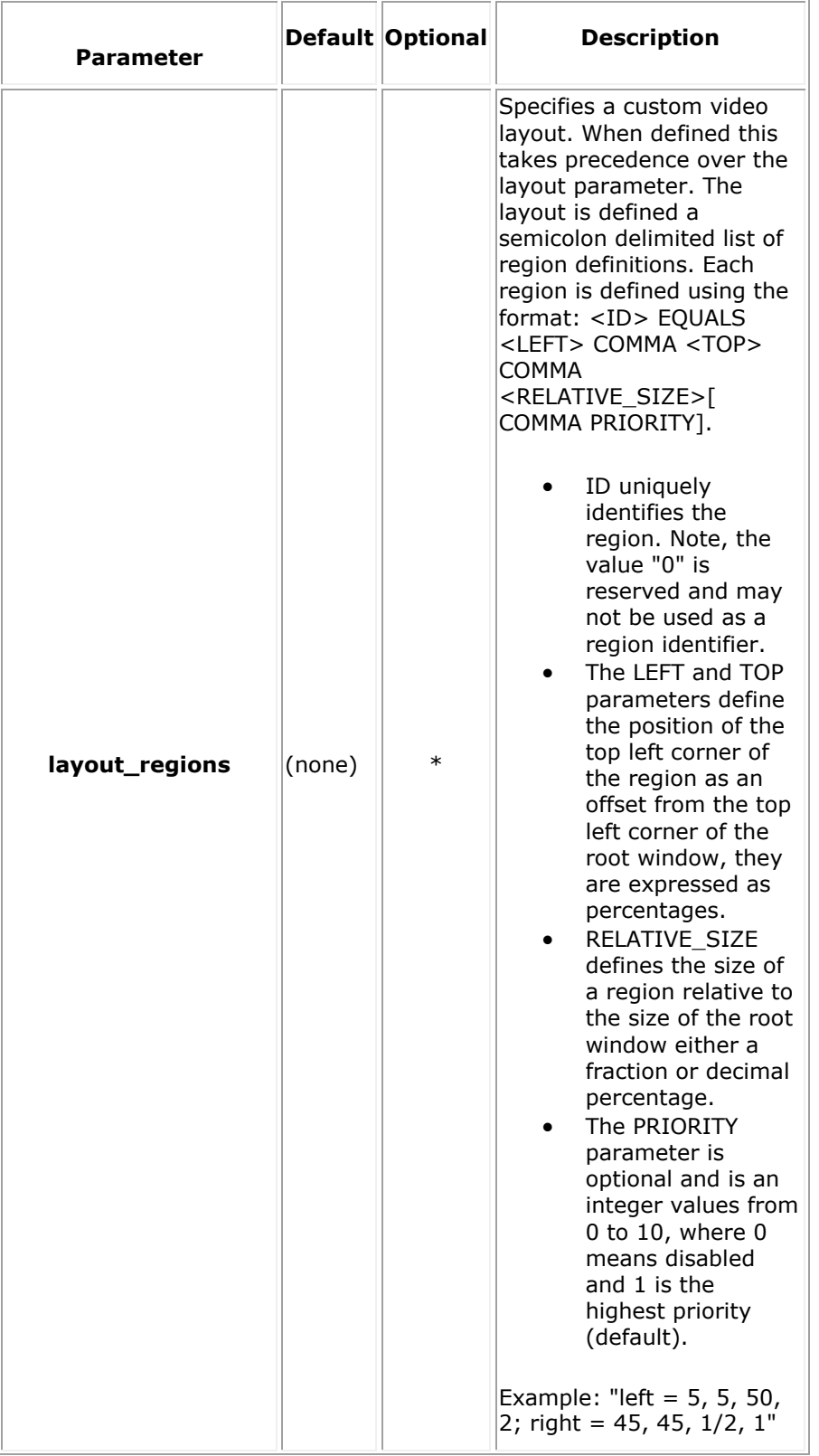

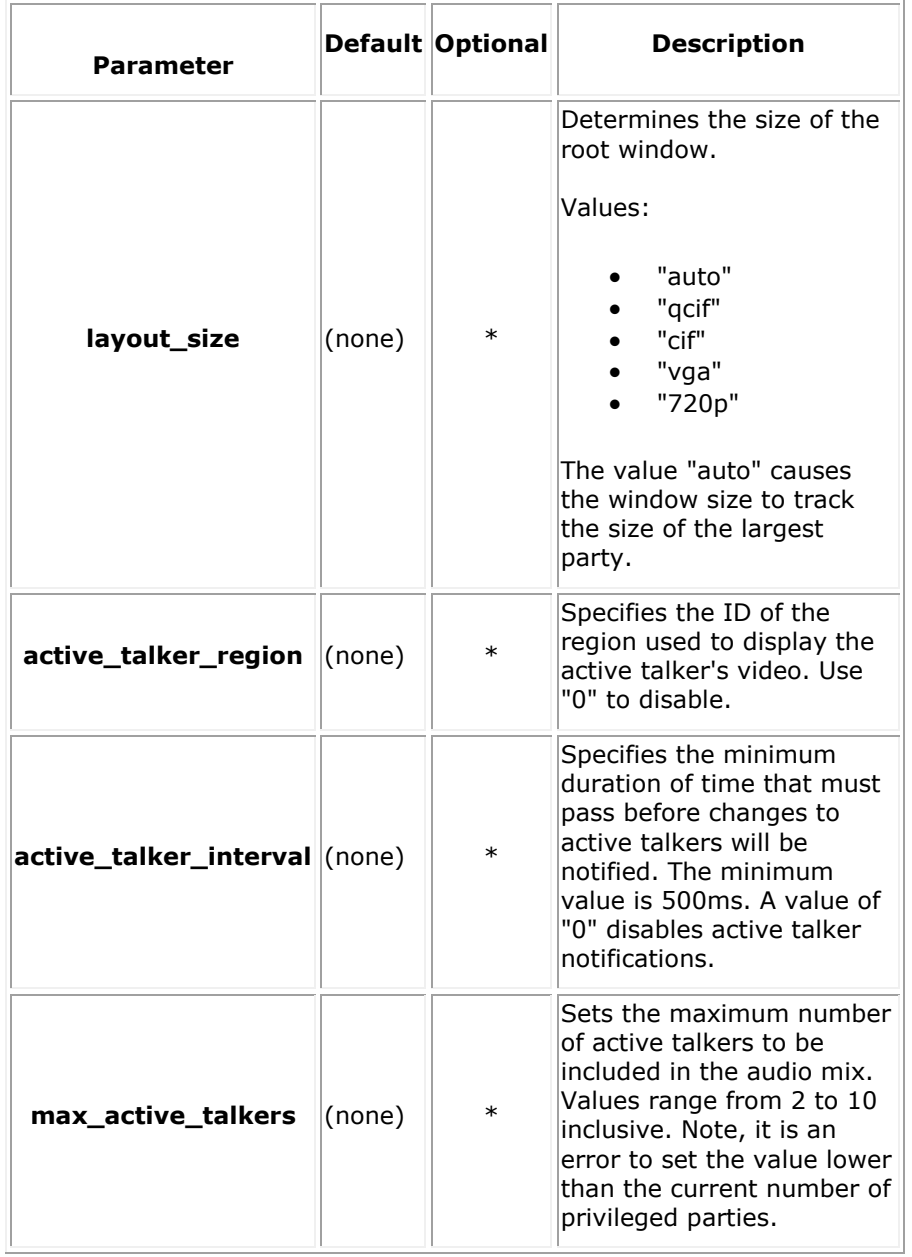

<web\_service version="1.0">

<conference layout\_size="vga"/>

#### **Response Payload Example**

```
<web_service version="1.0">
               <conference_response appid="app" auto_gain_control="yes" beep="yes" 
caption="yes" caption_duration="30s" 
                                     clamp_dtmf="yes" echo_cancellation="yes" 
                                    href="http://10.20.129.100:81/default/conferences/
830b9fda-d89e-495d-b7a1-6a63402bcdcf" 
                                     identifier="830b9fda-d89e-495d-b7a1-6a63402bcdcf" 
layout="2" layout_size="vga" 
                                    max parties="2" reserve="2" type="audiovideo">
                                    <conf_participant audio="sendrecv" 
auto_gain_control="yes" 
                                                        call_id="c87fcca1-b2d0-49c5-
8b89-baaae71cf695" 
                                                        caption="Username" 
clamp_dtmf="yes" echo_cancellation="yes" 
                                                       mode="normal" mute="no" 
privilege="no" region="0" 
                                                       tx_mute="no" video="sendrecv"/>
               </conference_response>
```
</web\_service>

#### **Perform Conference Action**

- [play](#page-79-0)
- [update\\_play](#page-82-0)
- [record](#page-84-0)
- [stop](#page-86-0)

#### <span id="page-79-0"></span>**play**

#### **Request Payload Attributes**

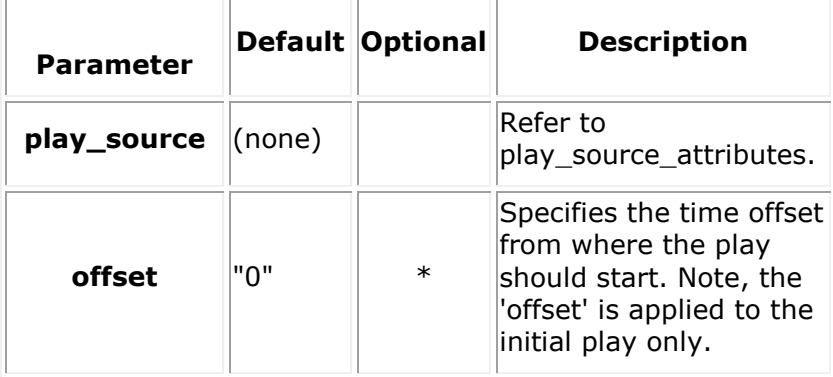

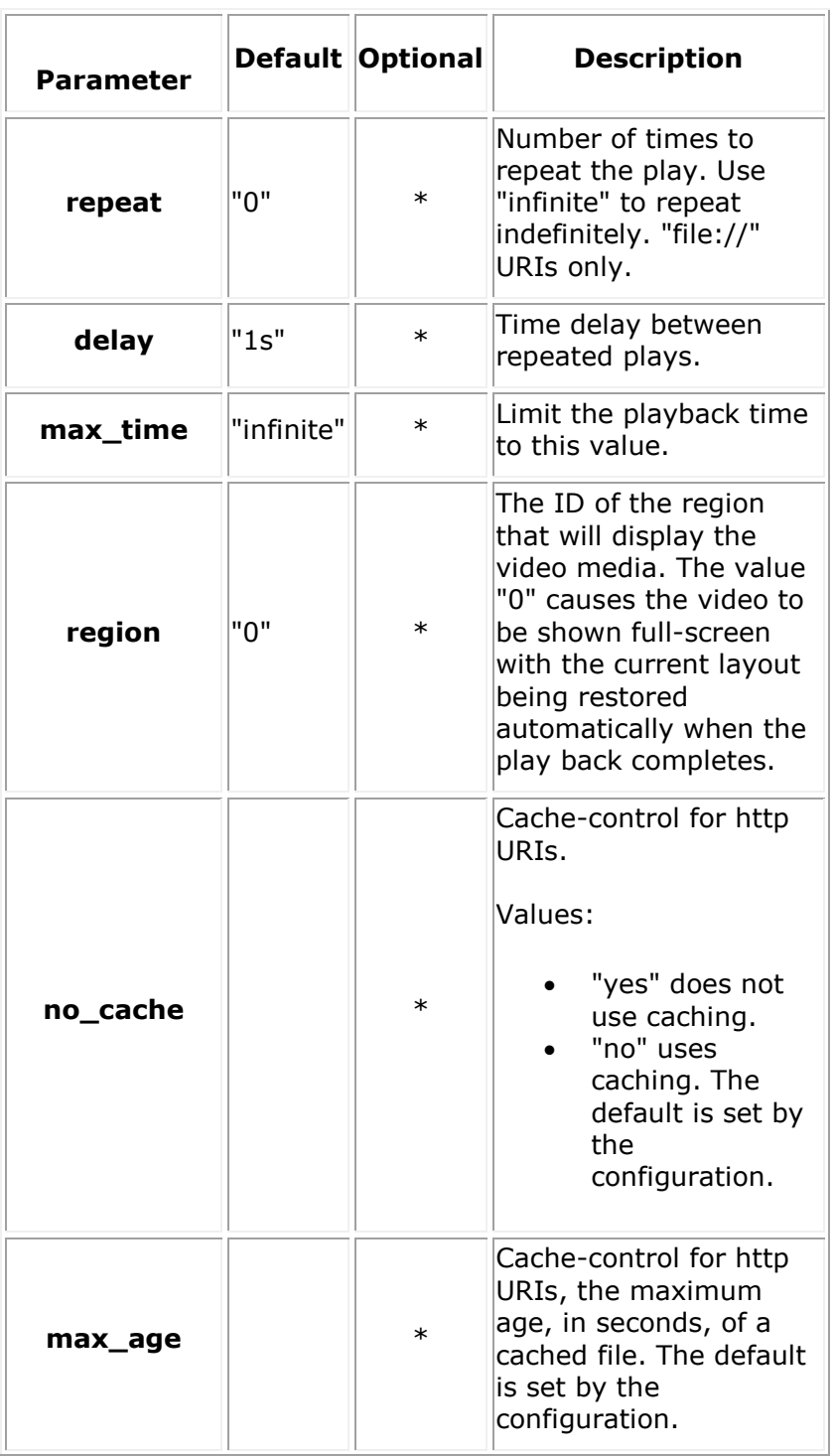

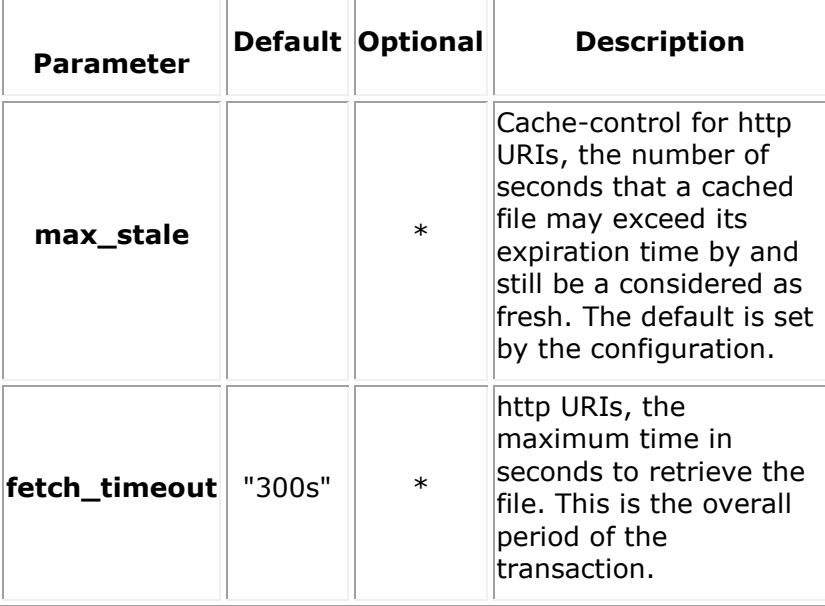

```
<web_service version="1.0">
   <conference>
    <conf_action>
        <play max_time="20s" >
              <play_source audio_uri="file://verification/play_menu.wav" 
audio type="audio/x-wav" />
        </play>
    </conf_action>
</conference>
</web_service>
Response Payload Example
<web_service version="1.0">
        <conference_response identifier="830b9fda-d89e-495d-b7a1-6a63402bcdcf" 
appid="app" 
                             href="http://10.20.129.100:81/default/conferences/830b9f
da-d89e-495d-b7a1-6a63402bcdcf"
                             type="audiovideo" max_parties="2" reserve="2"
                             layout="2" caption="yes" caption_duration="30s" 
beep="yes"
                             clamp_dtmf="yes" auto_gain_control="yes" 
echo_cancellation="yes" layout_size="auto">
                             <conf_participant call_id="c87fcca1-b2d0-49c5-8b89-
baaae71cf695" audio="sendrecv" 
 video="sendrecv" caption="Username" 
                clamp dtmf="yes"
```

```
 auto_gain_control="yes" 
echo_cancellation="yes" mute="no" tx_mute="no"
                                                 privilege="no" mode="normal"/>
                               <conf_action>
                                   <play transaction_id="acb08f84-afb4-430b-92f2-
22083b7638aa"
                                          max_time="20s"
                                         fetch_timeout="300s"
                                         offset="0s"
                                         delay="1s"
                                          repeat="0"
                                          region="0">
                                         <play_source 
audio_uri="file://verification/play_menu.wav"
```

```
 audio_type="audio/x-wav"/>
```

```
 </play>
```
</conf\_action>

</conference\_response>

</web\_service>

### <span id="page-82-0"></span>**update\_play**

#### **Request Payload Attributes**

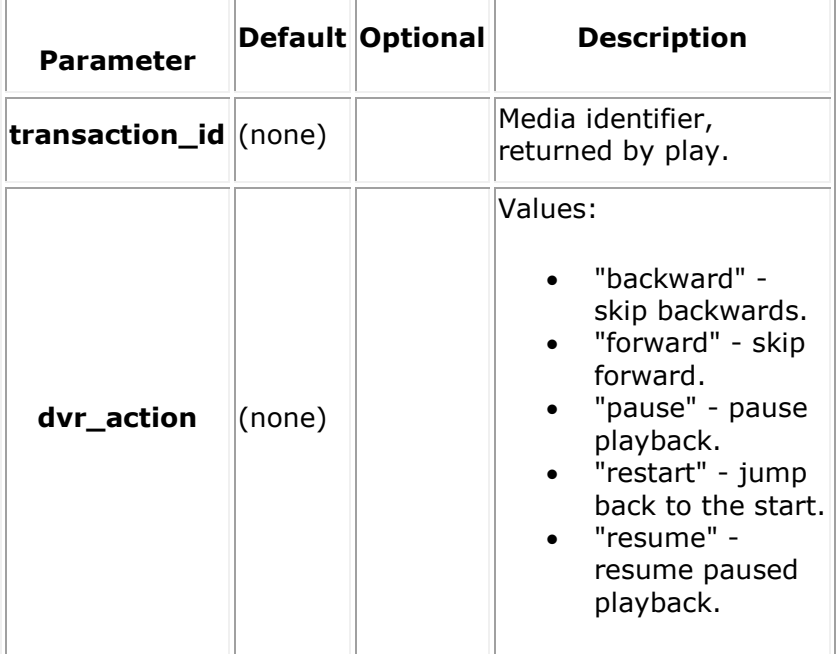

```
<web_service version="1.0">
   <conference>
     <conf_action>
          <update_play transaction_id="acb08f84-afb4-430b-92f2-22083b7638aa" 
dvr_action="pause"/>
     </conf_action>
   </conference>
</web_service>
Response Payload Example
<web_service version="1.0">
         <conference_response identifier="830b9fda-d89e-495d-b7a1-6a63402bcdcf" 
appid="app" 
                              href="http://10.20.129.100:81/default/conferences/830b9f
da-d89e-495d-b7a1-6a63402bcdcf"
                               type="audiovideo" max_parties="2" reserve="2"
                               layout="2" caption="yes" caption_duration="30s" 
beep="yes"
                               clamp_dtmf="yes" auto_gain_control="yes" 
echo cancellation="yes" layout size="auto">
                               <conf_participant call_id="c87fcca1-b2d0-49c5-8b89-
baaae71cf695" audio="sendrecv" 
                                                 video="sendrecv" caption="Username" 
region="0" clamp_dtmf="yes"
                                                auto gain control="yes"
echo_cancellation="yes" mute="no" tx_mute="no"
                                                 privilege="no" mode="normal"/>
                               <conf_action>
                                   <update_play transaction_id="acb08f84-afb4-430b-
92f2-22083b7638aa" 
                                                dvr_action="pause"/> 
                               </conf_action>
          </conference_response>
```
## <span id="page-84-0"></span>**record**

## **Request Payload Attributes**

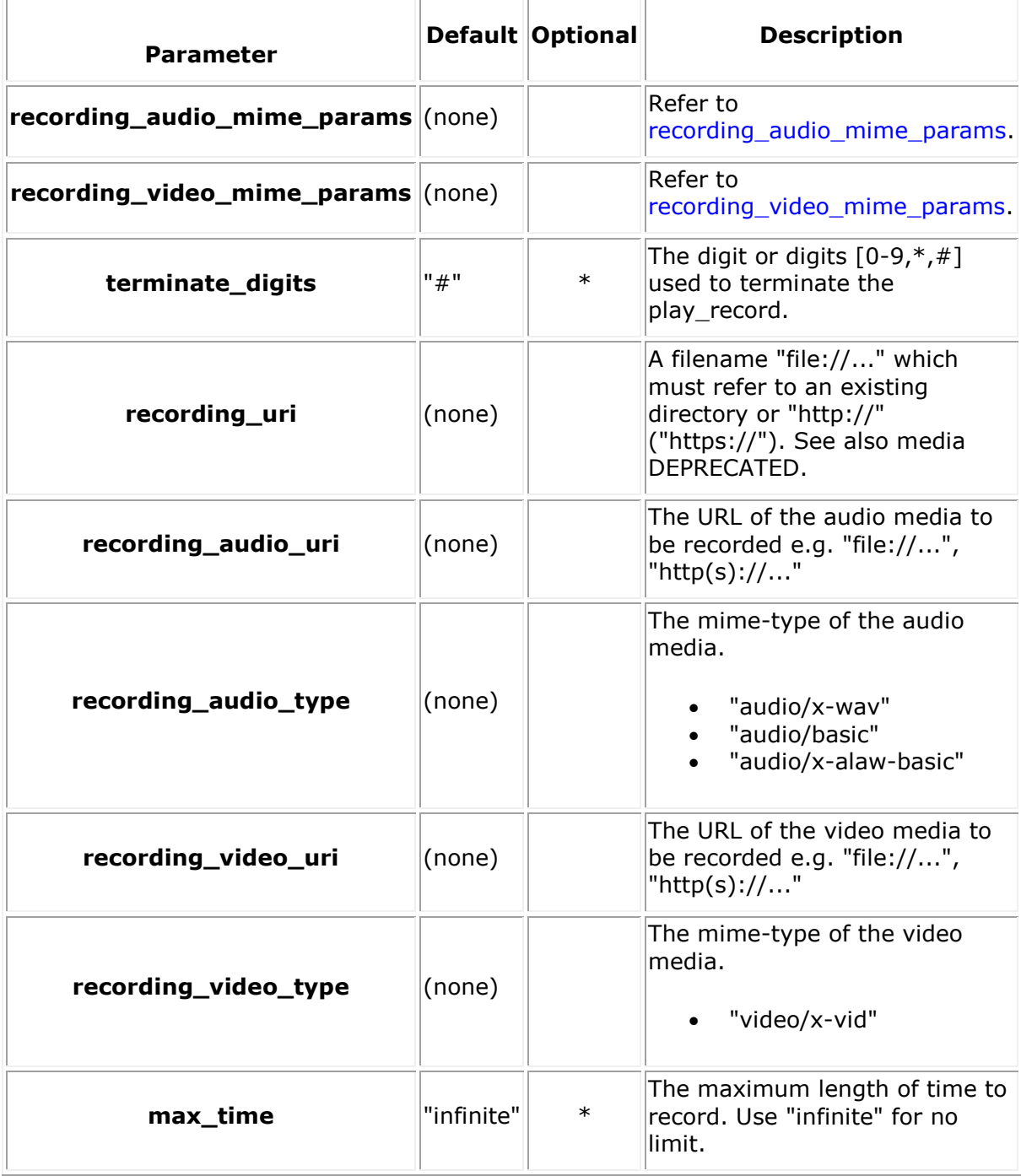

```
<web_service version="1.0">
   <conference>
       <conf_action>
               <record recording_audio_uri="file://recorded_file.wav" 
recording_audio_type="audio/x-wav"
                             max_time="10s" terminate_digits="#" />
       </conf_action>
   </conference>
</web_service>
Response Payload Example
<web_service version="1.0">
         <conference_response identifier="830b9fda-d89e-495d-b7a1-6a63402bcdcf" 
appid="app" 
                              href="http://10.20.129.100:81/default/conferences/830b9f
da-d89e-495d-b7a1-6a63402bcdcf"
                               type="audiovideo" max_parties="2" reserve="2"
                               layout="2" caption="yes" caption_duration="30s" 
beep="yes"
                               clamp_dtmf="yes" auto_gain_control="yes" 
echo cancellation="yes" layout size="auto">
                               <conf_participant call_id="c87fcca1-b2d0-49c5-8b89-
baaae71cf695" audio="sendrecv" 
                                                 video="sendrecv" caption="Username" 
region="0" clamp_dtmf="yes"
                                                 auto_gain_control="yes" 
echo_cancellation="yes" mute="no" tx_mute="no"
                                                 privilege="no" mode="normal"/>
                               <conf_action>
                                   <record transaction_id="a560cbc1-5674-44e8-bb21-
2b34130169c4"
                                           terminate_digits="#"
                                          max_time="10s"
recording audio uri="file://recorded file.wav"
                                           recording_audio_type="audio/x-
wav"/> 
                               </conf_action>
          </conference_response>
</web_service>
```
#### <span id="page-86-0"></span>**stop**

#### **Request Payload Attributes**

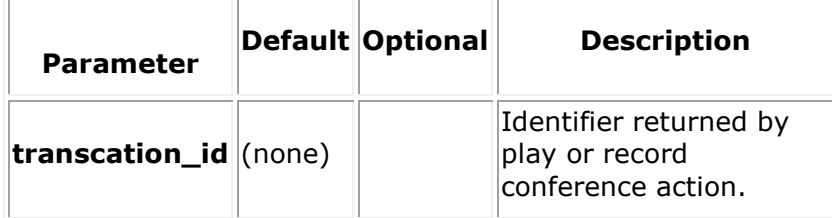

#### **Request Payload Example**

```
<web_service version="1.0">
```
<conference>

<conf\_action>

```
 <stop transaction_id="c4023bb2-4062-415b-ae79-2e708458cfdd"/>
```
</conf\_action>

</conference>

</web\_service>

#### **Response Payload Example**

```
<web_service version="1.0">
         <conference_response identifier="830b9fda-d89e-495d-b7a1-6a63402bcdcf" 
appid="app" 
                              href="http://10.20.129.100:81/default/conferences/830b9f
da-d89e-495d-b7a1-6a63402bcdcf"
                               type="audiovideo" max_parties="2" reserve="2"
                              layout="2" caption="yes" caption duration="30s"
beep="yes"
                               clamp_dtmf="yes" auto_gain_control="yes" 
echo_cancellation="yes" layout_size="auto">
                               <conf_participant call_id="c87fcca1-b2d0-49c5-8b89-
baaae71cf695" audio="sendrecv" 
                                                 video="sendrecv" caption="Username" 
region="0" clamp_dtmf="yes"
                                                 auto_gain_control="yes" 
echo_cancellation="yes" mute="no" tx_mute="no"
                                                 privilege="no" mode="normal"/>
                               <conf_action>
                                    <stop transaction_id="c4023bb2-4062-415b-ae79-
2e708458cfdd"/> 
                               </conf_action>
          </conference_response>
```
## **HTTP DELETE**

Deletes a conference resource.

DELETE /conferences/[conference\_id]?appid=[app\_id]

# <span id="page-87-0"></span>**Event Handler Resource**

HTTP event streaming is implemented in the PowerMedia XMS RESTful server as an eventhandler resource. When the client wishes to receive asynchronous events, it uses the web service to create an eventhandler and to subscribe to specific event types.

For example, when the client performs an HTTP GET on a newly created eventhandler, the PowerMedia XMS RESTful server responds with a 200 OK; however, the TCP connection remains open until the client destroys the eventhandler. Event data related to resources and subscribed event types are sent to the client until it deletes the eventhandler. Event data related to resources and subscribed event types are sent to the client until it deletes the eventhandler.

An enabled PowerMedia XMS application ID must be included in the URL for the original HTTP POST where the eventhandler is created. This is utilized to assure that clients only have access to resources they create.

For details on eventhandler sub-resources, see the [Event Handler Sub-Resource](#page-90-0) section.

The following tables show the HTTP methods that can be used with the eventhandler.

**Note:** The payloads shown are examples only as there are many possible variations.

#### **RESTful Event Streaming Data Format Change**

As of PowerMedia XMS Release 2.2 Service Update 5, the RESTful event format has been updated to be compliant with HTTP chunked data formatting (RFC 7230, Section 4.1). The extra carriage return / line feed (CRLF) in previous PowerMedia XMS versions has been removed from the beginning of each chunk. Each chunk returned begins with the size of the XML payload in hex format.

Example:

44 <web\_service version="1.0"> <event type="keepalive"/></web\_service>

**Note:** Existing RESTful applications that make use of event handlers will require updating.

## **eventhandlers**

#### **Resource URI**

/eventhandlers?appid=[app\_id]

## <span id="page-88-0"></span>**eventsubscribe\_attributes**

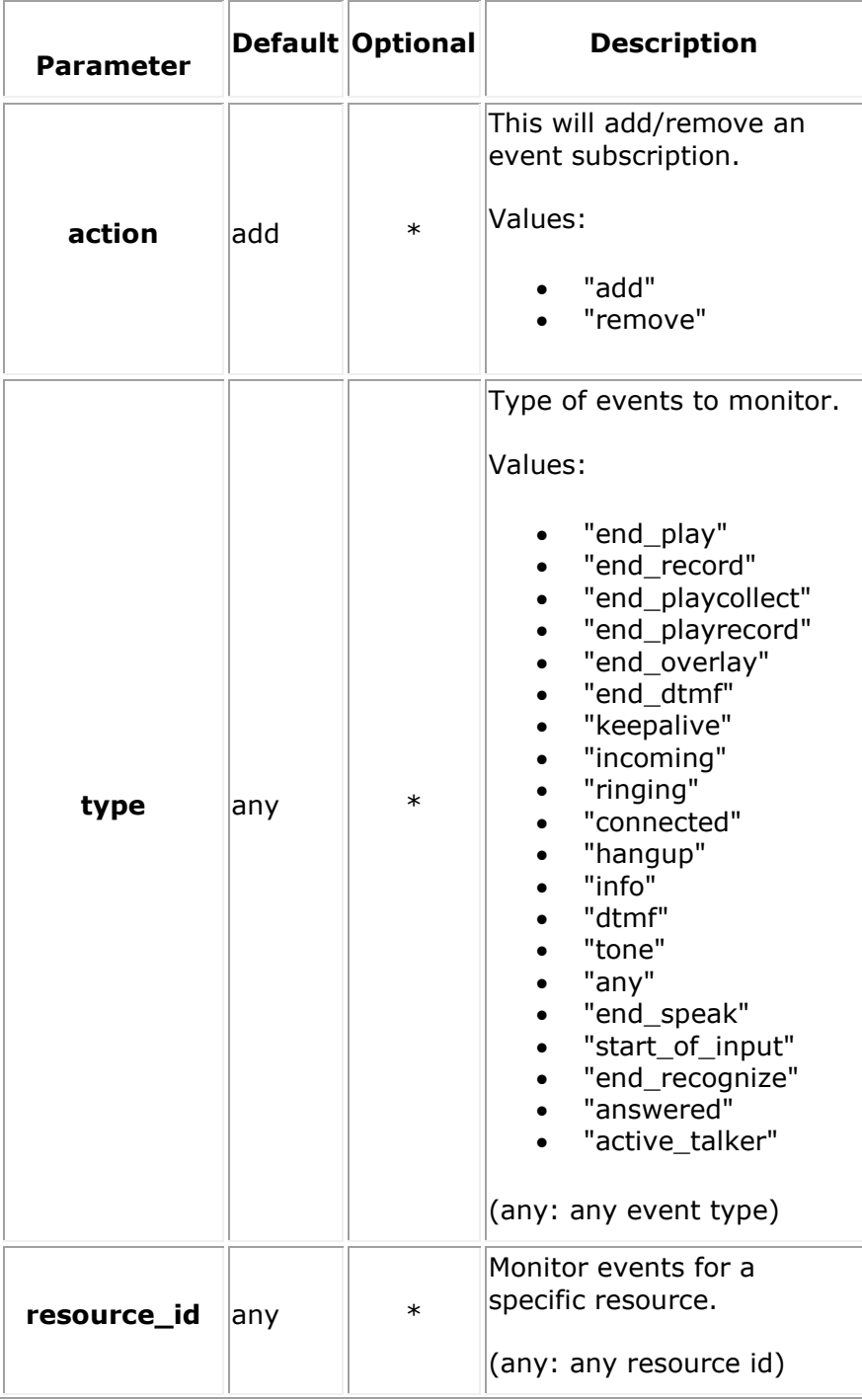

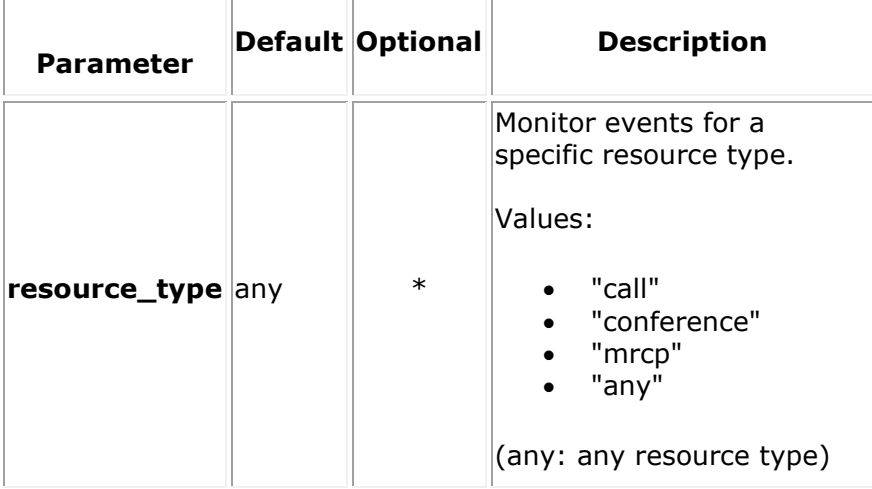

## **HTTP GET**

Retrieves all available eventhandler resources.

```
GET /eventhandlers?appid=[app_id]
```
#### **Response Payload Example**

<web\_service version="1.0">

<eventhandlers\_response size="1">

<eventhandler\_response appid="app"

href="http://10.20.129.100:81/default/eventhandl

ers/2d013b6d-c943-46d9-a7d5-

8509cfb177ce"

identifier="2d013b6d-c943-46d9-a7d5-

8509cfb177ce">

<eventsubscribe resource\_id="any"

resource\_type="any" type="any"/>

</eventhandler\_response>

```
 </eventhandlers_response>
```
</web\_service>

## **HTTP POST**

Creates an eventhandler resource.

POST /eventhandlers?appid=[app\_id]

#### **Request Payload Attributes**

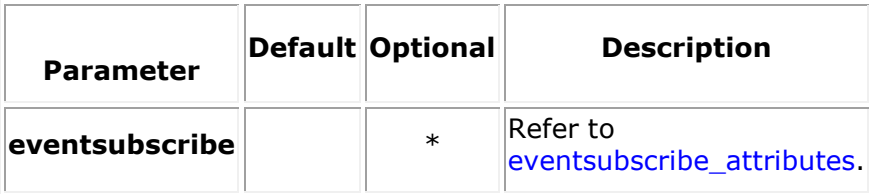

```
<web_service version="1.0">
     <eventhandler>
        <eventsubscribe type="any" resource_id="any" resource_type="any"/>
     </eventhandler>
```
</web\_service>

## **Response Payload Example**

```
<web_service version="1.0">
       <eventhandler_response identifier="90ba2f00-e460-4351-9203-1a2fcf25a739" 
appid="app" 
                              href="http://10.20.129.100:81/default/eventhandlers/90ba
2f00-e460-4351-9203-1a2fcf25a739">
                               <eventsubscribe type="any" resource_id="any" 
resource_type="any"/>
       </eventhandler_response>
</web_service>
```
# <span id="page-90-0"></span>**Event Handler Sub-Resource**

For details on eventhandler resources, see the [Event Handler Resource](#page-87-0) section.

## **eventhandler**

## **Resource URI**

/eventhandlers/[eventhandler\_id]?appid=[app\_id]

## **HTTP GET**

Get the events.

GET /eventhandlers/[eventhandler id]?appid=[app\_id]

#### <span id="page-90-1"></span>**event\_data\_attributes**

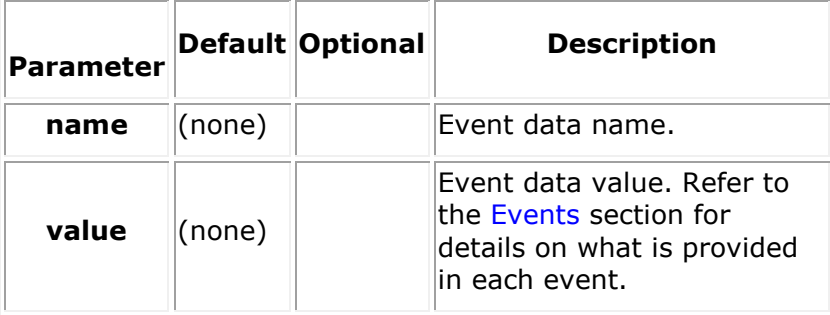

## **Response Payload Attributes**

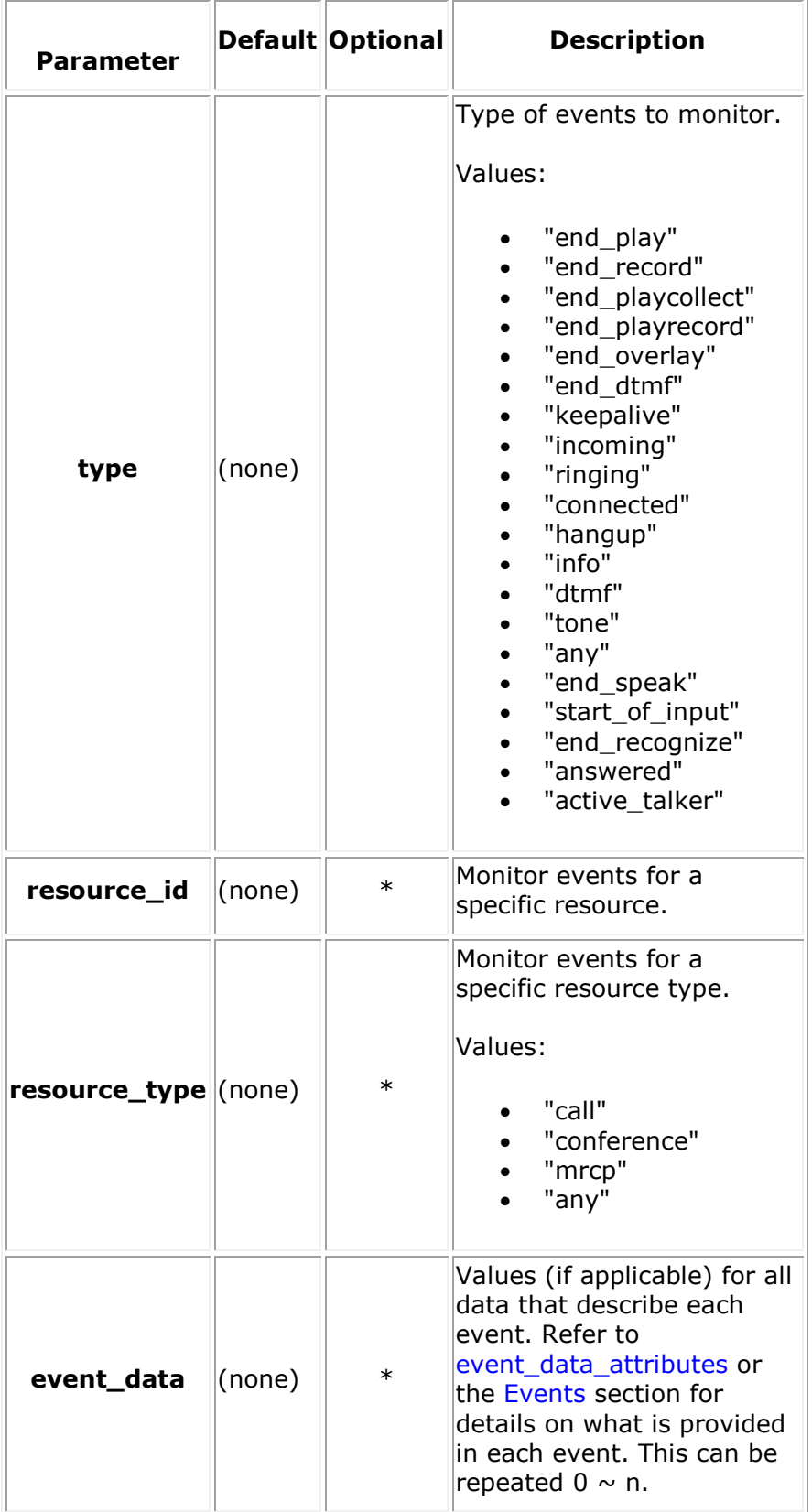

## **Response Payload Example**

**T1:**

200 OK

**T2:**

256

```
<web_service version="1.0">
```

```
 <event type="hangup" resource_id="c87fcca1-b2d0-49c5-8b89-baaae71cf695" 
resource_type="call">
```

```
 <event_data name="reason" value="5800 IPEC_SIPReasonStatusBYE" />
```
</event>

</web\_service>

#### **T3:**

345

<web\_service version="1.0">

```
 <event type="incoming" resource_id="603bf73e-5e74-4c72-865a-6e498a5e2ad5" 
resource_type="call">
```

```
 <event_data name="caller_uri" value="sip:Username@10.20.129.113:5060" />
```

```
 <event_data name="uri" value="sip:sip@10.20.129.100" />
```
</event>

</web\_service>

## **T(N):**

0

- in T2 time: the first line is the size of payload, in above example size is 256.
- in T(N) time: size is 0 it means no more events and the connection about to close.

## **HTTP PUT**

Adds or removes an event subscription.

PUT /eventhandlers/[eventhandler\_id]?appid=[app\_id]

## **Request Payload Attributes**

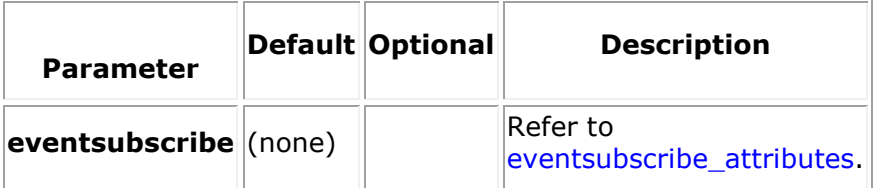

```
<web_service version="1.0">
   <eventhandler>
        <eventsubscribe action="add" type="incoming" resource_id="any" 
resource_type="any"/>
   </eventhandler>
</web_service>
```
#### **Response Payload Example**

```
<web_service version="1.0">
```

```
 <eventhandler_response identifier="2d013b6d-c943-46d9-a7d5-8509cfb177ce" 
appid="app" 
                            href="http://10.20.129.100:81/default/eventhandlers/2d013b6
d-c943-46d9-a7d5-8509cfb177ce">
                            <eventsubscribe type="any" resource_id="any" 
resource_type="any"/>
                            <eventsubscribe type="incoming" resource_id="any" 
resource_type="any"/>
    </eventhandler_response>
```
</web\_service>

## **HTTP DELETE**

Deletes an eventhandler resource. DELETE /eventhandlers/[eventhandler\_id]?appid=[app\_id]

## <span id="page-93-0"></span>**Events**

This section describes the event data that is associated with event types. Events are asynchronously returned to the application from the [eventhandler.](#page-87-0)

This section describes the events that are provided by PowerMedia XMS to a RESTful application on the open TCP connection maintained between PowerMedia XMS and the RESTful application. Events are asynchronously sent to the application via the [eventhandler.](#page-87-0)

#### **keepalive**

Once the application starts to monitor the events, the REST Web Service will send a "keepalive" event periodically.

#### **Event Payload Example**

```
<web_service version="1.0">
```

```
 <event type="keepalive" />
```
## **Media Events**

## **end\_play**

Completion event for play [\(conference\\_play](#page-79-0) and [call\\_play\)](#page-35-0).

- **transaction\_id**
- **reason**
	- o "end"
	- o "stopped"
	- o "max-time"
	- o "error"
	- o "hangup"
- **duration** in milliseconds.
- **status** extended error information.

## **Event Payload Example**

<web\_service version="1.0">

```
 <event type="end_play" resourceid="5974c8b5-8a3c-4a8e-ae82-8f7c8bd0efd5" 
resource_type="call">
```

```
 <event_data name="reason" value="complete" />
```

```
 <event_data name="duration" vaule="30000ms" />
```

```
 <event_data name="transaction_id" value="0974c8b5-8a3c-4a8e-ae82-
```
8f7c8bd0efdd" />

</event>

</web\_service>

## **end\_playcollect**

Completion event for playcollect [\(call\\_playcollect\)](#page-46-0).

- **transaction\_id**
- **reason**
	- o "max-digits"
	- o "term-digit"
	- o "timeout"
	- o "tone"
	- o "stopped"
	- o "hangup"
- **digits** digits collected.
- **tone** tone identifier (if reason is "tone").
- **duration** in milliseconds.
- **status** extended error information.

#### **Event Payload Example**

<web\_service version="1.0">

```
 <event type="end_playcollect" resourceid="5974c8b5-8a3c-4a8e-ae82-8f7c8bd0efd5" 
resource type="call">
```
<event\_data name="reason" value="term-digit" />

```
 <event_data name="digits" vaule="1234" />
```
<event\_data name="transaction\_id" value="0974c8b5-8a3c-4a8e-ae82-

8f7c8bd0efdd" />

</event>

</web\_service>

## **end\_record**

Completion event for record [\(call\\_record\)](#page-39-0).

- **transaction\_id**
- **reason**
	- o "term-digit"
	- o "timeout"
	- o "stopped"
	- o "max-time"
	- o "max-silence"
	- o "hangup"
- **duration** in milliseconds.
- **audio\_location** from a response to HTTP PUT, this is the location header value.
- **video\_location** from a response to HTTP PUT, this is the location header value.
- **status** extended error information.

#### **Event Payload Example**

<web\_service version="1.0">

```
 <event type="end_record" resource_id="5974c8b5-8a3c-4a8e-ae82-8f7c8bd0efd5" 
resource type="call">
```
<event\_data name="reason" value="timeout" />

```
 <event_data name="transaction_id" value="0974c8b5-8a3c-4a8e-ae82-
```
8f7c8bd0efdd" />

</event>

## **end\_playrecord**

Completion event for playrecord (call playrecord).

- **transaction\_id**
- **reason**
	- o "term-digit"
	- o "timeout"
	- o "stopped"
	- o "max-time"
	- o "max-silence"
	- o "hangup"
- **duration** in milliseconds.
- **audio\_location** from a response to HTTP PUT, this is the location header value.
- **video\_location** from a response to HTTP PUT, this is the location header value.
- **status** extended error information.

#### **Event Payload Example**

<web\_service version="1.0">

```
 <event type="end_playrecord" resource_id="5974c8b5-8a3c-4a8e-ae82-
8f7c8bd0efd5" resource type="call">
```
<event\_data name="reason" value="timeout" />

```
 <event_data name="transaction_id" value="0974c8b5-8a3c-4a8e-ae82-
```
8f7c8bd0efdd" />

</event>

</web\_service>

## **end\_overlay**

Completion event for overlay (call overlay).

- **transaction\_id**
- **reason**
	- o "stopped"
	- o "max-time"
- **duration** in milliseconds.

#### **Event Payload Example**

```
<web_service version="1.0">
```

```
 <event type="end_overlay" resource_id="5974c8b5-8a3c-4a8e-ae82-
8f7c8bd0efd5" resource type="call">
```

```
 <event_data name="reason" value=" stop " />
```

```
 <event_data name="transaction_id" value="0974c8b5-8a3c-4a8e-ae82-
```

```
8f7c8bd0efdd" />
```
</event>

## **Call Events**

## **incoming**

A new inbound call.

- **call\_id**
- **uri**
- **caller\_uri**
- **name** application name, from routing rule.
- **headers** raw SIP headers, delimited by the <CR><LF> end-of-line characters.
- **headers.<NAME>** individual SIP header.
- **content\_type** mime type of content.
- **content** optional content.

#### **Event Payload Example**

```
<web_service version="1.0">
```

```
 <event type="incoming" resource_id="5974c8b5-8a3c-4a8e-ae82-
8f7c8bd0efd5" resource type="call">
```
<event\_data name="call\_id" value=" 5974c8b5-8a3c-4a8e-ae82-

```
8f7c8bd0efd5" />
```

```
 <event_data name="uri" value="sip:sip@10.20.129.8" />
```

```
 <event_data name="caller_uri" value="sip:frank@10.20.129.20" />
```
</event>

</web\_service>

## **ringing**

The remote party of an outbound call is ringing.

**call\_id**

#### **Event Payload Example**

```
<web_service version="1.0">
```

```
 <event type="ringing" resource_id="5974c8b5-8a3c-4a8e-ae82-8f7c8bd0efd5" 
resource_type="call">
```
<event\_data name="call\_id" value=" 5974c8b5-8a3c-4a8e-ae82-

8f7c8bd0efd5" />

</event>

## **connected**

The remote party of an outbound call has answered.

- **call\_id**
- **reason**
	- o "unknown"
	- o "answer-machine"
	- o "voice"
	- o "ced" (fax detection)
	- o custom tone name
- **media**
	- o "audio"
	- o "audiovideo"
- **caller\_uri** ('From' header)
- **called\_uri** ('To' header)

## **Event Payload Example**

```
<web_service version="1.0">
```

```
 <event type="connected" resource_id="5974c8b5-8a3c-4a8e-ae82-
```

```
8f7c8bd0efd5" resource_type="call">
```

```
 <event_data name="reason" value="voice" />
```

```
 <event_data name="media" value="audio" />
```
</event>

</web\_service>

## **hangup**

An outbound call request has failed or the remote party has ended the call.

All call resources are released automatically, and if the call is joined to another call, the other party will be automatically unjoined. No further actions may be performed on the call.

- **call\_id**
- **reason**
	- o "busy-tone"
	- o "operator-intercept"
	- o "no-answer"
- **content\_type**
- **content**

## **Event Payload Example**

```
<web_service version="1.0">
```

```
 <event type="hangup" resource_id="5974c8b5-8a3c-4a8e-ae82-8f7c8bd0efd5" 
resource_type="call">
```

```
 <event_data name="reason" value="no-answer" />
```
</event>

Dialogic® PowerMedia™ XMS RESTful API User's Guide

## **info**

Unsolicited user information (for example, SIP INFO).

- **call\_id**
- **content\_type**
- **content**

## **Event Payload Example**

```
<web_service version="1.0">
              <event type="info" resource_id="5974c8b5-8a3c-4a8e-ae82-8f7c8bd0efd5" 
resource_type="call">
                     <event_data name="call_id" value=" 5974c8b5-8a3c-4a8e-ae82-
8f7c8bd0efd5" />
                     <event_data name="content-type" value="sdp" />
                     <event_data name="content" value="[sdp]" />
```
</event>

</web\_service>

## **dtmf**

Unsolicited DTMF digits.

- **call\_id**
- **digits**

## **Event Payload Example**

```
<web_service version="1.0">
```

```
 <event type="dtmf" resource_id="5974c8b5-8a3c-4a8e-ae82-8f7c8bd0efd5" 
resource_type="call">
```

```
 <event_data name="call_id" value=" 5974c8b5-8a3c-4a8e-ae82-
```
8f7c8bd0efd5" />

<event\_data name="digits" value="4" />

</event>

</web\_service>

## **tone**

Unsolicited tone detection events.

- **call\_id**
- **tone**

#### **Event Payload Example**

```
<web_service version="1.0">
              <event type="tone" resource_id="5974c8b5-8a3c-4a8e-ae82-8f7c8bd0efd5" 
resource type="call">
                     <event_data name="call_id" value="5974c8b5-8a3c-4a8e-ae82-
8f7c8bd0efd5" />
                     <event_data name="tone" value="[name]" />
```
</event>

</web\_service>

## **updated**

Indicates that the call's media has been updated (for example, SIP reINVITE).

- **call\_id**
	- **media**
		- o "unknown"
		- o "audio"
		- o "video"
		- o "audiovideo"
- **audio**
	- o "inactive"
	- o "sendonly"
	- o "recvonly"
	- o "sendrecv"
- **video**
	- o "inactive"
	- o "sendonly"
	- o "recvonly"
	- o "sendrecv"

#### **Event Payload Example**

```
<web_service version="1.0">
```

```
 <event type="tone" resource_id="5974c8b5-8a3c-4a8e-ae82-8f7c8bd0efd5" 
resource_type="call">
```

```
 <event_data name="call_id" value="5974c8b5-8a3c-4a8e-ae82-
```

```
8f7c8bd0efd5" />
```
<event\_data name="media" value="audiovideo" />

```
 <event_data name="audio" value="sendrecv" />
```

```
 <event_data name="video" value="sendrecv" />
```
</event>

## **MRCP Events**

## **end\_speak**

Completion event for [mrcp\\_speak.](#page-105-0)

- **mrcp\_id**
- **id**
- **transaction\_id**
- **reason** raw result from MRCP server.
- **duration** in milliseconds.

#### **Event Payload Example**

```
<web_service version="1.0">
```

```
 <event type="tone" resource_id="97d105ae-30b9-45e2-acdf-82e67d9b34aa" 
resource_type="mrcp">
```
<event\_data name="id" value="5974c8b5-8a3c-4a8e-ae82-

8f7c8bd0efd5" />

<event\_data name="mrcp\_id" value="97d105ae-30b9-45e2-acdf-

82e67d9b34aa" />

<event\_data name="transaction\_id" value="0974c8b5-8a3c-4a8e-ae82-

8f7c8bd0efdd" />

<event\_data name="reason" value="anything" />

```
 <event_data name="duration" value="20s" />
```
</event>

</web\_service>

## **end\_recognize**

Completion event for [mrcp\\_recognize.](#page-107-0)

- **mrcp\_id**
- **id**
- **transaction\_id**
- **reason** raw result from MRCP server.
- **duration** in milliseconds.
- **content**
- **content\_type**
- **waveform\_uri**

#### **Event Payload Example**

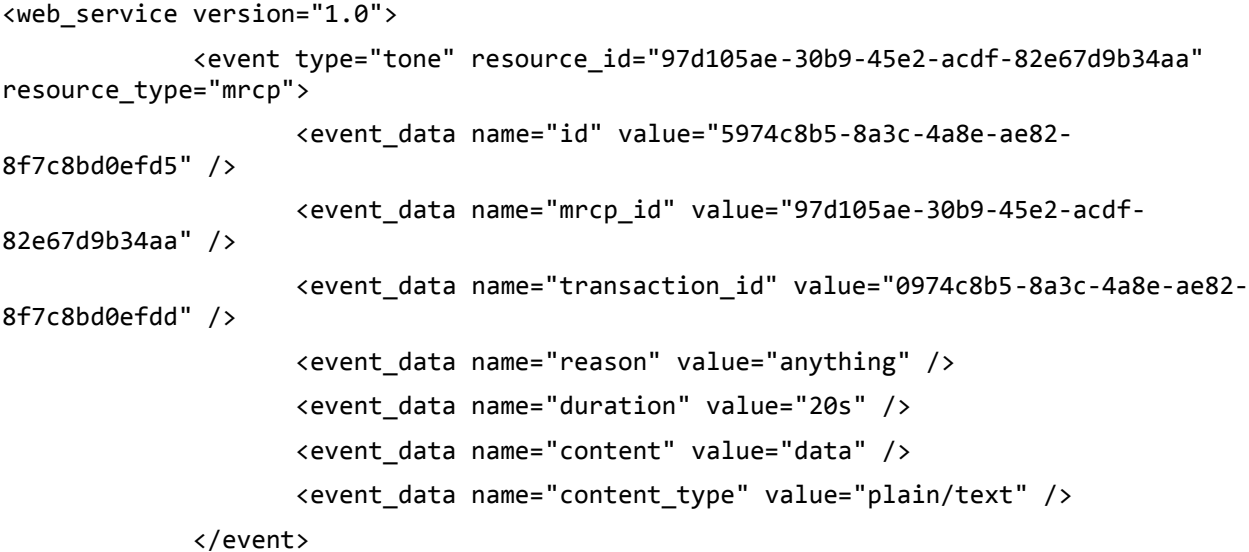

</web\_service>

## **start\_of\_input**

Input detected event for [mrcp\\_recognize.](#page-107-0)

- **mrcp\_id**
- **id**
- **transaction\_id**

#### **Event Payload Example**

```
<web_service version="1.0">
              <event type="tone" resource_id="97d105ae-30b9-45e2-acdf-82e67d9b34aa" 
resource_type="mrcp">
                     <event_data name="id" value="5974c8b5-8a3c-4a8e-ae82-
8f7c8bd0efd5" />
                     <event_data name="mrcp_id" value="97d105ae-30b9-45e2-acdf-
82e67d9b34aa" />
                     <event_data name="transaction_id" value="0974c8b5-8a3c-4a8e-ae82-
8f7c8bd0efdd" /> 
              </event>
</web_service>
```
## **Conference Events**

#### **active\_talker**

- **conf\_id**
- **talkers** space delimited list of call IDs.

#### **Event Payload Example**

```
<web_service version="1.0">
              <event type="active_talker" resource_id="97d105ae-30b9-45e2-acdf-
82e67d9b34aa" resource type="conference">
                     <event_data name="conf_id" value="97d105ae-30b9-45e2-acdf-
82e67d9b34aa" />
                     <event_data name="talkers" value="5974c8b5-8a3c-4a8e-ae82-
8f7c8bd0efd5 6798c8b5-8a3c-4a8e-ae82-8f7c8bd0efd5" />
              </event>
```
</web\_service>

# <span id="page-103-0"></span>**MRCP Resource**

The Media Resource Control Protocol (MRCP), is used by PowerMedia XMS as an interface to Automatic Speech Recognition (ASR) and Text-to-Speech (TTS) systems. MRCP provides an easy way to build voice user interfaces, allowing a grammar to be built for speech input and providing a way to easily translate text into voice prompts without reading and recording them.

For details on MRCP sub-resources, see the [MRCP Sub-Resource](#page-105-1) section.

The following tables show the HTTP methods that can be used with MRCP.

**Note:** The payloads shown are examples only as there are many possible variations.

#### **mrcps**

## **Resource URI**

/mrcps?appid=[app\_id]

## **HTTP GET**

Retrieves all available MRCP resources.

GET /mrcps?appid=[app\_id]

#### **Response Payload Example**

```
<web_service version="1.0">
```

```
 <mrcps_response size="1">
```
<mrcps\_response size="1">

<mrcp\_response appid="app" asr="yes" tts="yes"

```
 href="http://10.20.129.100:81/default/mrcps/8d200
```

```
e91-8b56-465d-9e0b-6d9f05fb4ee3"
```
identifier="8d200e91-8b56-465d-9e0b-

6d9f05fb4ee3">

</mrcp\_response>

</mrcps\_response>

</mrcps\_response>

```
</web_service>
```
## **HTTP POST**

Creates a MRCP resource. POST /mrcps?appid=[app\_id]

#### **Request Payload Attributes**

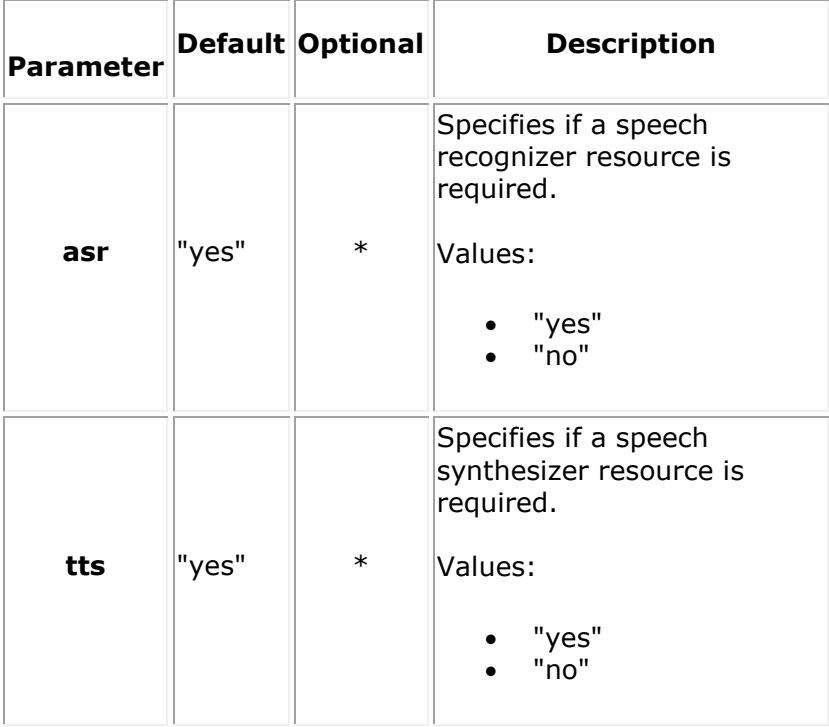

## **Request Payload Example**

```
<web_service version="1.0">
   <mrcp asr="yes" tts="yes"/>
</web_service>
```
## **Response Payload Example**

```
<web_service version="1.0">
```
<mrcp\_response appid="app" asr="yes" tts="yes"

```
 href="http://10.20.129.100:81/default/mrcps/8d200e91-
```

```
8b56-465d-9e0b-6d9f05fb4ee3"
```
identifier="8d200e91-8b56-465d-9e0b-6d9f05fb4ee3">

```
 </mrcp_response>
```
Dialogic® PowerMedia™ XMS RESTful API User's Guide

# <span id="page-105-1"></span>**MRCP Sub-Resource**

For details on MRCP resources, see the [MRCP Resource](#page-103-0) section.

### **mrcp**

#### **Resource URI**

/mrcps/[mrcp\_id]?appid=[app\_id]

## **HTTP GET**

Retrieves an available MRCP resource. GET /mrcps/[mrcp\_id]?appid=[app\_id]

#### **Response Payload Example**

<web\_service version="1.0">

```
 <mrcp_response appid="app" asr="yes" tts="yes"
```
href="http://10.20.129.100:81/default/mrcps/8d200e91-8b56-

465d-9e0b-6d9f05fb4ee3"

identifier="8d200e91-8b56-465d-9e0b-6d9f05fb4ee3">

</mrcp\_response>

</web\_service>

## **HTTP PUT**

Updates a MRCP resource. PUT /mrcps/[mrcp\_id]?appid=[app\_id]

## **Perform MRCP Action**

- [speak](#page-105-0)
- [recognize](#page-107-0)
- [set-asr-param/set-tts-param](#page-108-0)
- [get-asr-param/get-tts-param](#page-110-0)
- [define-grammar](#page-111-0)
- [mrcp-update-action](#page-112-0)

#### <span id="page-105-2"></span>**param\_attributes**

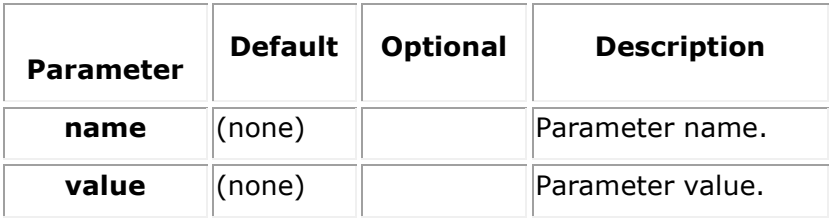

## <span id="page-105-0"></span>**speak**

Synthesizes speech (TTS).

### **Request Payload Attributes**

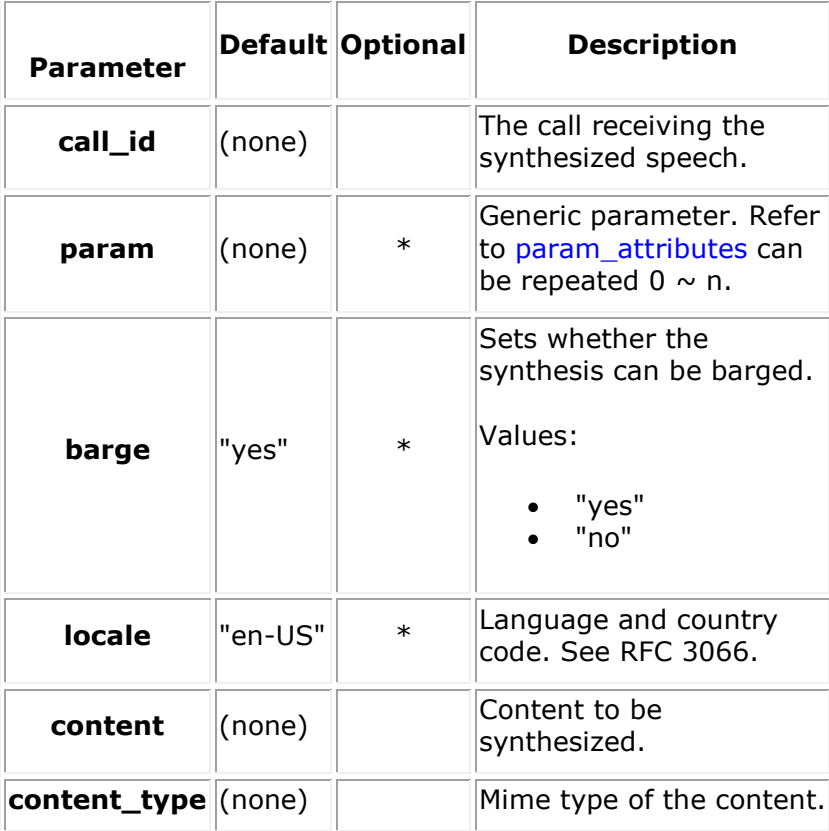

## **Request Payload Example**

```
<web_service version="1.0">
   <mrcp>
      <mrcp_action>
           <speak call_id="c87fcca1-b2d0-49c5-8b89-baaae71cf695" barge="yes" 
content="Hello World" content_type="text/plain"/>
      </mrcp_action>
   </mrcp>
</web_service>
```
## **Response Payload Example**

```
<web_service version="1.0">
        <mrcp_response identifier="8d200e91-8b56-465d-9e0b-6d9f05fb4ee3" appid="app" 
                       href="http://10.20.129.100:81/default/mrcps/8d200e91-8b56-465d-
9e0b-6d9f05fb4ee3"
                       asr="yes" tts="yes">
                       <mrcp_action>
                           <speak transaction_id="b9e5c859-e5ed-44fd-bf91-b636ba8b14f0"
                                  call_id="c87fcca1-b2d0-49c5-8b89-baaae71cf695"
                                  barge="yes"
                                  locale="en-US"
                                  content="Hello World"
                                  content_type="text/plain">
                           </speak>
                       </mrcp_action>
```
</mrcp\_response>

</web\_service>

## <span id="page-107-0"></span>**recognize**

Recognizes speech (ASR).

## **Request Payload Attributes**

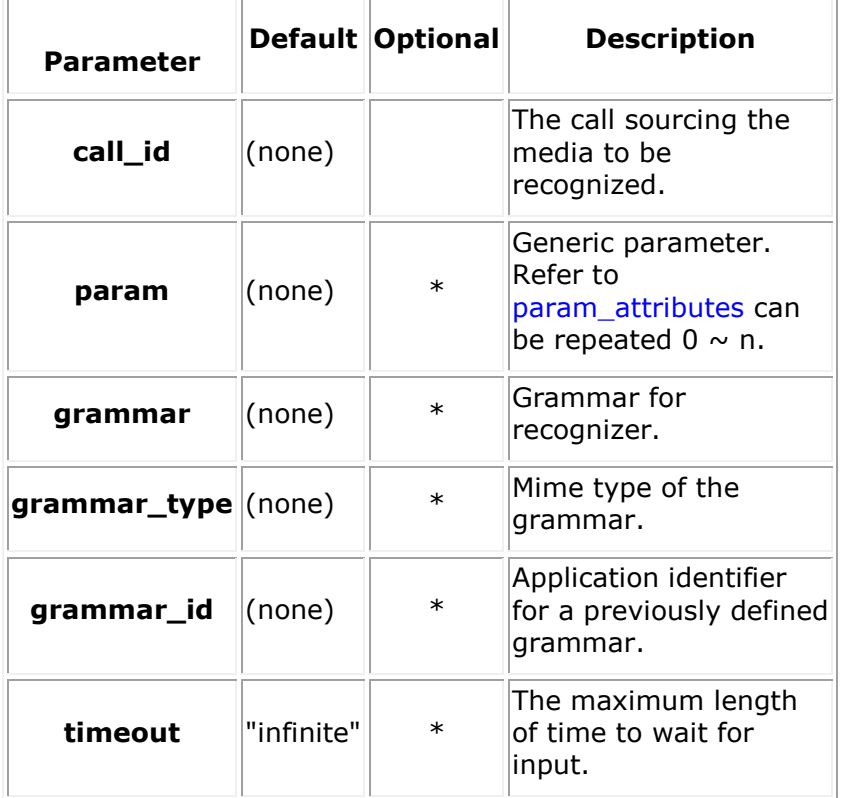
## **Request Payload Example**

```
<web_service version="1.0">
 <mrcp>
     <mrcp_action>
          <recognize call_id="c87fcca1-b2d0-49c5-8b89-baaae71cf695" 
                     grammar="grammar" grammar_type="type" grammar_id="text/plain" 
timeout="infinite"/>
     </mrcp_action>
 </mrcp>
</web_service>
Response Payload Example
<web_service version="1.0">
        <mrcp_response identifier="8d200e91-8b56-465d-9e0b-6d9f05fb4ee3" appid="app" 
                       href="http://10.20.129.100:81/default/mrcps/8d200e91-8b56-465d-
9e0b-6d9f05fb4ee3"
                       asr="yes" tts="yes">
                       <mrcp_action>
                           <recognize transaction_id="842722ef-75d0-407d-9b52-
29c5270868bb"
                                      call_id="c87fcca1-b2d0-49c5-8b89-baaae71cf695"
                                      grammar="grammar"
                                     grammar_type="type"
                                     grammar_id="text/plain"
                                     timeout="infinite">
                           </recognize> 
                       </mrcp_action>
        </mrcp_response>
</web_service>
```
## **set-asr-param/set-tts-param**

## **Request Payload Attributes**

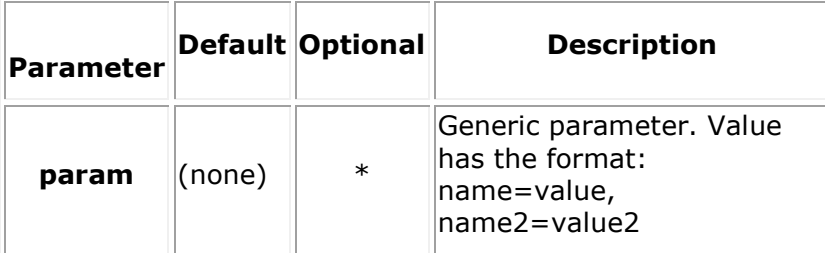

### **Request Payload Example**

## **set-asr-param**

<web\_service version="1.0">

```
 <mrcp>
```
<mrcp\_action>

<set-asr-param>

<param name="name" value="value"/>

</set-asr-param>

</mrcp\_action>

</mrcp>

</web\_service>

#### **set-tts-param**

<web\_service version="1.0">

<mrcp>

<mrcp\_action>

<set-tts-param>

```
 <param name="name" value="value"/>
```

```
 </set-tts-param>
```
</mrcp\_action>

#### </mrcp>

</web\_service>

### **Response Payload Example**

#### **set-asr-param**

```
<web_service version="1.0">
        <mrcp_response identifier="8d200e91-8b56-465d-9e0b-6d9f05fb4ee3" appid="app" 
                        href="http://10.20.129.100:81/default/mrcps/8d200e91-8b56-465d-
9e0b-6d9f05fb4ee3"
                        asr="yes" tts="yes">
                        <mrcp_action>
                           <set-asr-param>
                               <param name="name" value="value"/>
                           </set-asr-param>
                        </mrcp_action>
```

```
 </mrcp_response>
```

```
</web_service>
```
### **set-tts-param**

<web\_service version="1.0">

<mrcp\_response identifier="8d200e91-8b56-465d-9e0b-6d9f05fb4ee3" appid="app"

href="http://10.20.129.100:81/default/mrcps/8d200e91-8b56-465d-

```
9e0b-6d9f05fb4ee3"
```

```
 asr="yes" tts="yes">
 <mrcp_action>
    <set-tts-param>
        <param name="name" value="value"/>
    </set-tts-param>
```

```
 </mrcp_action>
```

```
 </mrcp_response>
```
</web\_service>

## **get-asr-param/get-tts-param**

#### **Request Payload Example**

### **get-asr-param**

<web\_service version="1.0"> <mrcp> <mrcp\_action> <get-asr-param/> </mrcp\_action> </mrcp> </web\_service> **get-tts-param** <web\_service version="1.0"> <mrcp> <mrcp\_action> <get-tts-param/> </mrcp\_action> </mrcp> </web\_service>

```
Response Payload Example
get-asr-param
<web_service version="1.0">
        <mrcp_response identifier="8d200e91-8b56-465d-9e0b-6d9f05fb4ee3" appid="app" 
                       href="http://10.20.129.100:81/default/mrcps/8d200e91-8b56-465d-
9e0b-6d9f05fb4ee3"
                       asr="yes" tts="yes">
                       <mrcp_action>
                           <get-asr-param>
                               <param name="name" value="value"/>
                           </get-asr-param>
                       </mrcp_action>
        </mrcp_response>
</web_service>
get-tts-param
<web_service version="1.0">
        <mrcp_response identifier="8d200e91-8b56-465d-9e0b-6d9f05fb4ee3" appid="app" 
                       href="http://10.20.129.100:81/default/mrcps/8d200e91-8b56-465d-
9e0b-6d9f05fb4ee3"
                       asr="yes" tts="yes">
                       <mrcp_action>
                           <get-tts-param>
                               <param name="name" value="value"/>
                           </get-tts-param>
                       </mrcp_action>
        </mrcp_response>
```
</web\_service>

## **define-grammar**

### **Request Payload Attributes**

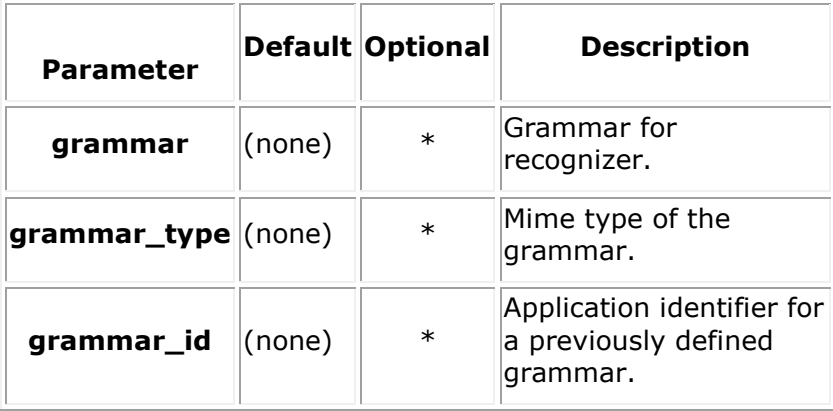

## **Request Payload Example**

```
<web_service version="1.0">
 <mrcp>
     <mrcp_action>
          <define-grammar grammar="grammar" grammar_type="type" grammar_id="id"/>
     </mrcp_action>
 </mrcp>
</web_service>
```
## **Response Payload Example**

```
<web_service version="1.0">
```

```
 <mrcp_response identifier="8d200e91-8b56-465d-9e0b-6d9f05fb4ee3" appid="app"
```
href="http://10.20.129.100:81/default/mrcps/8d200e91-8b56-465d-

<define-grammar grammar="grammar" grammar\_type="type"

9e0b-6d9f05fb4ee3"

```
 asr="yes" tts="yes">
```
<mrcp\_action>

grammar\_id="id"/>

</mrcp\_action>

</mrcp\_response>

</web\_service>

## **mrcp-update-action**

## **Request Payload Attributes**

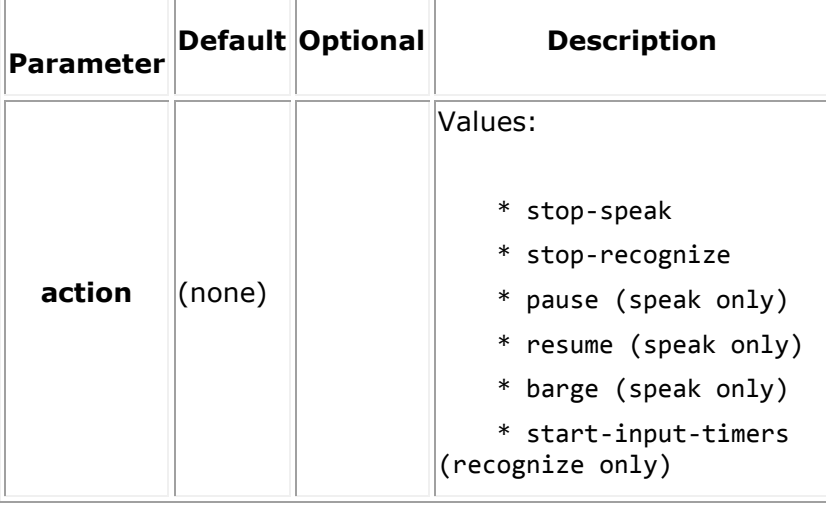

Dialogic® PowerMedia™ XMS RESTful API User's Guide

## **Request Payload Example**

```
<web_service version="1.0">
 <mrcp>
     <mrcp_action>
          <mrcp-update-action action="pause"/>
     </mrcp_action>
 </mrcp>
</web_service>
```
## **Response Payload Example**

```
<web_service version="1.0">
```

```
 <mrcp_response identifier="8d200e91-8b56-465d-9e0b-6d9f05fb4ee3" appid="app"
```

```
 href="http://10.20.129.100:81/default/mrcps/8d200e91-8b56-465d-
```
9e0b-6d9f05fb4ee3"

asr="yes" tts="yes">

<mrcp\_action>

<mrcp-update-action action="pause"/>

</mrcp\_action>

</mrcp\_response>

</web\_service>

## **HTTP DELETE**

Deletes a MRCP resource.

DELETE /mrcps/[mrcp\_id]?appid=[app\_id]

# **6. XML Schema Definition of Elements**

This section contains the complete XML schema definition of elements (XSD).

**Note:** This schema definition may occasionally be updated. Always use the XSD (*xmsrest.xsd*) available with the current PowerMedia XMS version in the */etc/xms* directory.

```
<?xml version="1.0" encoding="UTF-8" ?>
<xs:schema xmlns:xs="http://www.w3.org/2001/XMLSchema" elementFormDefault="qualified">
       <xs:simpleType name="boolean_type">
               <xs:restriction base="xs:string">
                      <xs:enumeration value="yes" />
                      <xs:enumeration value="no" />
               </xs:restriction>
       </xs:simpleType>
       <xs:simpleType name="action_option">
               <xs:restriction base="xs:string">
                      <xs:enumeration value="add" />
                      <xs:enumeration value="remove" />
               </xs:restriction>
       </xs:simpleType>
       <xs:simpleType name="call_type_option">
               <xs:restriction base="xs:string">
                      <xs:enumeration value="inbound" />
                      <xs:enumeration value="outbound" />
                      <xs:enumeration value="3pcc" />
               </xs:restriction>
       </xs:simpleType>
       <xs:simpleType name="media_type">
               <xs:restriction base="xs:string">
                      <xs:enumeration value="audio" />
                      <xs:enumeration value="video" />
                      <xs:enumeration value="audiovideo" />
                       <xs:enumeration value="unknown" />
               </xs:restriction>
       </xs:simpleType>
       <xs:simpleType name="media_direction">
               <xs:restriction base="xs:string">
                      <xs:enumeration value="inactive" />
                      <xs:enumeration value="sendonly" />
                      <xs:enumeration value="recvonly" />
                      <xs:enumeration value="sendrecv" />
               </xs:restriction>
       </xs:simpleType>
       <xs:simpleType name="audio_codec_option">
               <xs:restriction base="xs:string">
                      <xs:enumeration value="L16" />
                      <xs:enumeration value="mulaw" />
                      <xs:enumeration value="alaw" />
               </xs:restriction>
       </xs:simpleType>
       <xs:simpleType name="audio_rate_option">
               <xs:restriction base="xs:string">
                      <xs:enumeration value="8000" />
                      <xs:enumeration value="16000" />
               </xs:restriction>
       </xs:simpleType>
       <xs:simpleType name="video_codec_option">
               <xs:restriction base="xs:string">
```

```
<xs:enumeration value="h264" />
                   <xs:enumeration value="h263" />
                   <xs:enumeration value="mp4v-es" />
            </xs:restriction>
   </xs:simpleType>
    <xs:simpleType name="video_type_option">
            <xs:restriction base="xs:string">
                   <xs:enumeration value="video/x-vid" />
                   <xs:enumeration value="image/jpeg" />
            </xs:restriction>
   </xs:simpleType>
   <xs:simpleType name="audio_type_option">
           <xs:restriction base="xs:string">
                    <xs:enumeration value="audio/x-wav" />
                    <xs:enumeration value="audio/basic" />
                   <xs:enumeration value="audio/x-alaw-basic" />
                   <xs:enumeration value="audio/G723" />
                   <xs:enumeration value="audio/G726" />
                   <xs:enumeration value="audio/G729" />
           </xs:restriction>
   </xs:simpleType>
   <xs:simpleType name="recording_video_type_option">
            <xs:restriction base="xs:string">
                   <xs:enumeration value="video/x-vid" />
           </xs:restriction>
    </xs:simpleType>
   <xs:simpleType name="conf_party_mode">
            <xs:restriction base="xs:string">
                   <xs:enumeration value="normal" />
                   <xs:enumeration value="coach" />
                   <xs:enumeration value="pupil" />
            </xs:restriction>
   </xs:simpleType>
   <xs:simpleType name="layout_size_option">
            <xs:restriction base="xs:string">
                   <xs:enumeration value="automatic" />
                   <xs:enumeration value="qcif" />
                   <xs:enumeration value="cif" />
                   <xs:enumeration value="vga" />
                   <xs:enumeration value="720p" />
            </xs:restriction>
   </xs:simpleType>
   <xs:simpleType name="rtp_encryption_option">
           <xs:restriction base="xs:string">
                   <xs:enumeration value="none" />
                   <xs:enumeration value="dtls" />
           </xs:restriction>
   </xs:simpleType>
   <xs:simpleType name="time_value">
           <xs:restriction base="xs:string">
                   \langle x \cdot x : p \cdot x \cdot p \cdot p \cdot p \rangle = \langle x \cdot y : p \cdot x \cdot p \cdot p \cdot p \cdot p \rangle (10-9] + (ms|s)|infinite"/>
           </xs:restriction>
 </xs:simpleType>
 <xs:simpleType name="digit_value">
            <xs:restriction base="xs:string">
                   <xs:pattern value="[0-9#*]+|"/>
           </xs:restriction>
   </xs:simpleType>
    <xs:simpleType name="rfc2833_digit_value">
           <xs:restriction base="xs:string">
```

```
<xs:pattern value="[0-9#*a-dA-D]+|"/>
               </xs:restriction>
       </xs:simpleType>
       <xs:simpleType name="dtmf_tone_range">
               <xs:restriction base="xs:string">
                       <xs:pattern value="(0|(\-)([0-9]|1[0-9]|2[0-9]|3[0-9]|40))(dB|db|DB|Db)"/>
               </xs:restriction>
       </xs:simpleType>
       <xs:simpleType name="volume_range">
               <xs:restriction base="xs:string">
                       \langle x \text{ s:pattern value} = "(\langle +|)([0-9][1[0-9][2[0-9][3[0-1])](\langle -) (0-9][1[0-7]])]9]|2[0-9]|3[0-2]))(dB|db|DB|Db)"/>
               </xs:restriction>
       </xs:simpleType>
       <xs:simpleType name="integer_value">
               <xs:restriction base="xs:string">
                       <xs:pattern value="[0-9]+|infinite"/>
               </xs:restriction>
       </xs:simpleType>
       <xs:simpleType name="dtmf_mode_option">
               <xs:restriction base="xs:string">
                       <xs:enumeration value="inband" />
                       <xs:enumeration value="outofband" />
                       <xs:enumeration value="rfc2833" />
               </xs:restriction>
       </xs:simpleType>
       <xs:simpleType name="info_ack_mode_option">
               <xs:restriction base="xs:string">
                       <xs:enumeration value="automatic" />
                       <xs:enumeration value="manual" />
               </xs:restriction>
       </xs:simpleType>
       <xs:simpleType name="event_type">
               <xs:restriction base="xs:string">
                       <xs:enumeration value="end_play" />
                       <xs:enumeration value="end_record" />
                       <xs:enumeration value="end_playcollect" />
                       <xs:enumeration value="end_playrecord" />
                       <xs:enumeration value="end_overlay" />
                       <xs:enumeration value="end_dtmf" />
                       <xs:enumeration value="keepalive" />
                       <xs:enumeration value="incoming" />
                       <xs:enumeration value="ringing" />
                       <xs:enumeration value="connected" />
                       <xs:enumeration value="hangup" />
             <xs:enumeration value="info" />
                       <xs:enumeration value="dtmf" />
                       <xs:enumeration value="tone" />
                       <xs:enumeration value="any" />
                       <xs:enumeration value="end_speak" />
                       <xs:enumeration value="start_of_input" />
                       <xs:enumeration value="end_recognize" />
                       <xs:enumeration value="answered" />
                       <xs:enumeration value="updated" />
                       <xs:enumeration value="active_talker" />
               </xs:restriction>
       </xs:simpleType>
       <xs:simpleType name="event_data_name">
               <xs:restriction base="xs:string">
                       <xs:enumeration value="tone" />
                       <xs:enumeration value="digits" />
                       <xs:enumeration value="info" />
                       <xs:enumeration value="reason" />
                       <xs:enumeration value="duration" />
```

```
<xs:enumeration value="uri" />
               <xs:enumeration value="caller_uri" />
               <xs:enumeration value="content_type" />
               <xs:enumeration value="content" />
               <xs:enumeration value="transaction_id" />
       </xs:restriction>
</xs:simpleType>
<xs:simpleType name="event_resource_type">
       <xs:restriction base="xs:string">
               <xs:enumeration value="call" />
               <xs:enumeration value="conference" />
               <xs:enumeration value="mrcp" />
               <xs:enumeration value="any" />
       </xs:restriction>
</xs:simpleType>
<xs:element name="dvr_setting">
       <xs:complexType>
               <xs:attribute name="forward_key" type="digit_value" default="1" />
               <xs:attribute name="backward_key" type="digit_value" default="2" />
               \leqxs:attribute name="pause key" type="digit value" default="3" />
               <xs:attribute name="resume_key" type="digit_value" default="4" />
               <xs:attribute name="restart_key" type="digit_value" default="5" />
       </xs:complexType>
</xs:element>
<xs:simpleType name="dvr_action_option">
       <xs:restriction base="xs:string">
               <xs:enumeration value="forward" />
               <xs:enumeration value="backward" />
               <xs:enumeration value="pause" />
               <xs:enumeration value="resume" />
               <xs:enumeration value="restart" />
       </xs:restriction>
</xs:simpleType>
<xs:simpleType name="mrcp_action_option">
       <xs:restriction base="xs:string">
               <xs:enumeration value="stop-speak" />
               <xs:enumeration value="stop-recognize" />
               <xs:enumeration value="pause" />
               <xs:enumeration value="resume" />
               <xs:enumeration value="barge" />
               <xs:enumeration value="start-input-timers" />
       </xs:restriction>
</xs:simpleType>
<xs:element name="recording_audio_mime_params">
       <xs:complexType>
                      <xs:attribute name="codec" type="audio_codec_option" />
                      <xs:attribute name="rate" type="audio_rate_option" />
       </xs:complexType>
</xs:element>
<xs:element name="recording_video_mime_params">
       <xs:complexType>
                      <xs:attribute name="codec" type="video_codec_option" />
                      <xs:attribute name="profile" type="digit_value" />
                      <xs:attribute name="level" type="xs:string" />
                      <xs:attribute name="framerate" type="digit_value" />
                      <xs:attribute name="maxbitrate" type="digit_value" />
                       <xs:attribute name="height" type="digit_value" />
                       <xs:attribute name="width" type="digit_value" />
       </xs:complexType>
</xs:element>
<xs:element name="param">
       <xs:complexType>
                       <xs:attribute name="name" type="xs:string" use="required"/>
                       <xs:attribute name="value" type="xs:string" use="required"/>
       </xs:complexType>
```

```
</xs:element>
       <xs:element name="conf_participant">
               <xs:complexType>
                              <xs:attribute name="call_id" type="xs:string" />
                              <xs:attribute name="audio" type="media_direction" />
                              <xs:attribute name="video" type="media_direction" />
                              <xs:attribute name="caption" type="xs:string" />
                              <xs:attribute name="region" type="xs:string" />
               </xs:complexType>
       </xs:element>
       <xs:element name="add_party">
               <xs:complexType>
                              <xs:attribute name="conf_id" type="xs:string" use="required" />
                              <xs:attribute name="audio" type="media_direction" 
default="recvonly" />
                              <xs:attribute name="video" type="media_direction" 
default="recvonly" />
                              <xs:attribute name="caption" type="xs:string" />
                              <xs:attribute name="clamp_dtmf" type="boolean_type" default="yes" 
/>
                              <xs:attribute name="auto_gain_control" type="boolean_type" 
default="yes" />
                              <xs:attribute name="echo_cancellation" type="boolean_type" 
default="yes" />
                              <xs:attribute name="mute" type="boolean_type" default="no" />
                              <xs:attribute name="tx_mute" type="boolean_type" default="no" />
                              <xs:attribute name="privilege" type="boolean_type" default="no" />
                              <xs:attribute name="mode" type="conf_party_mode" default="normal" 
/>
                             <xs:attribute name="region" type="xs:string" default="0"/>
               </xs:complexType>
       </xs:element>
       <xs:element name="update_party">
               <xs:complexType>
                              <xs:attribute name="conf_id" type="xs:string" />
                              <xs:attribute name="audio" type="media_direction" />
                              <xs:attribute name="video" type="media_direction" />
                              <xs:attribute name="caption" type="xs:string" />
                              <xs:attribute name="clamp_dtmf" type="boolean_type" />
                              <xs:attribute name="auto_gain_control" type="boolean_type"/>
                              <xs:attribute name="echo_cancellation" type="boolean_type" />
                              <xs:attribute name="mute" type="boolean_type" />
                              <xs:attribute name="tx_mute" type="boolean_type" />
                              <xs:attribute name="privilege" type="boolean_type" />
                              <xs:attribute name="mode" type="conf_party_mode" />
                              <xs:attribute name="region" type="xs:string" />
               </xs:complexType>
       </xs:element>
       <xs:element name="remove_party">
               <xs:complexType>
                              <xs:attribute name="conf_id" type="xs:string" />
               </xs:complexType>
       </xs:element>
       <xs:element name="join">
               <xs:complexType>
                              <xs:attribute name="call_id" type="xs:string" use="required" />
              </xs:complexType>
       </xs:element>
       <xs:element name="unjoin">
              <xs:complexType>
                              <xs:attribute name="call_id" type="xs:string" />
               </xs:complexType>
       </xs:element>
       <xs:element name="transfer">
```

```
119
```
## Dialogic® PowerMedia™ XMS RESTful API User's Guide

```
<xs:complexType>
                               <xs:attribute name="call_id" type="xs:string" />
                               <xs:attribute name="uri" type="xs:string" />
               </xs:complexType>
       </xs:element>
       <xs:element name="redirect">
               <xs:complexType>
                              <xs:attribute name="uri" type="xs:string" use="required"/>
               </xs:complexType>
       </xs:element>
       <xs:element name="hangup">
               <xs:complexType>
                              <xs:attribute name="content_type" type="xs:string" />
                              <xs:attribute name="content" type="xs:string" />
               </xs:complexType>
       </xs:element>
       <xs:element name="send_info">
               <xs:complexType>
                              <xs:attribute name="content_type" type="xs:string" use="required"/>
                              <xs:attribute name="content" type="xs:string" use="required"/>
               </xs:complexType>
       </xs:element>
       <xs:element name="send_info_ack">
               <xs:complexType>
                              <xs:attribute name="content_type" type="xs:string" />
                              <xs:attribute name="content" type="xs:string" />
               </xs:complexType>
       </xs:element>
       <xs:element name="send_dtmf">
               <xs:complexType>
                              <xs:attribute name="digits" type="rfc2833_digit_value" 
use="required"/>
                              <xs:attribute name="duration" type="time_value" default="100ms"/>
                              <xs:attribute name="interval" type="time_value" default="100ms"/>
                              <xs:attribute name="level" type="dtmf_tone_range" default="-10dB"/>
                              <xs:attribute name="transaction_id" type="xs:string" />
               </xs:complexType>
       </xs:element>
       <xs:element name="get_call_info">
               <xs:complexType>
                              <xs:all minOccurs="0">
                                      <xs:element ref="sip_headers" />
                              \langle xs: \text{all}\rangle<xs:attribute name="local_sdp" type="xs:string" />
                              <xs:attribute name="remote_sdp" type="xs:string" />
                               <xs:attribute name="media" type="media_type"/>
                               <xs:attribute name="audio" type="media_direction" />
                              <xs:attribute name="video" type="media_direction" />
                              <xs:attribute name="uri" type="xs:string" />
                              <xs:attribute name="caller_uri" type="xs:string" />
                              <xs:attribute name="called_uri" type="xs:string" />
                              <xs:attribute name="application_id" type="xs:string" />
               </xs:complexType>
       </xs:element>
       <xs:element name="call_action">
               <xs:complexType>
                       <xs:choice minOccurs="1" maxOccurs="1">
                              <xs:element ref="play" />
                              <xs:element ref="record" />
                              <xs:element ref="update_play" />
                              <xs:element ref="playcollect" />
                              <xs:element ref="playrecord" />
                              <xs:element ref="overlay" />
                              <xs:element ref="stop" />
```

```
<xs:element ref="join" />
                              <xs:element ref="unjoin" />
                              <xs:element ref="add_party" />
                              <xs:element ref="update_party" />
                              <xs:element ref="remove_party" />
                              <xs:element ref="send_dtmf" />
                              <xs:element ref="send_info" />
                              <xs:element ref="send_info_ack" />
                              <xs:element ref="transfer" />
                              <xs:element ref="redirect" />
                              <xs:element ref="hangup" />
                              <xs:element ref="get_call_info" />
                      </xs:choice>
               </xs:complexType>
       </xs:element>
       <xs:element name="conf_action">
               <xs:complexType>
                      <xs:choice minOccurs="1" maxOccurs="1">
                              <xs:element ref="play" />
                              <xs:element ref="record" />
                              <xs:element ref="update_play" />
                              <xs:element ref="stop" />
                      </xs:choice>
               </xs:complexType>
       </xs:element>
       <xs:element name="speak">
               <xs:complexType>
                              <xs:sequence>
                                      <xs:element ref="param" minOccurs="0" maxOccurs="unbounded" 
/>
                              </xs:sequence>
                              <xs:attribute name="call_id" type="xs:string" use="required" />
                              <xs:attribute name="barge" type="boolean_type" default="yes" />
                              <xs:attribute name="locale" type="xs:string" default="en-US" />
                              <xs:attribute name="content" type="xs:string" use="required" />
                              <xs:attribute name="content_type" type="xs:string" use="required" 
/>
                              <xs:attribute name="transaction_id" type="xs:string" />
               </xs:complexType>
       </xs:element>
       <xs:element name="recognize">
               <xs:complexType>
                              <xs:sequence>
                                      <xs:element ref="param" minOccurs="0" maxOccurs="unbounded" 
/>
                              </xs:sequence>
                              <xs:attribute name="call_id" type="xs:string" use="required" />
                              <xs:attribute name="grammar" type="xs:string" />
                              <xs:attribute name="grammar_type" type="xs:string" />
                              <xs:attribute name="grammar_id" type="xs:string" />
                              \leqxs:attribute name="timeout" type="time value" default="infinite"
/>
                              <xs:attribute name="transaction_id" type="xs:string" />
               </xs:complexType>
       </xs:element>
       <xs:element name="set-asr-param">
               <xs:complexType>
                              <xs:sequence>
                                      <xs:element ref="param" minOccurs="1" maxOccurs="unbounded" 
/>
                              </xs:sequence>
               </xs:complexType>
       </xs:element>
       <xs:element name="get-asr-param">
               <xs:complexType>
                              <xs:sequence>
```

```
<xs:element ref="param" minOccurs="0" maxOccurs="unbounded" 
/>
                              </xs:sequence>
               </xs:complexType>
       </xs:element>
       <xs:element name="set-tts-param">
               <xs:complexType>
                              <xs:sequence>
                                      <xs:element ref="param" minOccurs="1" maxOccurs="unbounded" 
/>
                              </xs:sequence>
               </xs:complexType>
       </xs:element>
       <xs:element name="define-grammar">
               <xs:complexType>
                              <xs:attribute name="grammar" type="xs:string" use="required"/>
                              <xs:attribute name="grammar_type" type="xs:string" use="required"/>
                              <xs:attribute name="grammar_id" type="xs:string" use="required"/>
               </xs:complexType>
       </xs:element>
       <xs:element name="get-tts-param">
               <xs:complexType>
                              <xs:sequence>
                                      <xs:element ref="param" minOccurs="0" maxOccurs="unbounded" 
/>
                              </xs:sequence>
               </xs:complexType>
       </xs:element>
       <xs:element name="mrcp-update-action">
               <xs:complexType>
                              <xs:attribute name="action" type="mrcp_action_option" 
use="required"/>
               </xs:complexType>
       </xs:element>
       <xs:element name="mrcp_action">
               <xs:complexType>
                       <xs:choice minOccurs="1" maxOccurs="1">
                              <xs:element ref="speak" />
                              <xs:element ref="recognize" />
                              <xs:element ref="mrcp-update-action" />
                              <xs:element ref="set-asr-param" />
                              <xs:element ref="get-asr-param" />
                              <xs:element ref="set-tts-param" />
                              <xs:element ref="get-tts-param" />
                              <xs:element ref="define-grammar" />
                      </xs:choice>
               </xs:complexType>
       </xs:element>
       <xs:attributeGroup name="response_attrgroup">
               <xs:attribute name="href" type="xs:string" use="required" />
               <xs:attribute name="identifier" type="xs:string" use="required" />
               <xs:attribute name="appid" type="xs:string" use="required" />
       </xs:attributeGroup>
       <xs:element name="overlay">
               <xs:complexType>
                      <xs:attribute name="uri" type="xs:string" use="required"/>
                      <xs:attribute name="duration" type="time_value" default="infinite" />
                      <xs:attribute name="transaction_id" type="xs:string" />
               </xs:complexType>
       </xs:element>
       <xs:element name="event_data">
               <xs:complexType>
                      <xs:attribute name="name" type="xs:string" use="required" />
```

```
<xs:attribute name="value" type="xs:string" use="required" />
       </xs:complexType>
</xs:element>
<xs:element name="sip_headers">
       <xs:complexType>
               <xs:sequence>
                      <xs:element ref="param" minOccurs="0" maxOccurs="unbounded" />
               </xs:sequence>
               <xs:attribute name="raw_sip_headers" type="xs:string" />
       </xs:complexType>
</xs:element>
<xs:element name="event">
       <xs:complexType>
               <xs:sequence>
                      <xs:element ref="event_data" minOccurs="0" maxOccurs="unbounded" />
               </xs:sequence>
               <xs:attribute name="type" type="event_type" use="required" />
               <xs:attribute name="resource_type" type="xs:string" />
               <xs:attribute name="resource_id" type="xs:string" />
       </xs:complexType>
</xs:element>
<xs:element name="stop">
       <xs:complexType>
               <xs:attribute name="transaction_id" type="xs:string" use="required"/>
       </xs:complexType>
</xs:element>
<xs:element name="play_source">
       <xs:complexType>
               <xs:attribute name="location" type="xs:string" />
               <xs:attribute name="base_audio_uri" type="xs:string" />
               <xs:attribute name="audio_uri" type="xs:string" />
               <xs:attribute name="audio_type" type="audio_type_option" />
               <xs:attribute name="base_video_uri" type="xs:string" />
               <xs:attribute name="video_uri" type="xs:string" />
               <xs:attribute name="video_type" type="video_type_option" />
       </xs:complexType>
</xs:element>
<xs:element name="play">
       <xs:complexType>
               <xs:sequence>
                      <xs:element ref="play_source" minOccurs="1" maxOccurs="1" />
                      <xs:element ref="dvr_setting" minOccurs="0" maxOccurs="1" />
               </xs:sequence>
               <xs:attribute name="offset" type="time_value" default="0s" />
               <xs:attribute name="repeat" type="integer_value" default="0" />
               <xs:attribute name="delay" type="time_value" default="1s" />
               <xs:attribute name="skip_interval" type="time_value" default="1s" />
               <xs:attribute name="max_time" type="time_value" default="infinite" />
               <xs:attribute name="terminate_digits" type="digit_value" default="#"/>
               <xs:attribute name="region" type="xs:string" />
               <xs:attribute name="transaction_id" type="xs:string" />
               <xs:attribute name="no_cache" type="boolean_type" />
               <xs:attribute name="max_age" type="time_value" />
               <xs:attribute name="max_stale" type="time_value" />
               <xs:attribute name="fetch_timeout" type="time_value" default="300s" />
       </xs:complexType>
</xs:element>
<xs:element name="update_play">
       <xs:complexType>
               <xs:attribute name="dvr_action" type="dvr_action_option" use="required"/>
               <xs:attribute name="transaction_id" type="xs:string" use="required"/>
       </xs:complexType>
</xs:element>
```

```
<xs:element name="record">
```
#### Dialogic® PowerMedia™ XMS RESTful API User's Guide

```
<xs:complexType>
                       <xs:all>
                              <xs:element ref="recording_audio_mime_params" minOccurs="0" 
maxOccures="1" />
                              <xs:element ref="recording_video_mime_params" minOccurs="0" 
maxOccurs="1" />
                       \langle x s : a 1 1 \rangle<xs:attribute name="terminate_digits" type="digit_value" default="#"/>
             <xs:attribute name="recording_uri" type="xs:string" />
             <xs:attribute name="recording_audio_uri" type="xs:string" />
                       <xs:attribute name="recording_audio_type" type="audio_type_option" />
                       <xs:attribute name="recording_video_uri" type="xs:string" />
                       <xs:attribute name="recording_video_type" 
type="recording_video_type_option" default="video/x-vid"/>
                       <xs:attribute name="max_silence" type="time_value" default="infinite" />
                       <xs:attribute name="max_time" type="time_value" default="infinite" />
                       <xs:attribute name="noinput_timeout" type="time_value" default="infinite" 
/>
                       <xs:attribute name="transaction_id" type="xs:string" />
               </xs:complexType>
       </xs:element>
       <xs:element name="playrecord">
               <xs:complexType>
             <xs:all>
                              <xs:element ref="play_source" minOccurs="0" maxOccurs="1" />
                              <xs:element ref="recording_audio_mime_params" minOccurs="0" 
maxOccurs="1" />
                              <xs:element ref="recording_video_mime_params" minOccurs="0" 
maxOccurs="1" />
                       \langle xs: \text{all}\rangle<xs:attribute name="barge" type="boolean_type" default="yes" />
                       <xs:attribute name="cleardigits" type="boolean_type" default="no" />
                       <xs:attribute name="offset" type="time_value" default="0s" />
                       <xs:attribute name="repeat" type="integer_value" default="0" />
                       <xs:attribute name="delay" type="time_value" default="1s" /> 
                       <xs:attribute name="recording_uri" type="xs:string" />
                       <xs:attribute name="recording_audio_uri" type="xs:string" />
                       <xs:attribute name="recording_audio_type" type="audio_type_option" />
                       <xs:attribute name="recording_video_uri" type="xs:string" />
                       <xs:attribute name="recording_video_type" 
type="recording_video_type_option" default="video/x-vid"/>
                       <xs:attribute name="beep" type="boolean_type" default="yes" />
                       <xs:attribute name="terminate_digits" type="digit_value" default="#"/>
                       <xs:attribute name="max_time" type="time_value" default="infinite" />
                       <xs:attribute name="max_silence" type="time_value" default="infinite" />
                       <xs:attribute name="noinput_timeout" type="time_value" 
default="infinite" />
                       <xs:attribute name="transaction_id" type="xs:string" />
                       <xs:attribute name="no_cache" type="boolean_type" />
                       <xs:attribute name="max_age" type="time_value" />
                       <xs:attribute name="max_stale" type="time_value" />
                       <xs:attribute name="fetch_timeout" type="time_value" default="300s" />
               </xs:complexType>
       </xs:element>
        <xs:element name="playcollect">
               <xs:complexType>
                       <xs:sequence>
                              <xs:element ref="play_source" minOccurs="0" maxOccurs="1" />
                       </xs:sequence>
                       <xs:attribute name="barge" type="boolean_type" default="yes" />
                       <xs:attribute name="cleardigits" type="boolean_type" default="no" />
                       <xs:attribute name="offset" type="time_value" default="0s" />
                       <xs:attribute name="repeat" type="integer_value" default="0" />
                       <xs:attribute name="delay" type="time_value" default="1s" />
                       <xs:attribute name="max_digits" type="xs:string" />
                       <xs:attribute name="timeout" type="time_value" />
                       <xs:attribute name="interdigit_timeout" type="time_value" />
                       <xs:attribute name="terminate_digits" type="digit_value" default="#"/>
                       <xs:attribute name="tone_detection" type="boolean_type" default="no" />
```

```
<xs:attribute name="transaction_id" type="xs:string" />
               <xs:attribute name="no_cache" type="boolean_type" />
               <xs:attribute name="max_age" type="time_value" />
               <xs:attribute name="max_stale" type="time_value" />
               <xs:attribute name="fetch_timeout" type="time_value" default="300s" />
       </xs:complexType>
</xs:element>
<xs:element name="error">
       <xs:complexType>
               <xs:attribute name="code" type="xs:string" use="required" />
               <xs:attribute name="description" type="xs:string" use="required" />
       </xs:complexType>
</xs:element>
<xs:element name="call">
       <xs:complexType>
               <xs:sequence>
                      <xs:element ref="call_action" minOccurs="0" maxOccurs="1" />
               </xs:sequence>
     <xs:attribute name="answer" type="boolean_type"/> 
               <xs:attribute name="signaling" type="boolean_type" default="yes" /> 
               <xs:attribute name="media" type="media_type" default= "audio"/>
               <xs:attribute name="source_uri" type="xs:string" />
               <xs:attribute name="destination_uri" type="xs:string" />
               <xs:attribute name="called_uri" type="xs:string" />
               <xs:attribute name="display_name" type="xs:string"/>
               <xs:attribute name="sdp" type="xs:string"/>
               <xs:attribute name="cpa" type="boolean_type" default="no"/>
               <xs:attribute name="dtmf_mode" type="dtmf_mode_option" default="rfc2833"/>
               <xs:attribute name="async_dtmf" type="boolean_type" />
               <xs:attribute name="async_tone" type="boolean_type" />
               <xs:attribute name="rx_delta" type="volume_range" />
               <xs:attribute name="tx_delta" type="volume_range" />
               <xs:attribute name="cleardigits" type="boolean_type" />
               <xs:attribute name="info_ack_mode" type="info_ack_mode_option" />
               \langle x \rangle attribute name="early media" type="boolean type" />
               <xs:attribute name="accept" type="boolean_type" />
               <xs:attribute name="async_completion" type="boolean_type" />
               <xs:attribute name="dial_timeout" type="time_value"/>
               <xs:attribute name="encryption" type="rtp_encryption_option" />
               <xs:attribute name="ice" type="boolean_type"/>
               <xs:attribute name="content" type="xs:string" />
               <xs:attribute name="content_type" type="xs:string" />
       </xs:complexType>
</xs:element>
<xs:element name="call_response">
       <xs:complexType>
               <xs:sequence>
                      <xs:element ref="call_action" minOccurs="0" />
               </xs:sequence>
               <xs:attribute name="signaling" type="boolean_type" />
               <xs:attribute name="media" type="media_type" />
     <xs:attribute name="destination_uri" type="xs:string" />
     <xs:attribute name="display_name" type="xs:string"/>
     <xs:attribute name="source_uri" type="xs:string" />
     <xs:attribute name="called_uri" type="xs:string" />
               <xs:attribute name="call_type" type="call_type_option" />
               <xs:attribute name="connected" type="boolean_type" />
     <xs:attribute name="sdp" type="xs:string"/>
               <xs:attribute name="cpa" type="boolean_type" />
               <xs:attribute name="dtmf_mode" type="dtmf_mode_option" />
               <xs:attribute name="async_dtmf" type="boolean_type"/>
               <xs:attribute name="async_tone" type="boolean_type" />
               <xs:attribute name="rx_delta" type="volume_range" />
               <xs:attribute name="tx_delta" type="volume_range" />
               <xs:attribute name="cleardigits" type="boolean_type" />
               <xs:attribute name="info_ack_mode" type="info_ack_mode_option" />
               <xs:attribute name="early_media" type="boolean_type" />
               <xs:attribute name="audio" type="media_direction" />
               <xs:attribute name="video" type="media_direction" />
```

```
<xs:attribute name="async_completion" type="boolean_type" />
                       <xs:attribute name="encryption" type="rtp_encryption_option" />
                       <xs:attribute name="ice" type="boolean_type"/>
                      <xs:attribute name="content" type="xs:string" />
                      <xs:attribute name="content_type" type="xs:string" />
                      <xs:attributeGroup ref="response_attrgroup" />
               </xs:complexType>
       </xs:element>
       <xs:element name="calls_response">
               <xs:complexType>
                      <xs:sequence>
                              <xs:element ref="call_response" minOccurs="0" 
maxOccurs="unbounded"/>
                      </xs:sequence>
                      <xs:attribute name="size" type="xs:string" use="required" />
               </xs:complexType>
       </xs:element>
       <xs:element name="eventhandler">
               <xs:complexType>
                      <xs:sequence>
                              <xs:element ref="eventsubscribe" minOccurs="1" 
maxOccurs="unbounded" />
                      </xs:sequence>
               </xs:complexType>
       </xs:element>
       <xs:element name="eventhandler_response">
               <xs:complexType>
                      <xs:sequence>
                              <xs:element ref="eventsubscribe" minOccurs="1" 
maxOccurs="unbounded" />
                      </xs:sequence>
                      <xs:attributeGroup ref="response_attrgroup" />
               </xs:complexType>
       </xs:element>
       <xs:element name="eventhandlers_response">
               <xs:complexType>
                      <xs:sequence>
                             <xs:element ref="eventhandler_response" minOccurs="0" 
maxOccurs="unbounded" />
                      </xs:sequence>
                      <xs:attribute name="size" type="xs:string" use="required" />
               </xs:complexType>
       </xs:element>
       <xs:element name="eventsubscribe">
               <xs:complexType>
                      <xs:attribute name="type" type="event_type" default="any" />
                      <xs:attribute name="action" type="action_option" default="add" />
                       <xs:attribute name="resource_id" type="xs:string" default="any" />
                       <xs:attribute name="resource_type" type="event_resource_type" 
default="any" />
               </xs:complexType>
       </xs:element>
       <xs:element name="conference">
               <xs:complexType>
                      <xs:sequence>
                              <xs:element ref="conf_action" minOccurs="0" maxOccurs="1" />
                      </xs:sequence>
                      <xs:attribute name="type" type="media_type" default="audio" />
                      <xs:attribute name="max_parties" type="xs:string" default="9" />
                      <xs:attribute name="reserve" type="xs:string" default="0" />
                       <xs:attribute name="layout" type="xs:string" />
                       <xs:attribute name="layout_regions" type="xs:string" />
                      <xs:attribute name="layout_size" type="layout_size_option" />
                      <xs:attribute name="caption" type="boolean_type" default="yes" />
                      <xs:attribute name="caption_duration" type="time_value" default="20s" />
                      <xs:attribute name="beep" type="boolean_type" default="yes" />
```

```
<xs:attribute name="clamp_dtmf" type="boolean_type" default="yes" />
                       <xs:attribute name="auto_gain_control" type="boolean_type" default="yes" 
/>
                       <xs:attribute name="echo_cancellation" type="boolean_type" default="yes" 
/>
                       <xs:attribute name="active_talker_region" type="xs:string" />
                       <xs:attribute name="active_talker_interval">
                              <xs:simpleType>
                                      <xs:restriction base="xs:string">
                                             \langle x s :pattern value="(\+)?([0-9]*\.)?[0-
9] + (ms|s) |infinite|0"</xs:restriction>
                              </xs:simpleType>
                       </xs:attribute>
                       <xs:attribute name="max_active_talkers">
                              <xs:simpleType>
                                      <xs:restriction base="xs:string">
                                             <xs:pattern value="[2-9]|10"/>
                                      </xs:restriction>
                              </xs:simpleType>
                       </xs:attribute>
               </xs:complexType>
       </xs:element>
       <xs:element name="conference_response">
               <xs:complexType>
                       <xs:sequence>
                              <xs:element ref="conf_action" minOccurs="0" maxOccurs="1" />
                              <xs:element ref="conf_participant" minOccurs="0" 
maxOccurs="unbounded"/>
                       </xs:sequence>
                       <xs:attribute name="type" type="media_type" />
                       <xs:attribute name="max_parties" type="xs:string" />
                       <xs:attribute name="reserve" type="xs:string" />
                       <xs:attribute name="layout" type="xs:string" />
                       <xs:attribute name="layout_regions" type="xs:string" />
                       <xs:attribute name="layout_size" type="layout_size_option" />
                       \leqxs:attribute name="caption duration" type="time value" />
                       <xs:attribute name="beep" type="xs:string" default="yes" />
                       <xs:attribute name="clamp_dtmf" type="boolean_type"/>
                       <xs:attribute name="auto_gain_control" type="boolean_type"/>
                       <xs:attribute name="echo_cancellation" type="boolean_type"/>
                       <xs:attribute name="active talker region" type="xs:string" />
                       <xs:attribute name="active_talker_interval">
                              <xs:simpleType>
                                      <xs:restriction base="xs:string">
                                             <xs:pattern value="(\+)?([0-9]*\.)?[0-
9] + (ms|s) |infinite|0"</xs:restriction>
                              </xs:simpleType>
                       </xs:attribute>
                       <xs:attribute name="max_active_talkers">
                              <xs:simpleType>
                                      <xs:restriction base="xs:string">
                                             <xs:pattern value="[2-9]|10"/>
                                      </xs:restriction>
                              </xs:simpleType>
                       </xs:attribute>
                       <xs:attributeGroup ref="response_attrgroup" />
               </xs:complexType>
       </xs:element>
       <xs:element name="conferences_response">
               <xs:complexType>
                      <xs:sequence>
                              <xs:element ref="conference_response" minOccurs="0" 
maxOccurs="unbounded"/>
                       </xs:sequence>
                      <xs:attribute name="size" type="xs:string" use="required" />
               </xs:complexType>
       </xs:element>
```

```
<xs:element name="mrcp">
              <xs:complexType>
                      <xs:sequence>
                             <xs:element ref="mrcp_action" minOccurs="0" maxOccurs="1" />
                      </xs:sequence>
                      <xs:attribute name="asr" type="boolean_type" default="yes" />
                      <xs:attribute name="tts" type="boolean_type" default="yes" />
               </xs:complexType>
       </xs:element>
       <xs:element name="mrcp_response">
              <xs:complexType>
                      <xs:sequence>
                              <xs:element ref="mrcp_action" minOccurs="0" maxOccurs="1" />
                      </xs:sequence>
                      <xs:attribute name="asr" type="boolean_type" />
                      <xs:attribute name="tts" type="boolean_type" />
                      <xs:attributeGroup ref="response_attrgroup" />
               </xs:complexType>
       </xs:element>
       <xs:element name="mrcps_response">
              <xs:complexType>
                      <xs:sequence>
                              <xs:element ref="mrcp_response" minOccurs="0" maxOccurs="unbounded" 
/>
                      </xs:sequence>
                      <xs:attribute name="size" type="xs:string" use="required" />
              </xs:complexType>
       </xs:element>
       <xs:element name="web_service">
              <xs:complexType>
                      <xs:choice minOccurs="1" maxOccurs="1">
                              <xs:element ref="call" />
                              <xs:element ref="call_response" />
                              <xs:element ref="calls_response" />
                              <xs:element ref="conference" />
                              <xs:element ref="conference_response" />
                              <xs:element ref="conferences_response" />
                              <xs:element ref="eventhandler" />
                              <xs:element ref="eventhandler_response" />
                              <xs:element ref="eventhandlers_response" />
                              <xs:element ref="mrcp" />
                              <xs:element ref="mrcp_response" />
                              <xs:element ref="mrcps_response" />
                              <xs:element ref="event" />
                              <xs:element ref="error" />
                      </xs:choice>
                      <xs:attribute name="version" type="xs:NMTOKEN" fixed="1.0" use="required" 
/>
              </xs:complexType>
       </xs:element>
</xs:schema>
```
To simplify PowerMedia XMS RESTful application programming in Java, see the following Tech Note:

[http://www.dialogic.com/~/media/products/media-server-software/download/xms](http://www.dialogic.com/~/media/products/media-server-software/download/xms-demos/XMS-XMLBeans_Technote_20130405.pdf)[demos/XMS-XMLBeans\\_Technote\\_20130405.pdf](http://www.dialogic.com/~/media/products/media-server-software/download/xms-demos/XMS-XMLBeans_Technote_20130405.pdf)

# **7. Dynamic Text and Image Generation**

In RESTful mode, PowerMedia XMS uses ImageMagick libraries

[\(http://www.imagemagick.org\)](http://www.imagemagick.org/) to enable images and captions to be created dynamically by the application. This simplifies the task of building menus and other static images. Instead of having to create every image in advance and maintain them as the application evolves, a template for image creation is used, and text and images plugged into the template. This feature may also be used to create graphics for simple presentations and games.

Images are built from three data sources:

- A predefined document template, stored on PowerMedia XMS
- A predefined style definition, stored on PowerMedia XMS
- Dynamic content data provided by the application, via the PowerMedia XMS RESTful API, at run-time

PowerMedia XMS combines these to create and display a JPEG image at runtime.

## **Document Templates**

Templates are used to define the structural elements that make up the image.

Template files are stored in the directory: /etc/xms/imagemaker.d and have names ending with the extension *.conf*. PowerMedia XMS will load such named files in this directory at start up. These files use the familiar "ini" file format and may contain multiple template definitions. Each section defines a single template with the name of the section serving as a globally unique name.

**Note:** The PowerMedia XMS Admin Console cannot be used to modify the *.conf* files. You will need to SSH into the system to make any modifications ("root" user with password "powermedia" or whatever you may have changed the root password to).

The following is an example template that defines a basic menu:

```
;-----------------------------------------------------------------------------
; Example ImageMaker document templates.
; This file should be placed into the imagemaker.d directory.
;-----------------------------------------------------------------------------
;
; Each section defines one document template.
;
                                ; ----------------------------------------------------------------------------
; | Parameter | Value | Description |
; |-----------+-----------+--------------------------------------------------|
; | style | filename | File containing style information for the doc.
; |-----------+-----------+--------------------------------------------------|
; | text | Unique id | A text element |
; |-----------+-----------+--------------------------------------------------|
; | list | Unique id | A list element (text)
; |-----------+-----------+--------------------------------------------------|
; | image | Unique id | An image element |
; ----------------------------------------------------------------------------
;
; The following values are reserved and must not be used for
; element ids: id document
;-----------------------------------------------------------------------------
;
```

```
; A basic menu. Three elements: A title, list of options and a footer.
[menu]
style = /var/lib/xms/imagemaker/style/menu.style
text = headerlist = items
text = footer
; End of template
```
## **Style Definition**

The appearance of the template's elements is defined using a separate style document, which is located in the directory: /var/lib/xms/imagemaker/style. A single style document may be shared by multiple templates. Style definitions for unknown elements are simply ignored. This behavior allows several templates to use a single style document and provide a common theme.

Rather than simply setting a background color for a style, the style file may specify an image file to be used as the background for the image being generated. This allows a common theme or logo to be included in each.

The following is an example of a CIF resolution JPEG background file:

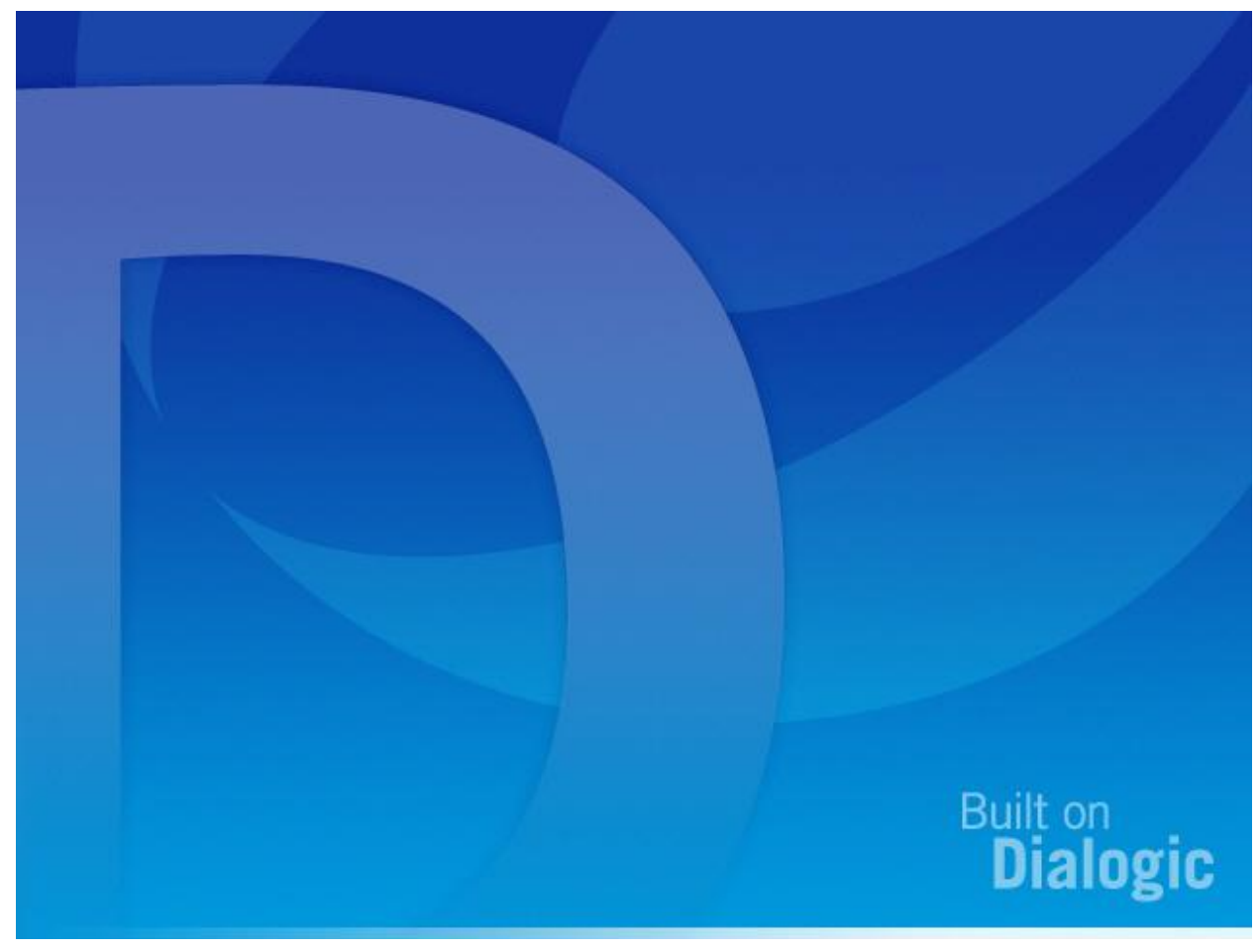

The image generator supports many image formats including PNG. Using the PNG format allows layering effects to be achieved through the use of transparency in background images. All image files used to compose the output image are stored in the directory: /var/lib/xms/imagemaker/images.

The following is an example style document used for the menu defined earlier in this section:

**Note:** All values given in the style file are in pixels. Different resolutions are made up of a different arrays of pixels (CIF=352x288, VGA=640x480 and 720p=1280x720); therefore, a different style file with different values is required for each resolution. In addition, the aspect ratio (height to width proportion) also differs among resolutions and needs to be considered when defining layout.

```
; ---------------------------------------------------------------------------
; Style information for a full-screen menu.
;
; This file consists of a section named 'document' that defines the main
; style for the doc. This followed by sections that specify style information
; for the corresponding element in the document that this style is applied ; ; to.
; Colors may be defined as: a css hex value, a css color name or transparent.
; See http://www.w3.org/TR/SVG/types.html#ColorKeywords for color names.
;
; height height of document or element in pixels (CIF is 288).
; width width of document or element in pixels (CIF is 352).
; top offset of top of an element relative to the document.
; left offset of left of an element relative to the document.<br>; padding offset of the content relative to top and left.
                   offset of the content relative to top and left.
; background-image filename of an optional background image for the
                  document.
; background-color color used to fill the document or element background.
; color color used for text.
; border-radius corner radius in pixels.
; border-color color used for element border.
; border-width element border width in pixels.
; text-align    iustification of the text (left, center, right).
; font-size size of the text font (small, medium, large).
;----------------------------------------------------------------------------
[document]
height = 288width = 352background-image = /var/lib/xms/imagemaker/images/dialogic_background.png
background-color = #162660
color = #fff[header]
height = 36width = 328top = 12left = 12padding = 4
background-color = aliceblue
color = #003border-radius = 6
text-align = center
font-size = large
[items]
height = 184width = 328top = 60left = 12padding = 12
background-color = transparent
color = #ffftext-align = left
font-size = medium
```

```
[footer]
height = 20width = 328
top = 260left = 12padding = 2
background-color = transparent
color = #9999a8
text-align = center
font-size = small
; End of style file
; ---------------------------------------------------------------------------
```
## **Creating the Image using the RESTful API**

A PowerMedia XMS RESTful application is able to use the dynamic image creation feature with the following functions:

- $\bullet$  play
- playcollect
- playrecord
- overlay

The image contents are specified as a single URI string that is prefixed by "image:", followed by a number of ampersand (&) separated parameters.

Each parameter is defined as a name followed by an equal sign  $(=)$  followed by a value. The first parameter uses the reserved name 'id' which specifies the name of the template being used. The remaining parameters specify template element names and their respective contents.

With the exception of the list element type, all elements take only a single value. The list of elements may be defined multiple times in order to define each item.

If a parameter value needs to contain ampersand or equal characters, these must be passed as percent escaped hex values, for example, an ampersand is represented by "%26".

An example of the URI used to create a simple menu is shown below. It contains a header, five (5) items and a footer.

uri="image:id=menu&header=Today's Menu&items=1 Salad&items=2 Chips&items=3 Burger&items=4 Pizza&items=5 Panini&items=7 Pasta&footer=Tuesday"

When using XMSTool to drive an XMS application, (refer to [XMSTool RESTful Utility\)](#page-133-0) the ampersand  $(8)$  needs to be specified as " $\&$ amp;". This same URI syntax should then appear as follows:

uri="image:id=menu&header=Today's Menu&items=1 Salad&items=2 Chips&items=3 Burger&items=4 Pizza& items=5 Panini&items=7 Pasta&footer=Tuesday"

Overlay and the play/playcollect/playrecord commands are different in that the overlay command is used to superimpose the image on an existing media stream such as a mixed conference. With play/playcollect/playrecord, the defined image itself is used as basis for the video stream.

**Note:** Currently, only a single URI can be played for both audio and video. If an "image" URI is played, then any audio meant to accompany it will be lost. This restriction is planned to be lifted in a future release.

## **Combining the Three Data Sources**

Combining the template file, style file, background image, and dynamic text representation results in the following menu:

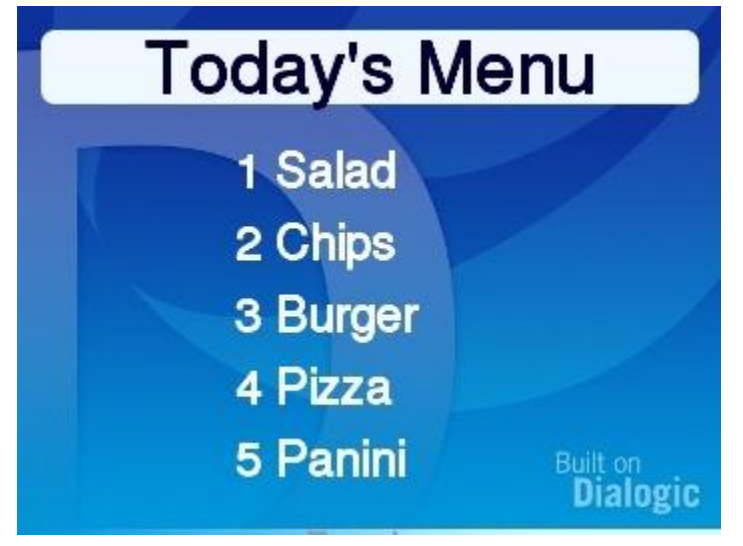

There are several examples of different images included with PowerMedia XMS. Start with a working image and experiment/adjust until the desired results are obtained.

# <span id="page-133-0"></span>**8. XMSTool RESTful Utility**

This section provides details about the XMSTool RESTful Utility (also referred to herein as "XMSTool" or "Utility"). XMSTool is used for developing, debugging, and supporting applications for the PowerMedia XMS using the HTTP RESTful API.

XMSTool is a java-based test application for passing and receiving XMS RESTful API messages to and from the PowerMedia XMS. It can be used to build and parse individual RESTful messages, and can drive and record simple applications.

The utility provides the following:

- Support for both 1PCC and 3PCC (see the Call Control Models)
- Ability to manually enter and execute the XMS RESTful API commands and observe the results
- Method to record Macros for automated execution of command sequences (Demo mode), enabling users to create simple Demos and debug their applications
- Pre-recorded Macros available for commonly used call scenarios
- Logging capabilities

XMSTool can be run in two different modes:

Demo/Simple Mode

Uses predefined XML scripts; short application scenarios can be executed to demonstrate most of the PowerMedia XMS RESTful functionality. Session logging is available to examine the message interchange. Only sessions using inbound SIP calls are currently available in this mode.

• Advanced Mode

Allows individual RESTful commands to be manually entered for full XMS control. This mode is intended to be used by developers who are looking to become familiar with the RESTful API messages used to control XMS. It also allows the individual commands that make up a Macro/Demo to be recorded for replay or to provide an accurate way to reproduce a problem in PowerMedia XMS.

For detailed information about using XMSTool, refer to the *Dialogic® PowerMedia™ XMS Installation and Configuration Guide*.